### **General Disclaimer**

### **One or more of the Following Statements may affect this Document**

- This document has been reproduced from the best copy furnished by the organizational source. It is being released in the interest of making available as much information as possible.
- This document may contain data, which exceeds the sheet parameters. It was furnished in this condition by the organizational source and is the best copy available.
- This document may contain tone-on-tone or color graphs, charts and/or pictures, which have been reproduced in black and white.
- This document is paginated as submitted by the original source.
- Portions of this document are not fully legible due to the historical nature of some of the material. However, it is the best reproduction available from the original submission.

Produced by the NASA Center for Aerospace Information (CASI)

TR-250-1378 **DECEMBER 1974** 

# DIGITAL SIMULATION FOR POST-**DOCKING RESPONSE**

N75-28087

(NASA-CR-120663) DIGITAL SIMULATION FOR FOST-DOCKING RESPONSE (Northrop Services, Inc., Huntsville, Ala.) 96 p HC \$4.75 Unclas CSCL 22A 31057  $G3/13$ 

PREPARED FOR:

NATIONAL AERONAUTICS AND SPACE ADMINISTRATION GEORGE C. MARSHALL SPACE FLIGHT CENTER Science and Engineering Directorate

**Under Contract NAS8-29627** 

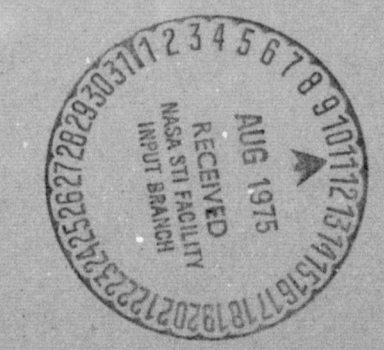

#### ORTHROP SERVICES, INC.

P. O. BOX 1484 HUNTSVILLE, ALABAMA 35807 TELEPHONE (205) 877-0580

### **DIGITAL SIMULATION FOR POST**—**DOCKING RESPONSE**

#### **DECEMBER 1974**

by

James R. Roberts Robert **S. Todd**

**PREPARED FOR:**

#### **NATIONAL AERONAUTICS AND SPACE ADMINISTRATION GEORGE C. MARSHALL SPACE FLIGHT CENTER SYSTEMS DYNAMICS LABORATORY**

**Under Contract NASB-29627**

**REVIEWED AND APPROVED BY:**

Crenshaw, Principal Investigator

M. A. **Sloan,** Jr., Manager Dynamics and Control Section

NORTHROP SERVICES, INC. HUNTSVILLE, ALABAMA

 $\mu$ 

#### **FOREWORD**

This report presents the results of work performed by Northrop Services, Inc., Huntsville, Alabama in response to the requirements of Contract NAS8 29627 released from the Systems Dynamics Laboratory, Marshall Space Flight Center, Huntsville, Alabama. Technical coordination was maintained through Mr. Mario H. Rheinfurth (S&E-ED15).

#### **NORTHROP SERVICES. INC.**

#### **ABSTRACT**

**`** This report documents the digital program, 2BODY, which simulates the translational and rotational motion of two connected rigid bodies and provides both digital and plot output. Relative rotation of the bodies at the connection is allowed, thereby providing a model suitable for studying system stability and response during a soft-dock regime. This document is to serve both as a users manual for the program as well as to provide all the details and background pertaining to the equations of motion and mathematical models, integration scheme, and input/output routines.

### **NORTHROP SERVICES, INC. TR-1378**

### **TABLE OF CONTENTS**

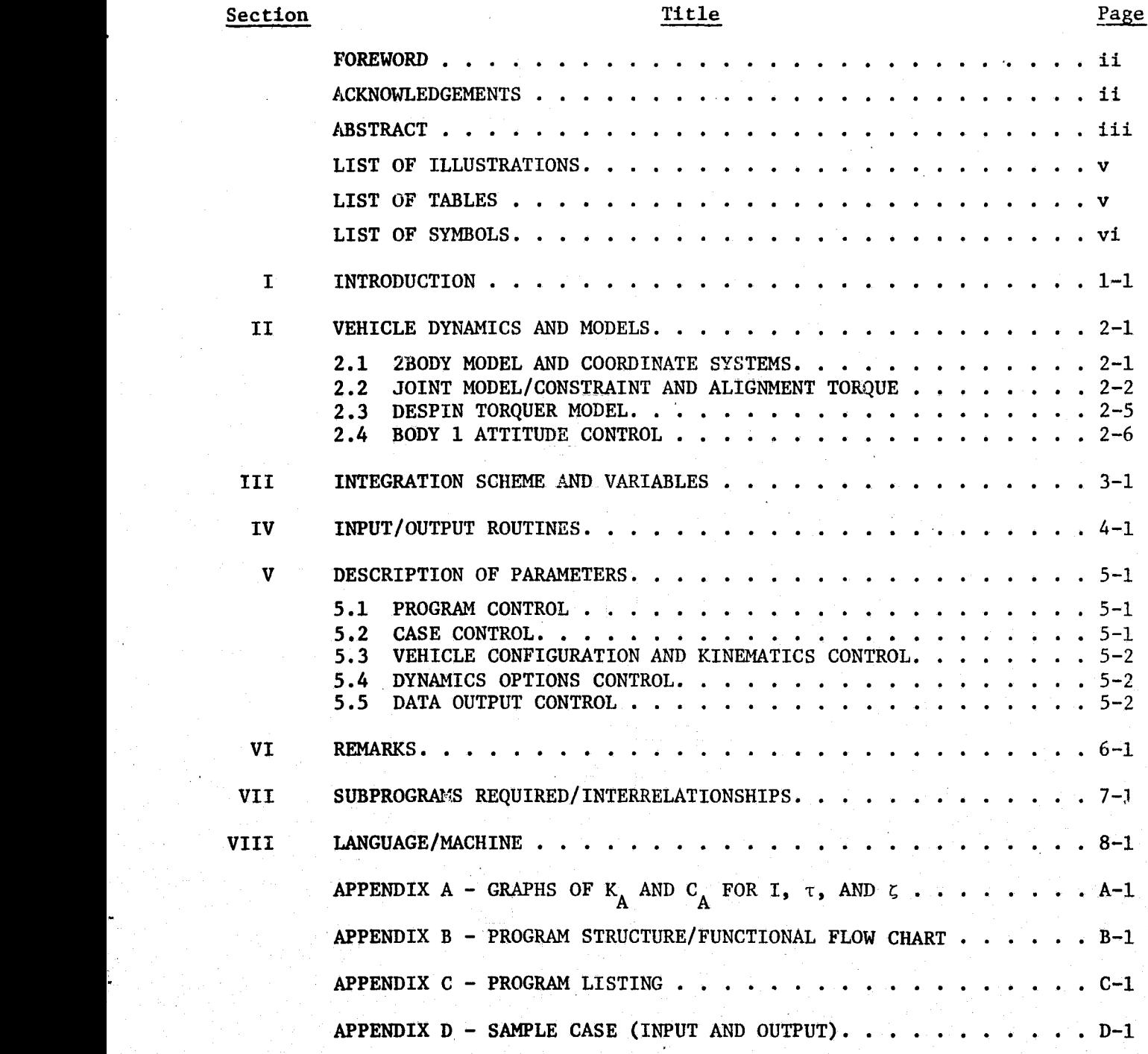

**iv**

### LIST OF ILLUSTRATIONS.

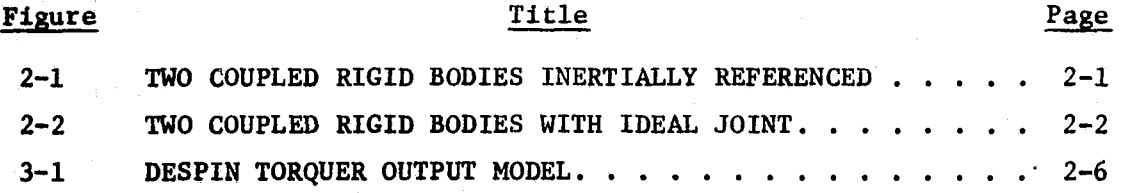

#### **LIST OF TABLES**

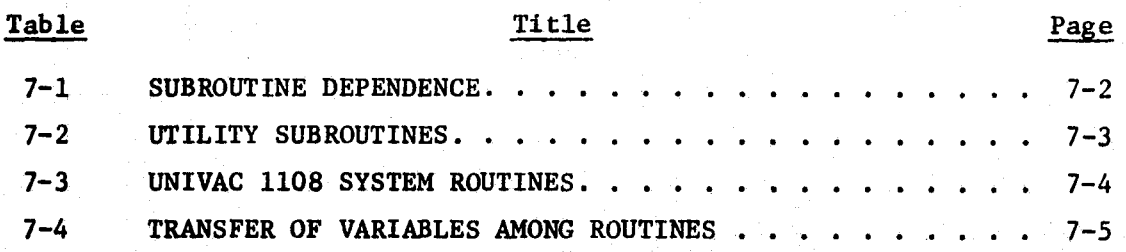

Ù

### **LIST OF SYMBOLS**

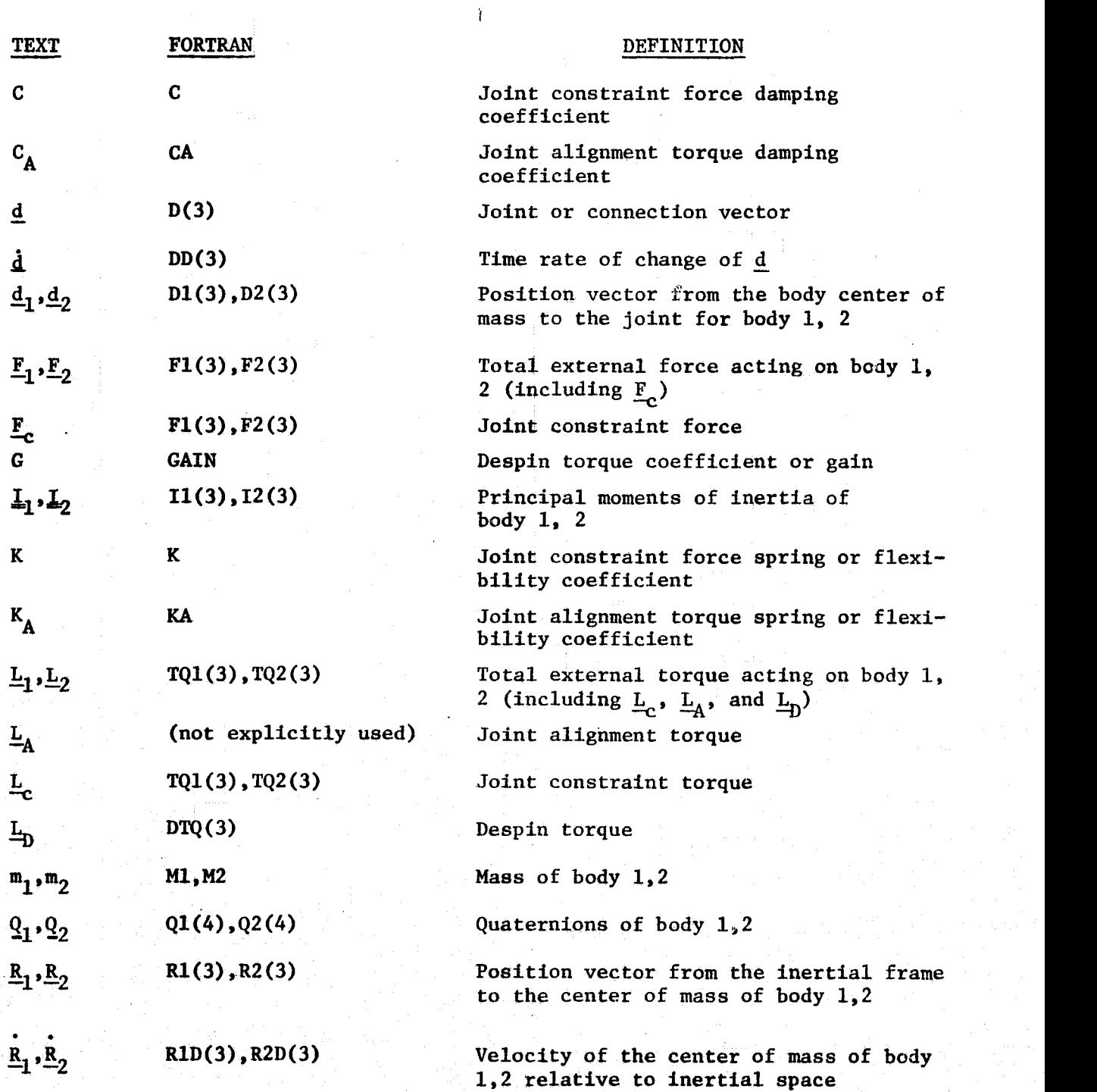

vi

### LIST OF SYMBOLS (Concluded)

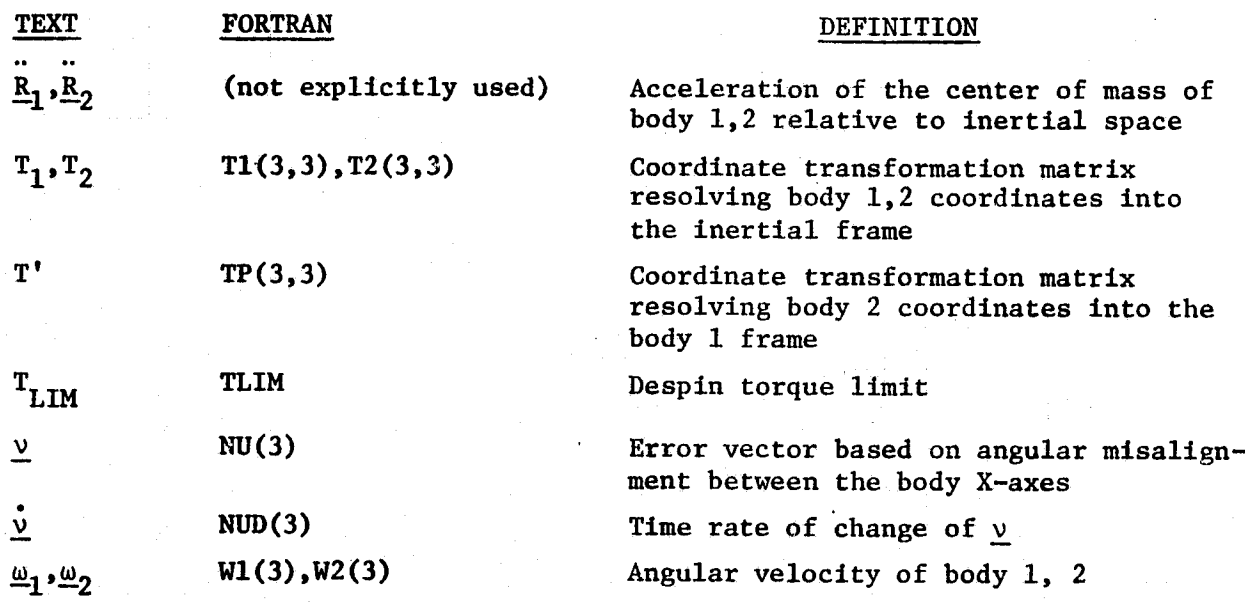

#### **Section I**

#### **INTRODUCTION**

The program 2BODY simulates the translational and rotational motion of two connected rigid bodies and provides digital output as well as graphical display by either Stromberg Carlson 4020 or online printer plots. The two bodies are assumed to be physically attached at a point; however, relative rotation about this point is possible. In fact, body 2 can be spinning about **an axis in** the proximity of the docking port axis. Such a vehicle model is analogous to the soft-dock regime (where capture or initial latch has been achieved, but final latch or hard dock has not) and can be used to study post docking stability and response. Program options relative to vehicle dynamics include ideal attitude control of body 1, a joint or hinge alignment torque, and a despin torque.

This document is to serve both as a users manual for the program as well as to provide all the details and background on equations, models, and routines. Section II covers the equations of motion, coordinate systems, and model for the two-body system including the joint and associated constraint and alignment torques. The despin torquer model and the ideal attitude control scheme for body 1 are also discussed. Section III provides information on QAD2, an executive type, variable step-size integration scheme and the required state vector input. In Section IV, two extremely versatile, user-oriented input/ output routines are described, namely CREAD and CRITE. All of the parameters required as input data are defined and discussed in Section V. This discussion is broken down into the categories of program control, case control, vehicle configuration and kinematics control, dynamics options control, and data output control.

Section VI contains a few remarks of interest to the user concerning program construction and improvements relative to data input that could be made. For the **user** who will be making additions and'or changes to the program, Section VII **describes in detail the** utility subroutines used in the program along **with subroutine** dependence and transfer of variables among routines

1-1

#### **NORTHROP SERVICES, INC. .**

either by argument list or labelled COMMON. Finally, Section VIII covers the applicable program language and computer. Although the Appendixes are all referenced in the body of this document, it might be mentioned that they contain such information as functional flow charts of the main routines, a complete program listing, and the input and output (printout and plots) for a sample case.

#### **Section II**

#### **VEHICLE DYNAMICS AND MODELS**

#### **2.1 2BODY MODEL AND COORDINATE SYSTEMS**

The two coupled bodies are modeled as two separate rigid bodies connected by a massless joint or hinge as illustrated in Figure 2-1. The center of mass (CM) of each body is located relative to an inertial coordinate system by  $\underline{R}_1$  and  $\underline{R}_2$ . Although the simulation assumes that initially (at time = 0),  $\underline{R}_1 = \underline{R}_1 = 0$ , there is no loss of generality. The position vectors  $\underline{d}_1$  and  $\underline{d}_2$  locate the joint or hinge point of each body relative to the center of mass.

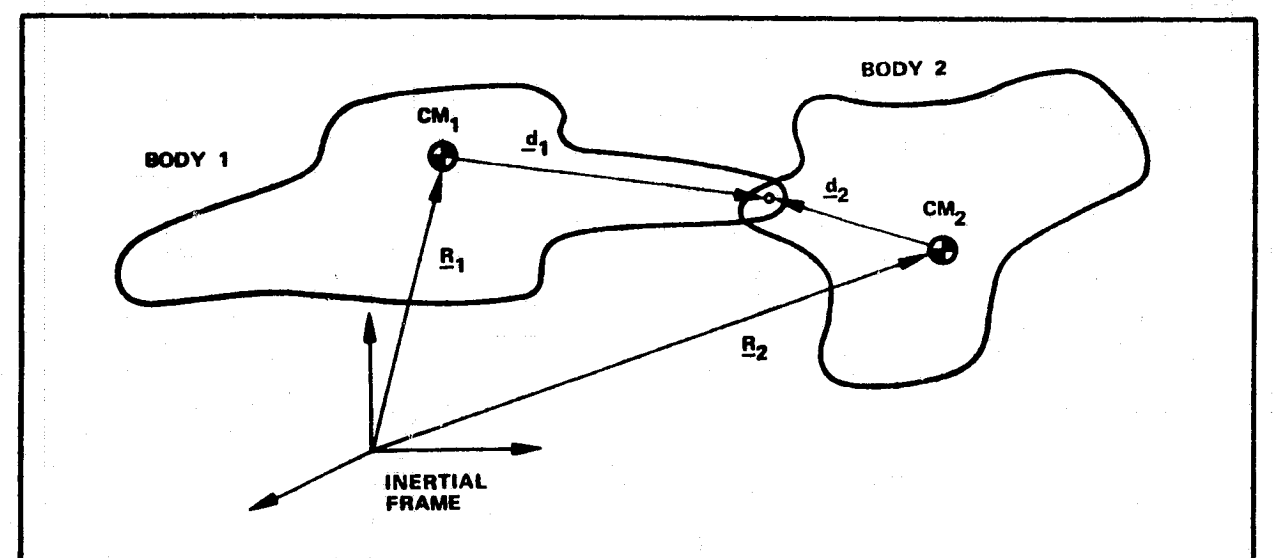

TWO COUPLED RIGID BODIES INERTIALLY REFERENCED Figure 2-1.

The relationship between the inertial and body coordinate frames is **as follows:.**

$$
{x}_1 = T_1 {x}_1
$$
  
\n
$$
{x}_1 = T_2 {x}_2
$$
  
\n
$$
{x}_1 = T_1^{-1} T_2 {x}_2 = T_1^{T} T_2 {x}_2 = T'{x}_2
$$

The transformation  $T_i$ ,  $(i=1,2)$ , is developed from 3-2-1 Euler angle sequence **going from the inertial to the body i reference frame.**

#### IGRTHROP SERVICES. INC.

The translational and rotational equations of motion are given by

$$
\frac{\ddot{R}_1 = F_1/m_1}{\underline{L}_1 \cdot \underline{\omega}_1 + \underline{\omega}_1 \times \underline{L}_1 \cdot \underline{\omega}_1 = \underline{L}_1} \qquad \qquad i = 1, 2
$$

#### 2.2 JOINT MODEL/CONSTRAINT AND ALIGNMENT TORQUE

The joint connecting the two rigid bodies is treated as an ideal docking mechanism during the soft dock regime (the bodies are physically attached, but not yet hard docked (rigidly attached), angular motion can exist between the two vehicles, and the target vehicle could be spinning about an axis close to or coinciding with the docking port axis).

The connection or joint is modeled as a massless spring and damper. From Figure  $2-2$ , it is seen that

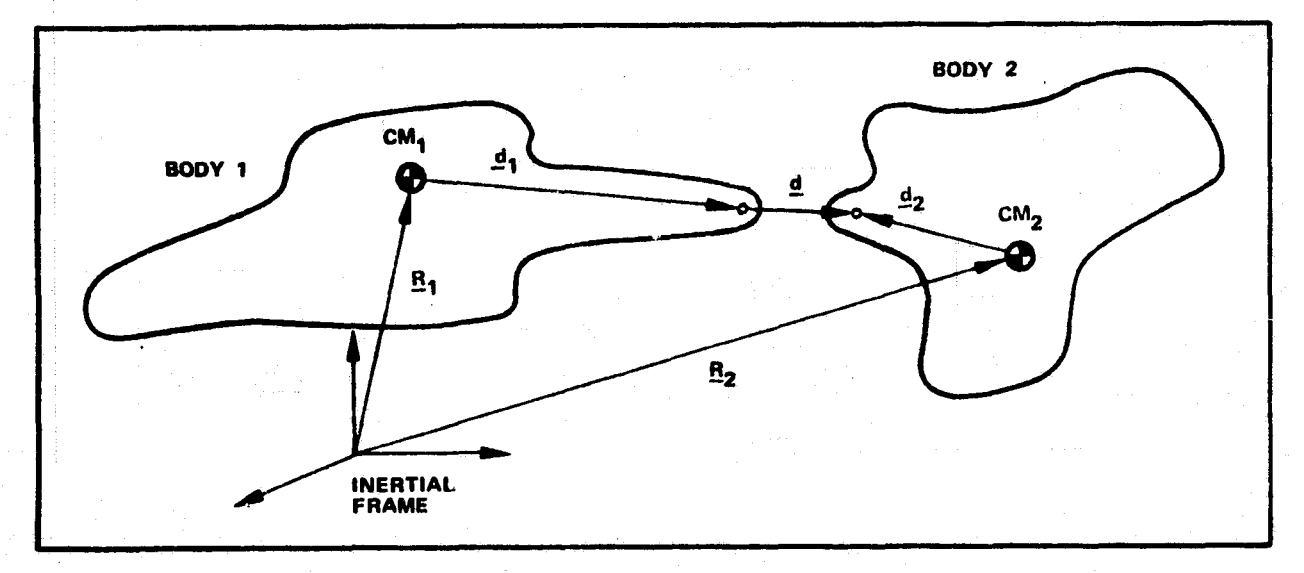

Figure 2-2. TWO COUPLED RIGID BODIES WITH IDEAL JOINT  $\underline{d} = \underline{R}_2 - \underline{R}_1 + \underline{d}_2 - \underline{d}_1$ 

and

$$
\underline{\dot{d}} = \underline{\dot{R}}_2 - \underline{\dot{R}}_1 + \underline{\omega}_2 \times \underline{d}_2 - \underline{\omega}_1 \times \underline{d}_1
$$

where it is assumed that  $|\underline{d}| \ll |\underline{d}_1|$ ,  $i = 1, 2$ .

# NOMROP •ERVIM, **M** TR-1 **<sup>78</sup>**

Initially (at time **0),** however,

$$
\underline{\mathbf{d}} = \underline{\mathbf{d}} = 0
$$

since the constraint relations

$$
\underline{R}_2 = \underline{R}_1 + \underline{d}_1 - \underline{d}_2
$$

and

$$
\underline{\dot{R}}_2 = \underline{\dot{R}}_1 + \underline{\omega}_1 \times \underline{d}_1 - \underline{\omega}_2 \times \underline{d}_2
$$

are used. The joint structure provides a physical constraint force and torque given **by**

$$
\underline{\mathbf{F}}_{\mathbf{C}} = \mathbf{K} \ \underline{\mathbf{d}} + \mathbf{C} \ \underline{\mathbf{d}}
$$

and

$$
\underline{\mathbf{L}}_{\mathbf{C}} = \underline{\mathbf{d}} \times \underline{\mathbf{F}}_{\mathbf{C}}
$$

where K and **C** represent the structural flexibility and damping coefficients. To damp the scissoring-type angular motion between the vehicles, an alignment torque is provided, i.e.,

$$
\underline{\mathbf{L}}_{\mathbf{A}} = \mathbf{K}_{\mathbf{A}} \underline{\mathbf{v}} + \mathbf{C}_{\mathbf{A}} \underline{\mathbf{v}}
$$

where  $K_A$  and  $C_A$  are spring and damper coefficients and  $\underline{v}$  is an error vector based on the amount of angular misalignment between the docking port axes. The program assumes the x-axes of the vehicles are to be aligned. Thus

$$
\underline{v} = \hat{i}_1 \times \hat{i}_2
$$

where  $\hat{\mathbf{i}}_j$  is the x-axis unit vector of body  $j$ ,  $j = 1, 2$ . Since<br>  $T' = [\mathbf{i}_2 | \mathbf{j}_2 | \mathbf{k}_2] = [\mathbf{T}_{j1}^{\prime} | \mathbf{T}_{j2}^{\prime} | \mathbf{T}_{j3}^{\prime}]$ <br>
then  $\omega$  referenced to the hedy 1 coordinate from 10

$$
T' = [i_2 | j_2 | k_2] = [T'_{j1} | T'_{j2} | T'_{j3}]
$$

then v referenced to the body **1** coordinate frame is

$$
\mathbf{v} = \mathbf{\tilde{i}}_1 \mathbf{T'}_{j1} = \begin{Bmatrix} 0 \\ -\mathbf{T}'_{31} \\ \mathbf{T}'_{21} \end{Bmatrix}
$$

where the cross product matrix operator of a general vector

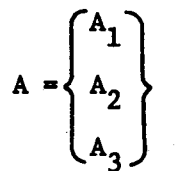

if formed by

$$
\tilde{A} = \begin{bmatrix} 0 & -A_3 & A_2 \\ A_3 & 0 & -A_1 \\ -A_2 & A_1 & 0 \end{bmatrix}
$$

Also, then

$$
\mathbf{v} = \begin{Bmatrix} 0 \\ -\mathbf{\dot{r}}_{31} \\ \mathbf{\dot{r}}_{21} \end{Bmatrix}
$$

where the elements of  $\dot{v}$  can easily be determined from

 $\tilde{T}^{\dagger} = T^{\dagger} \tilde{\omega}_2 - \tilde{\omega}_1 T^{\dagger}$ .

To determine values for  $K_A$  and  $C_A$ , the alignment torque is assumed of the form (also a typical rate-position feedback control law)

$$
L = I \ddot{\theta} = -K_A \ddot{\theta} - C_A \dot{\theta}
$$

where

I - an effective inertia of the sytem

 $\theta$  - a relative angular displacement

 $\dot{\theta}$  - a relative angular rate.

Rearranging terms results in

$$
\ddot{\theta} + \frac{C_A}{I} \dot{\theta} + \frac{K_A}{I} \theta = 0
$$

which is recognized as the equation of motion for a linear harmonic oscillator where

 $2 - 4$ 

$$
\frac{C_A}{I} = 2 \, \zeta \, \omega
$$

### TR-1378 **NOWNIIOP =ERVWES, INC.**

and

$$
\frac{K_A}{I} = \omega^2
$$

Thus

$$
K_A = I \omega^2 = 4\pi^2 I f^2
$$

and

$$
C_A = 2 \zeta I \omega = 4\pi I \zeta f
$$

where

 $f$  – undamped natural frequency

 $\zeta$  - non-dimensional damping factor.

The undamped natural frequency associated with alignment should usually be chosen to be lower than the precessional frequency of the spinning body. The effective inertia can be approximated by that of the reduced inertia of the system, i.e.,

$$
\mathbf{I} = \frac{\mathbf{I}_1 \ \mathbf{I}_2}{\mathbf{I}_1 + \mathbf{I}_2}
$$

where I<sub>1</sub> is the inertia of body j,  $j = 1, 2$ . Appendix A provides a set of graphs for selecting  $K_A$  and  $C_A$  on the basi- of I,  $\tau$ , and  $\zeta$  where  $\tau = 1/f$ .

#### **<sup>R</sup> 2.3 DESPIN TORQUER MODEL**

When one body is spinning, a torquer is available for despinning. The despin torque can be applied from either body (reflecting actual hardware considerations), but such application is on only the x-axis. For high relative spin rates, the despin torque is limited, providing a constant output, whereas for low relative spin rates the torquer output is linear as seen by the following equations and illustrated in Figure 2-3.

$$
L_{DX} = sgn(\omega_{2x} - \omega_{1x}) T_{LIM}, \quad -\Delta\omega > \omega_{2x} - \omega_{1x} > \Delta\omega
$$
  

$$
L_{DX} = G(\omega_{2x} - \omega_{1x}) , \quad -\Delta\omega < \omega_{2x} - \omega_{1x} < \Delta\omega
$$

The despin torque may be either excluded from the simulation, turned on at time  $= 0$ , or activated on an energy condition. The energy condition might

 $-2 - 5$ 

#### NORTHROP SERVICES, INC.

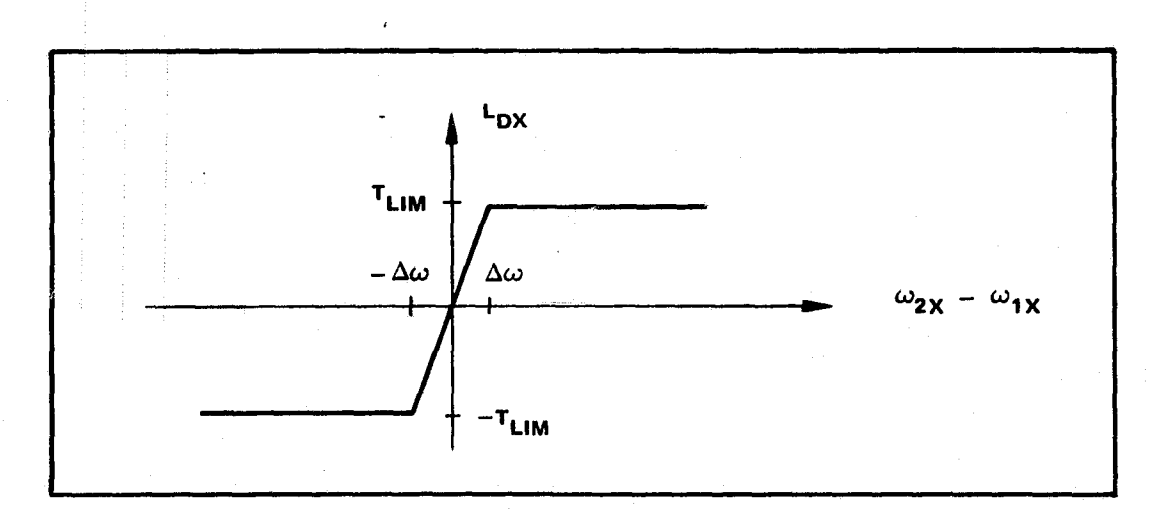

ti Figure 2-3. DESPIN TORQUER OUTPUT MODEL

be desirable if large initial misalignment conditions were used. Only after a highly transient condition damped out would it be appropriate to despin.

#### 2.4 BODY 1 ATTITUDE CONTROL

If attitude control of body 1 (usually throught of as the chase vehicle, whereas body 2 is usually thought of as the target and possibly spinning vehicle) is desired, an ideal control system is available. The angular rates of body l are continuously set to zero to maintain a fixed vehicle attitude; however, the vehicle is still free to translate.

and the company of the company of the company of the company of the company of the company of the company of th

#### **Section** <sup>111</sup>

#### **INTEGRATION SCHEME AND VARIABLES**

The QAD2 integration routine employed uses a variable step-size scheme based on a fourth order Merson's method requiring first order differential equations (see reference 1). QAD2 is an executive routine and once called remains in control, calling four user-supplied subroutines (VDYN, AUTO, OUT, and TERM), until integration is complete (when the time reaches a **specified value).** Provision is made for output at predetermined intervals as well as the initial and final points.

VDYN supplies the differential equations expressing the rates of change for the state vector (SV):

$$
sv(26) = \begin{Bmatrix} Q_1(4) \\ \omega_1(3) \\ R_1(3) \\ \vdots \\ R_1(3) \\ Q_2(3) \\ \omega_2(3) \\ R_2(3) \\ \vdots \\ R_2(3) \end{Bmatrix}
$$

Vehicle attitude is represented by Euler parameters,  $Q_1(4)$ ,  $i = 1,2$ , during **integration; however, input is in** terms of Euler angles and output can be in either or both. STEP handles the variable integration step size control whereas TERM is presently a dummy routine. TERM can be used to provide **integration termination** on conditions other than a maximum value of the time. OUT takes the currently correct values of the time and the state vector

1. Crenshaw, J. W., "Modified Versions of QUAD2," Northrop Services, Inc. Huntsville, Alabama, Interoffice Memorandum 69-7960-42, 28 May 1969.

*3-1*

### **NORTHROP SERVICES, INC.** TR-1378

and calculates the desired output quantities. The data are then available for either the digital printout routine (CRITE) or storage in an array for the online printer or SC 4020 plot routines, or storage on tape for later SC 4020 plotting.

#### **Section** IV

#### **INPUT/OUTPUT ROUTINES**

A data card input routine called CREAD is used (see reference 2). Usage for each set of data to be read is CALL CREAD (DATA,N) which must be preceded by either DIMENSION DATA(N) or COMMON/DATA1/DATA,.... No FORMAT statement is. required (an obvious advantage to using CREAD). For each call to CREAD, the data to be read must be separated by commas, but can continue onto additional cards. The field can be variable and all blanks are ignored. CREAD does require input variable data names (such as DATA) to be real; however, the actual numbers punched on the data card for the variable can be either real or integer (integer values being automatically converted to real) thereby eliminating one type of input error. I£ integer input data is required, it can be obtained from real data already read into the program by CREAD. This is accomplished by a round-and-fix algorithm. An example of data card input for a sample case is given in Appendix D which can be correlated to the calls to CREAD in 2BODY (the main program) and subroutine START, both listed in Appendix C.

A routine called CRITE is used for digital output (see reference 3). The routine provides a tabular format with up to ten columns of printout with multiple rows available for each print cycle. In this manner, vectors may be output in column form rather than in rows. In addition, any MxN (N<10) matrix can also be output. Any desired **six** character name (heading) can be printed at the top of each column and page numbering of the digital output is automatic.

Usage whenever output is to be printed is CALL CRITE  $(0,$  KHDR, NA, N, 1, IENT) which must be preceded by DIMENSION KHDR(N), NA(N) where

 $0 \rightarrow$  the output array

KHDR  $-$  the header array

*rr rr 3. Crenshaw, J. W., Output Routine CRITE, Northrop Memorandum.*

*4-1*

*<sup>2.</sup> Crenshaw, J.* W., "CREAD Input *Routine," Northrop Inberoffiee Memorandum 69-7960-76, 11 December 1969.*

#### NOIITN=F SERVICES, INC. TR-137 <sup>8</sup>

NA - a dimension array

 $IENT - a control integer.$ 

An example which follows best explains the usage of CRITE and the relationship between O, KHDR, and NA. The integer IENT must be set to 1 on the first call to CRITE in order to initialize the paging logic. LENT is then set to 2 by CRITE and thereafter should not be altered. Example:

```
SUBROUTINE OUT
                  DIMENSION 0(17), Q1(4), ANG1(3), W1(3), R1(3), R2(3)
                  DIMENSION KHDR(5), NA(5)
                  DATA KHDR / ' TIME ', ' Q1 ', ' ANG1 ', ' W1 ', 'R1/R2 ' /
                  DATA NA / 1, 4, 3, -3, 6/
                  O(1) = TIME
                  0(2) = Q1(1)0(3) = Q1(2)0(4) = Q1(3)0(5) = 01(4)0(6) = ANGL(1)O(7) = ANGL(2)0(8) = ANGL(3)0(9) = W1(1)0(10) = W1(2)O(11) = W1(3)O(12) = R1(1)0(13) = R1(2)0(14) = R1(3)0(15) = R2(1)0(16) = R2(2)O(17) = R2(3)CALL CRITE (0, KHDR, NA, 5, 1, IENT)
           results in:PAGE 1
                  TIME
                          Q1ANG1
                                         R1/R2|0(1)|0(2)0(6)0(12)O(3)0(7)0(13)O(4)0(8)0(14)(values of)0(5)0(15)0(16)0(17)
```
 $4 - 2$ 

### **NORMNOP SERVICES, INC.** TR-1378

It should be noted that the order of the variables followed in setting up the output array 0 must be maintained when setting up the column headings of KHDR. The sequence of integers making up NA corresponds to the dimension or number of entries to be printed in each column. Thus one entry, 0(1), is printed in column 1, 4 lines or entries in column 2 for  $Q1$  (0(2) through  $O(5)$ ), and 3 entries in column 3 for ANG1 (0(6) through 0(8)). The 3 entries for W1 will be skipped as implied by the negative sign preceding the corresponding <sup>3</sup>**of NA.** Then 6 entries (3 for Rl-and 3 for R2, i.e. 0(12) through 0(17)) will be printed in column 4. An example of the resulting printout for another sample case is given in Appendix D which can be correlated to the material found in subroutine OUT listed in Appendix C.

#### Section V

#### DESCRIPTION OF PARAMETERS

The following provides a description of the parameters required as input data for the 2BODY simulation. The sequence in which the data are to be read is indicated in the comment card documentation in the MAIN program of the 2BODY listing (see Appendix C). In addition, reference can be made to the sample case in Appendix D.

#### 5.1 PROGRAM CONTROL

DT ..... Initial integration step size TMAX ... Cutoff or terminal value of time ISTEP ., Print occurs every ISTEP integration steps PTIME .. Print occurs each PTIME interval of time

DT is not a critical parameter and is set under QAD2 initialization in the main program. Either ISTEP or PTIME can be used to control output of digital printout. ISTEP is useful when a wide range of frequencies occur, since a good distribution of points is provided for plotting. The influence of either ISTEP or PTIME is suppressed by using a value above the expected or normal range thereby allowing the other of the two to predominate. Use of ISTEP only is usually more efficient.

5.2 CASE CONTROL

CASES ... Number of cases to process

As long as CASES is equal to the actual number of cases of data to be processed, the program will execute all the data and provide a normal exit. If CASES is less than the actual number of cases for which data has been submitted, only the number of cases indicated by CASES will be processed. If CASES is larger than the number of cases to be run, all the data will be executed and the program will error off while trying to read more data.

 $5 - 1$ 

### **NORTHROP SERVICES, INC.** TR-1378

**5.3 VEHICLE CONFIGURATION AND KINEMATICS CONTROL** M1,M2 ... Mass of body 1,2 I1,I2 ... Principal moments of inertia of body 1,2 ANGI,ANG2 Attitude of body 1,2 W1,W2 ... Angular velocity of body 1,2 Dl,D2 ... Position vector from the body center of mass to the hinge or joint for body 1,2 **5.4 DYNAMICS OPTIONS CONTROL** ICTRL  $\ldots = 0,1$ . Body 1 ideal control is inactive, active IALIGN  $\cdot$  = 0,1  $\cdot$  X-axis alignment torque inactive, active IDSPIN  $\cdot$ . = 0  $\cdot$ . Despin torque inactive  $= 1$  .. Despin torque active at time  $= 0$  $= 2$  .. Despin torque activated on energy condition (the value of the energy flag (EPS) is set in a DATA statement of subroutine OUT) IDTQRF  $\ldots = 1, 2$  .. Despin torque reference frame in body 1,2 KA ...... Alignment torque spring coefficient CA ...... Alignment torque damping coefficient GAIN .... Despin torque gain TLIM .... Despin torque limit

#### **5.5 DATA OUTPUT CONTROL**

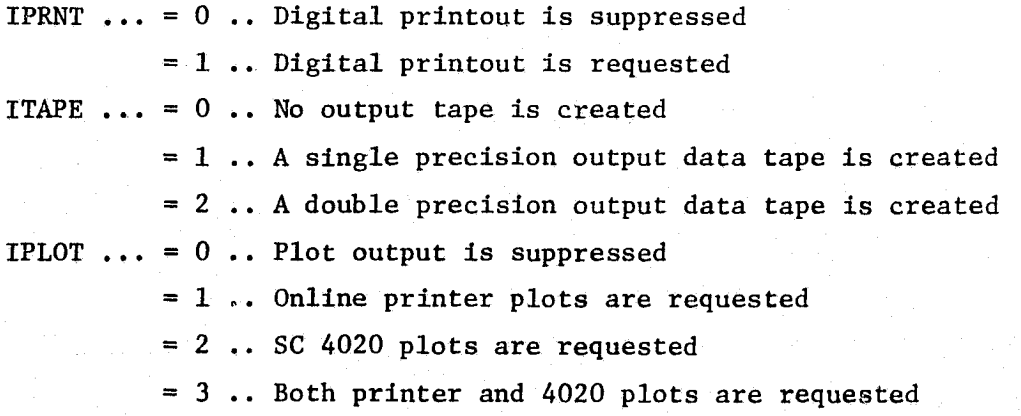

When IPRNT =  $1$ , specific data will be output by CRITE (see Section IV). When ITAPE =  $1$  or  $2$ , data to be stored on tape is determined by the variables listed after the tape WRITE statement in subroutine OUT. For a double

### **NORTHROP SERVICES, INC.** TR-1378

precision data tape, the variables to be listed are the elements of 0, the double precision output array. For a single precision data tape, the variables to be listed are the elements of OP, the single precision version of the 0 array. When IPLOT = 1, 2, or 3, then two data cards are required for each plot requested. On the first card, the location or dimension number of the variables in the OP array which are to be independent and dependent variable respectively are listed in 2I5 format. The second card is to contain the plot title in 18A4 format.

#### Section Vi

#### REMARKS

The program itself is constructed in a modular fashion and consequently will easily yield to future additions and/or changes to more sophisticated math models. Although the program has been cleaned up and streamlined whenever possible, there are still two items which could be changed adding a slight benefit to the user. These include the means of data input relative to an energy level that could be used to trigger the despin torquer and the alignment torque spring and damper coefficients.

First, the energy threshold (EPS) on which the despin torque is activated is input by a DATA statement in subroutine OUT. The need for such an input could be eliminated by developing and incorporating into the simulation an appropriate energy expression. Secondly, there is an alternative to determining the values of  $K_A$  and  $C_A$  from the graphs of Appendix A-1 and inputing on cards. If appropriate expressions were developed and included in the simulation for the effective inertia I and the precessional frequency  $f_p$  along with the previously given equations for  $K_A$  and  $C_A$ , then two different but more desirable quantities could be input by cards. These would be the damping factor,  $\zeta$ , and the frequency ratio,  $f_r$ , between alignment and precession. Generally it would be desirable to have an alignment frequency lower than the precessional frequency.

#### **Section VII**

#### **SUBPROGRAMS REQUIRED/INTERRELATIONSHIP**

A functional diagram indicating the overall logic flow in the simulation along with a functional flow chart of the main routines of the simulation are **given in Appendix** B. In the following, four tables are shown. Table 7-1 is a matrix of routines indicating the dependence of a particular subroutine on other subroutines. Table 7-2 lists the utility subroutines giving the name, mathematical operation, usage, and dimensioning whereas Table 7-3 lists the Univac 1108 System Routines that are used in the program. Finally, Table 7-4 lists the main routines of the 2BODY program showing both the usage and the transfer of **variables** either through an argument list or labelled *COMM.*

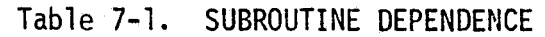

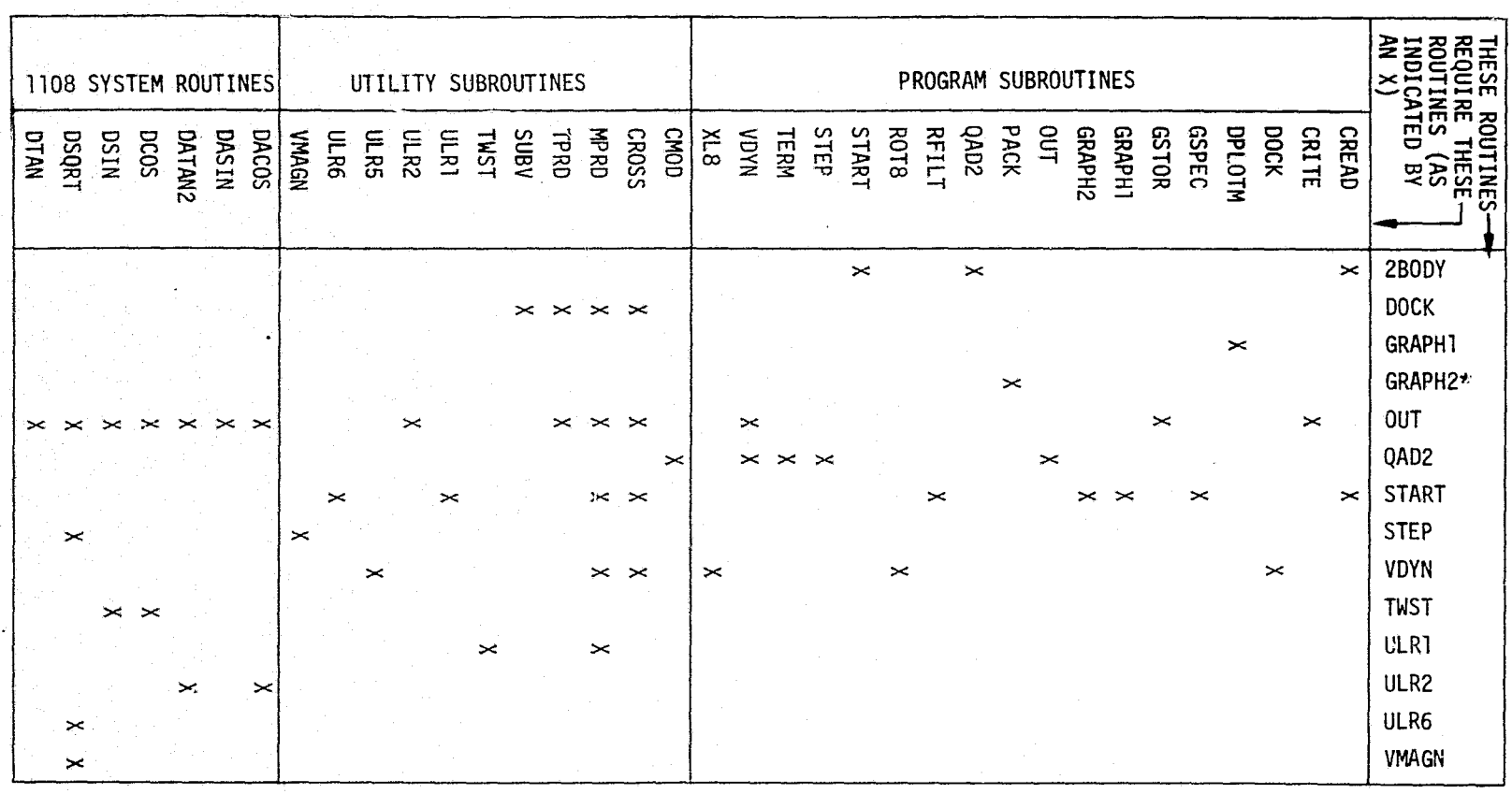

GRAPH2 also requires the following SC 4020 plot routines: IDENT, GRIDIV, PRINTV, QUIK3V,<br>QUIK3L, and ENDJOB.

NOKINROP SERVICS, INC.

 $1 - 2$ 

TR-1378

## NORTHROP SERVICES, INC. TR-1378

### Table 7-2. UTILITY SUBROUTINES

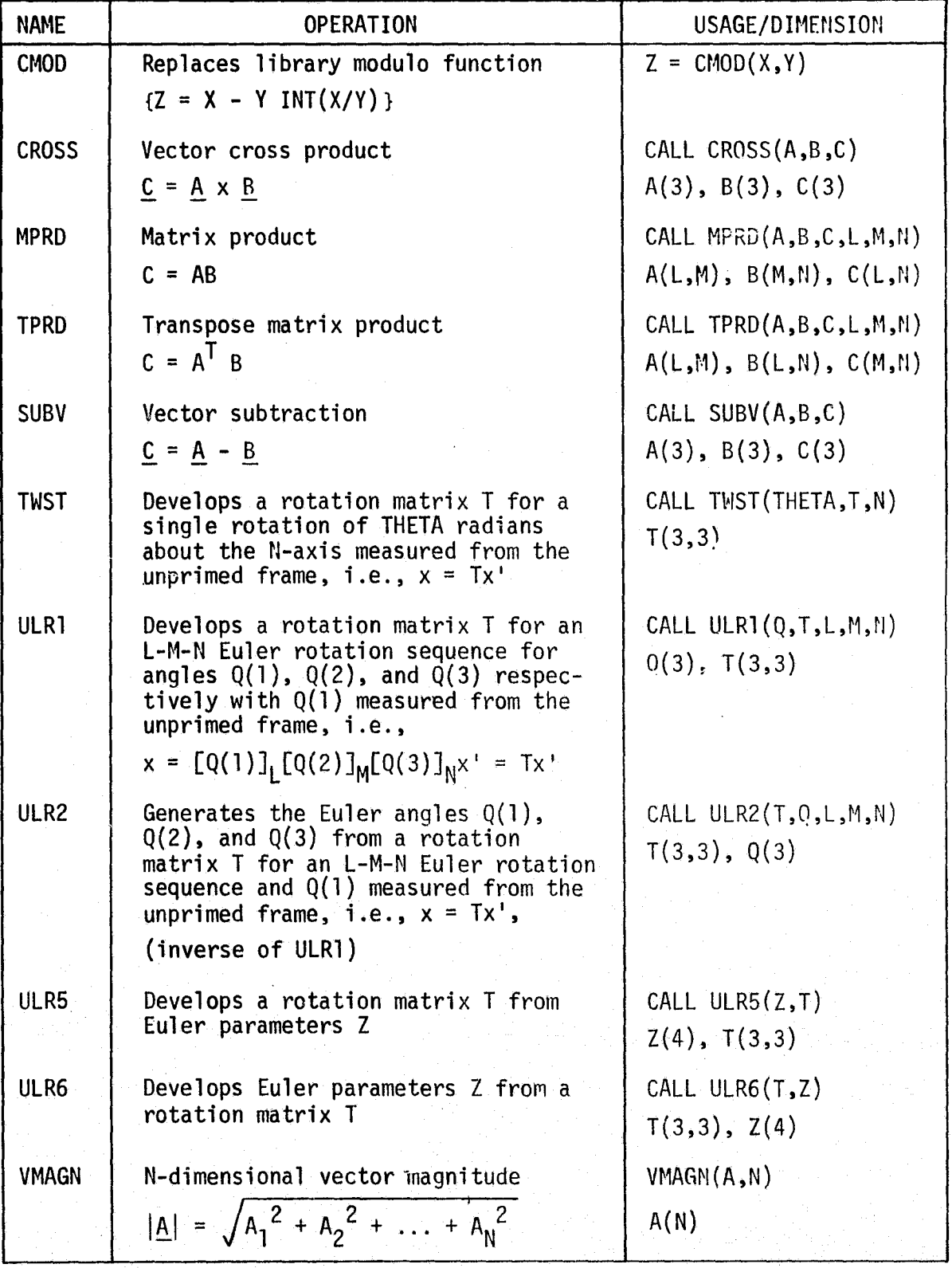

 $7 - 3$ 

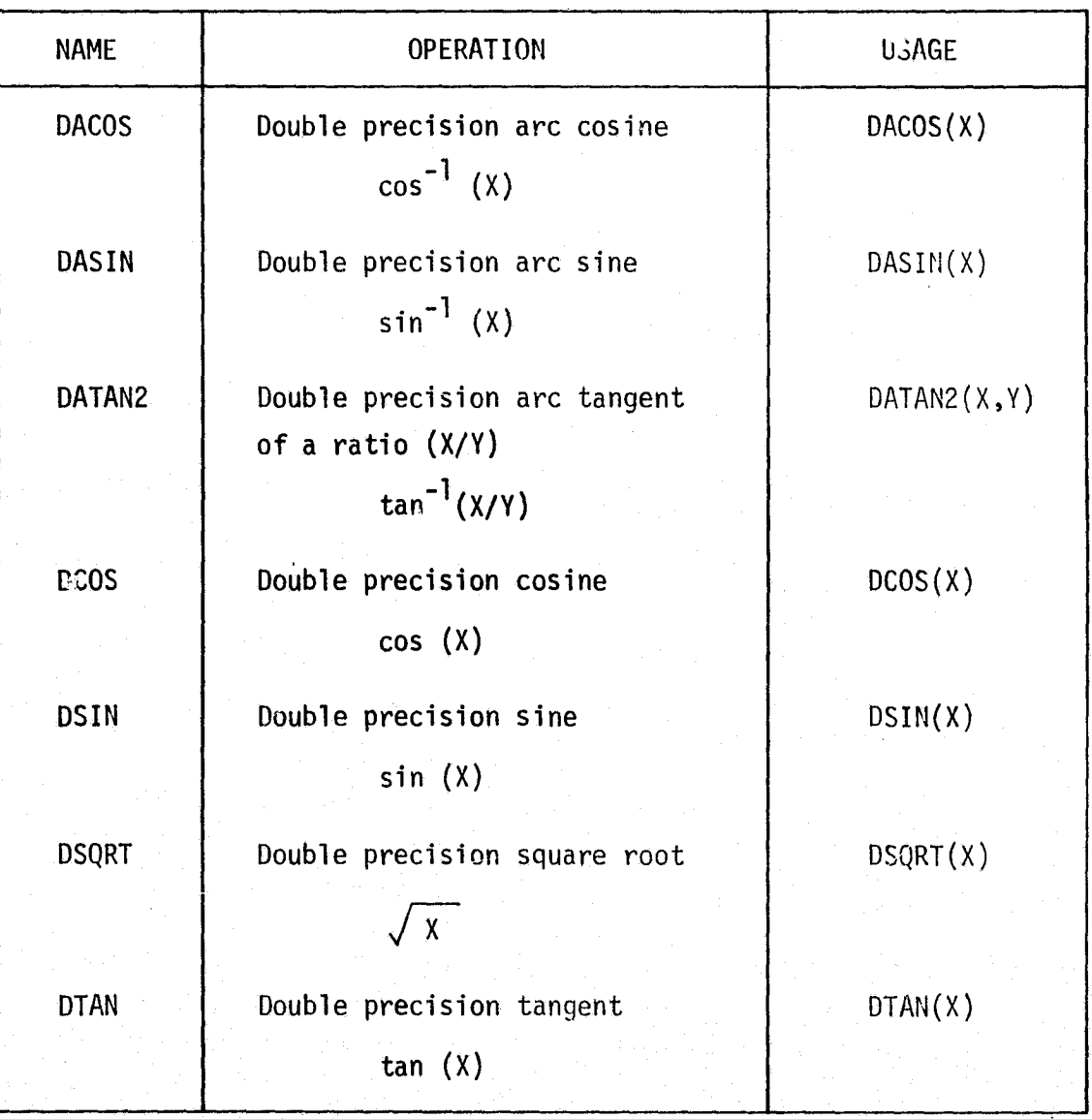

Table 7-3. UNIVAC 1108 SYSTEM ROUTINES

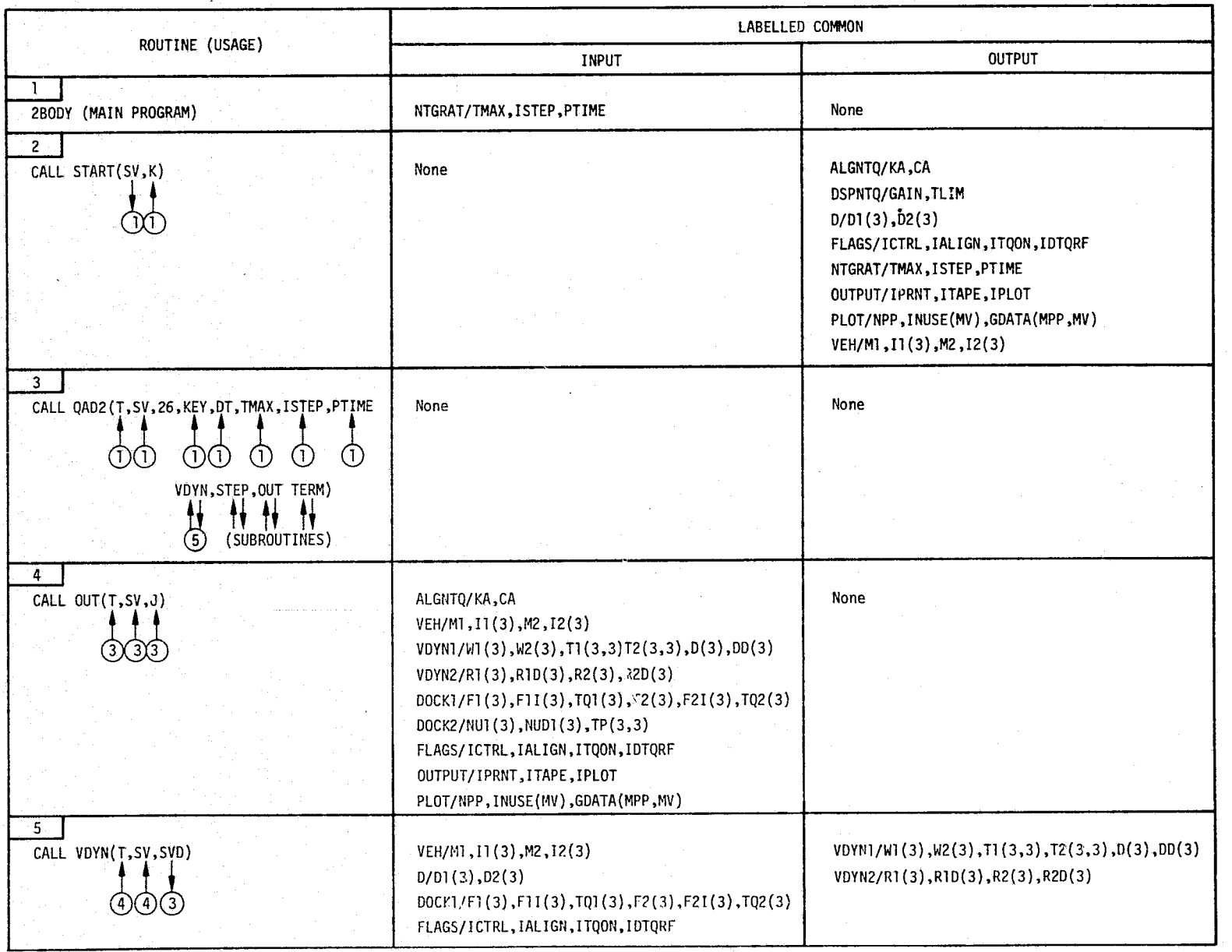

### Table 7-4. TRANSFER OF VARIABLES AMONG ROUTINES

t<br>Q O m me ā N

ŗ,

t

v to

> H -13<br>28

Table 7-4. TRANSFER OF VARIABLES AMONG ROUTINES (Concluded)

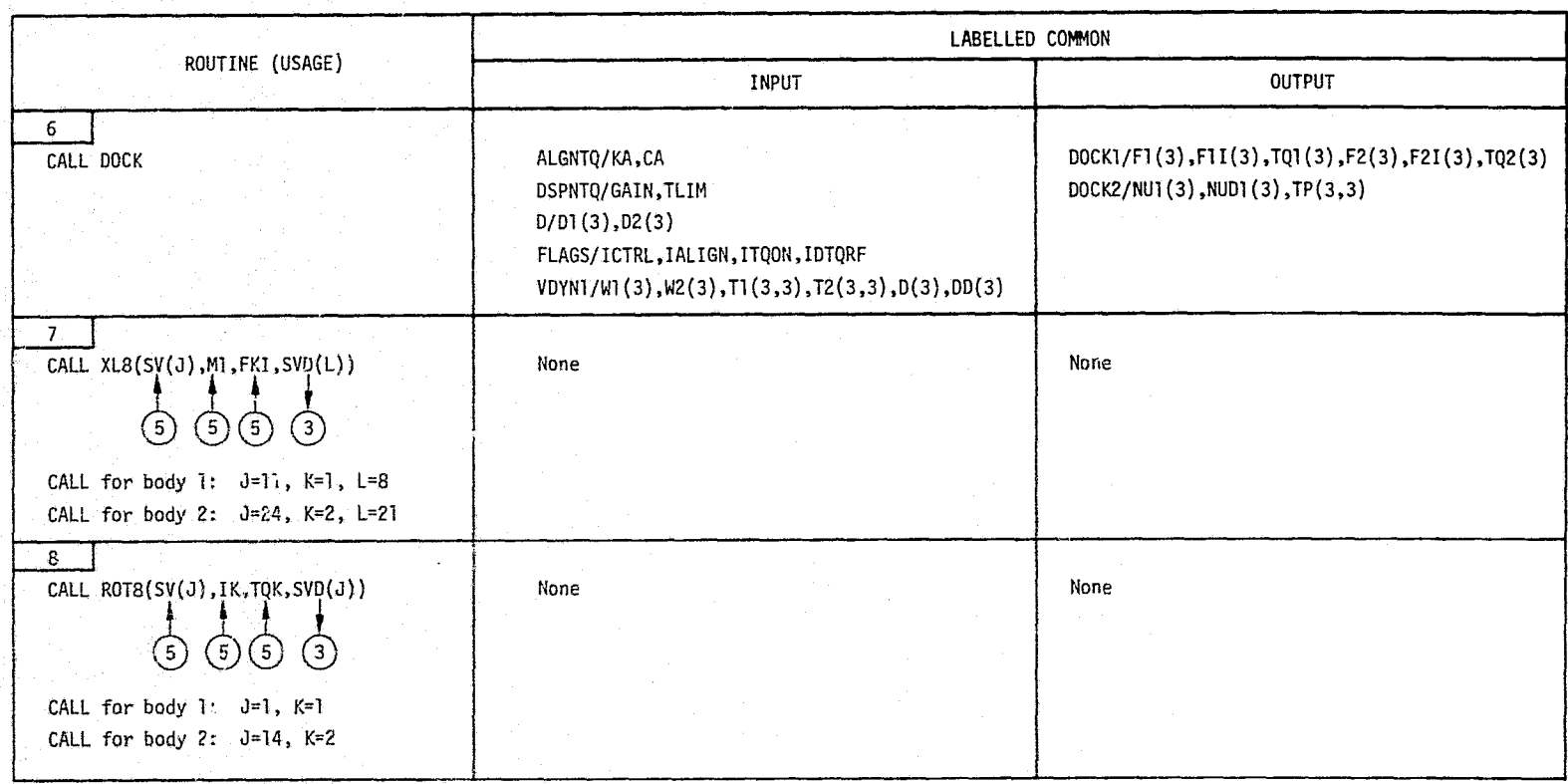

 $\overline{6}$ 

TR-1378

#### **Section VIII**

#### **LANGUAGE/MACHINE**

The 2BODY digital simulation program, a complete listing of which is given in Appendix C, is written in Fortran for the Univac 1108. The program is in' **double precision** throughout except for the online and SC4020 plot routines.

Appendix A

# GRAPHS OF  $K_A$  and  $C_A$  for 1,  $\tau$ , and  $\zeta$

#### **NORTHROP SERVICES, INC.**

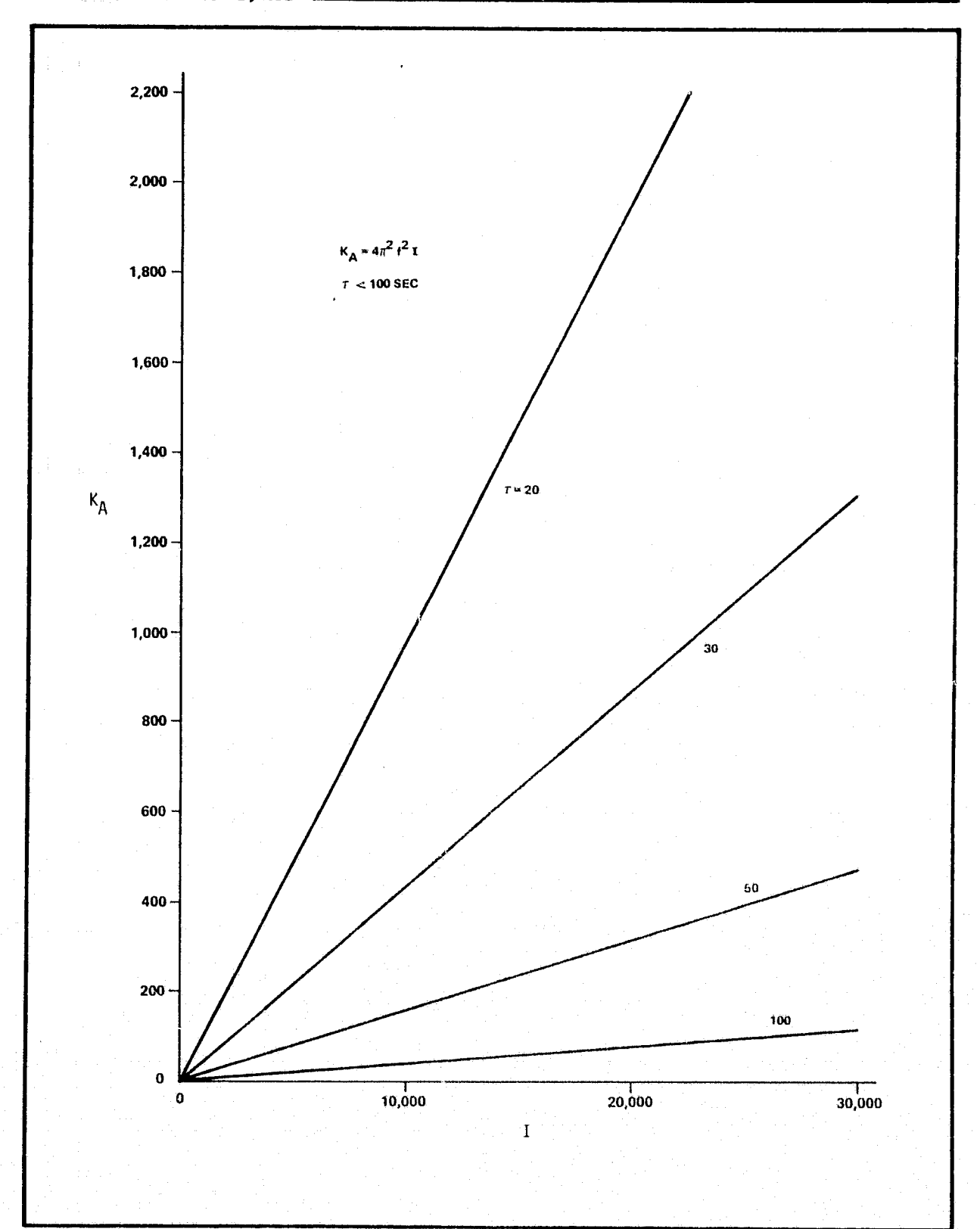

 $A-2$ 

#### NORTHROP SERVICES, INC. .

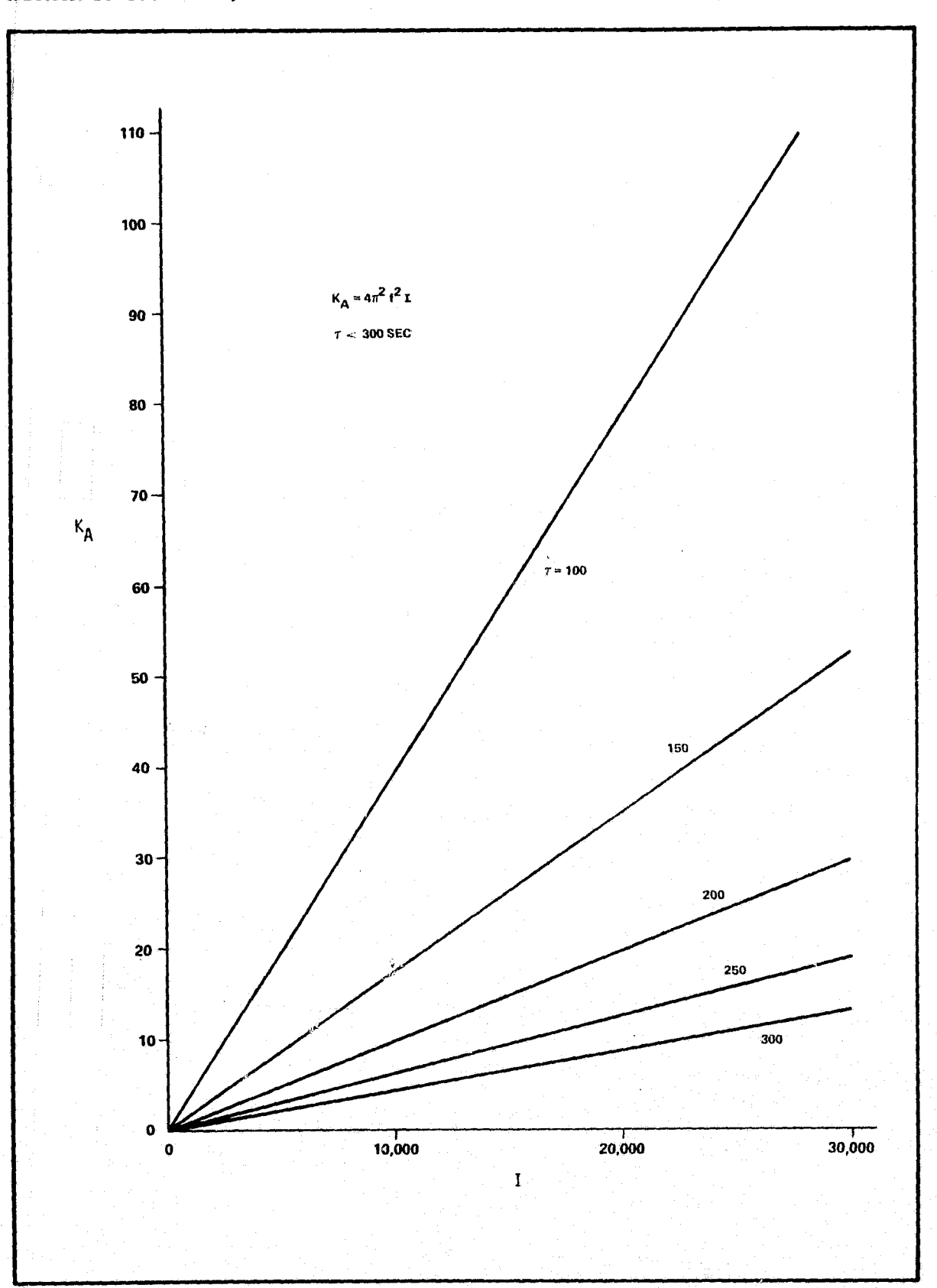

 $A-3$
## **NORTHROP SERVICES, INC. ..**

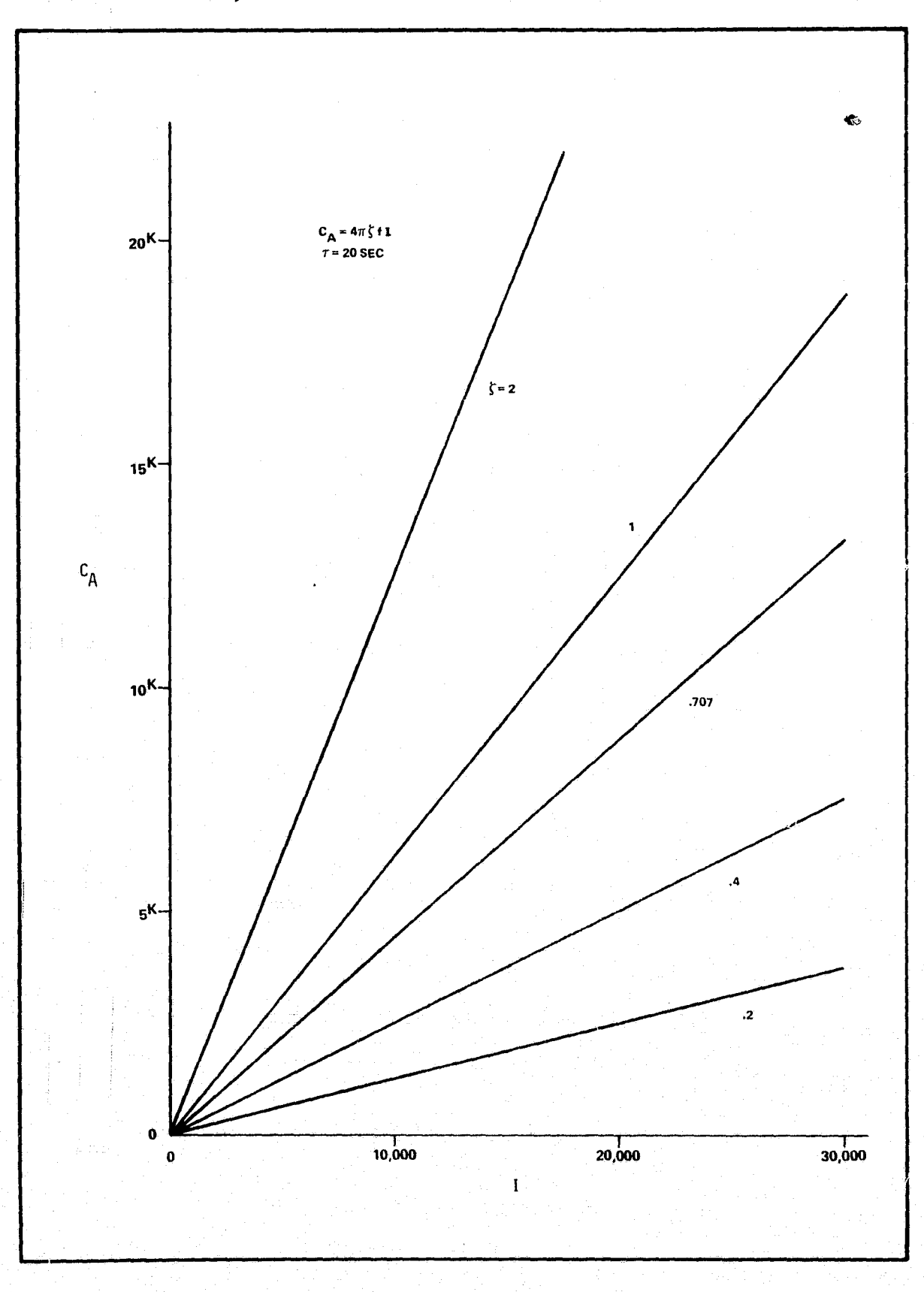

NORTHROP SERVICES, INC. .

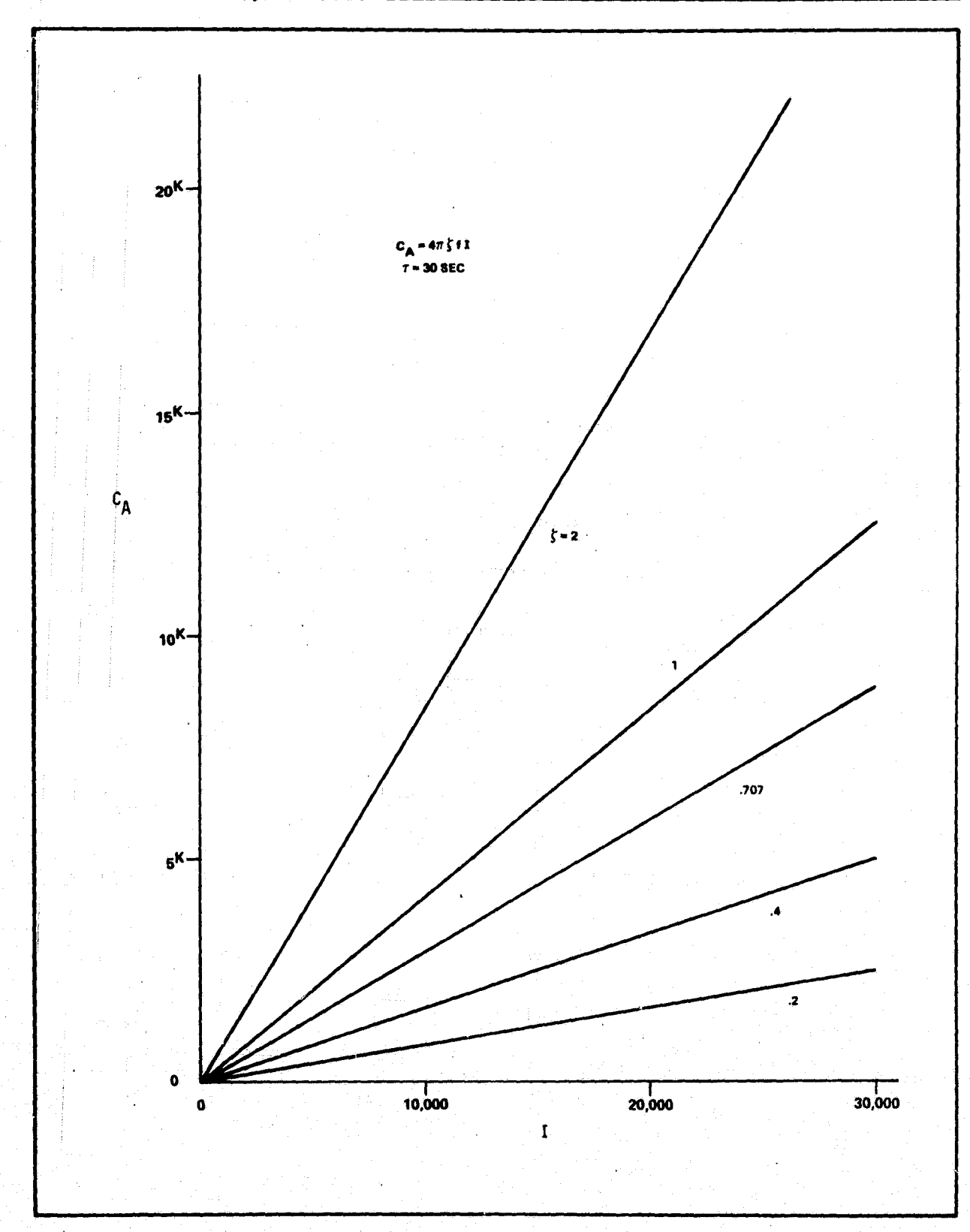

## NORTHROP SERVICES, INC.

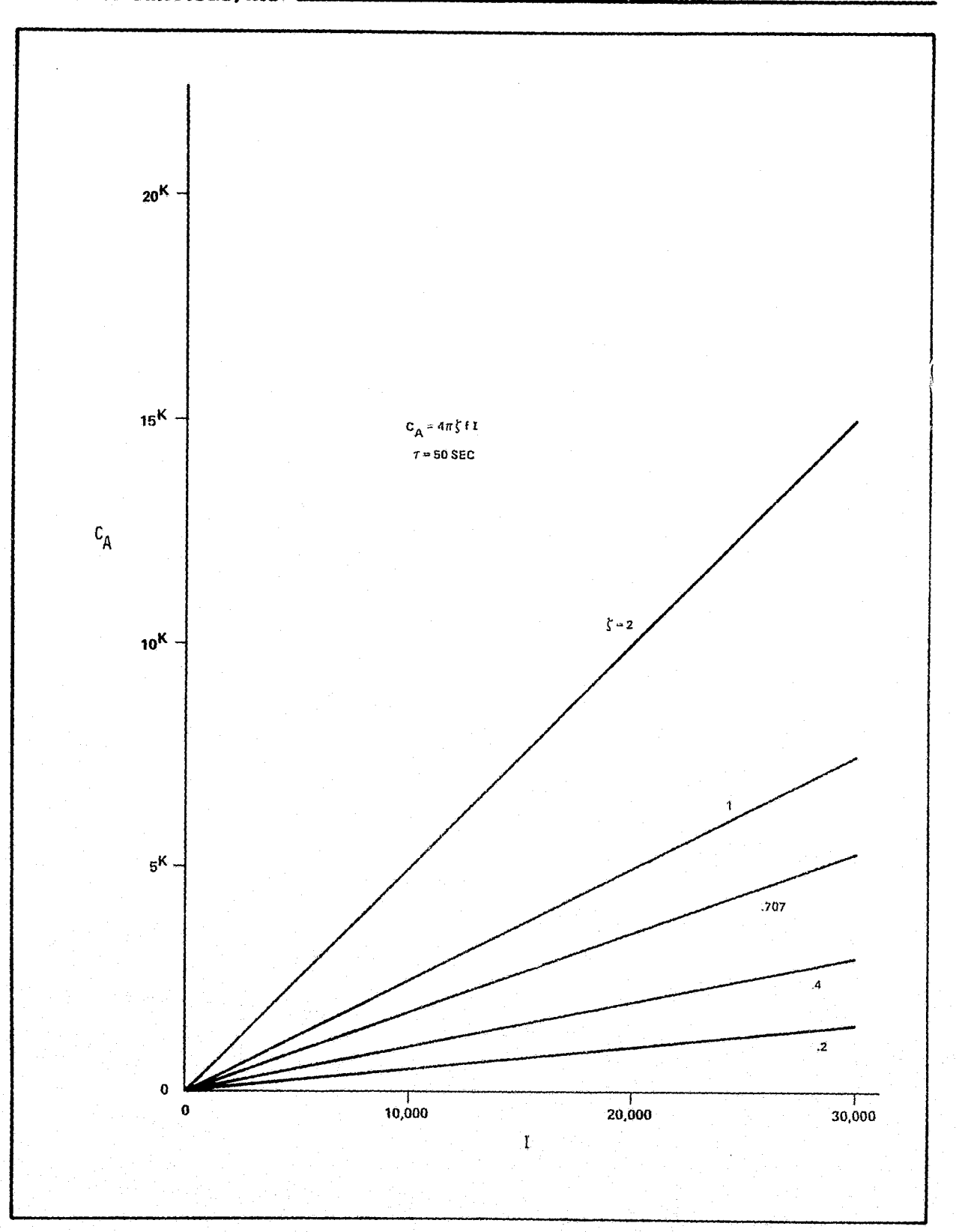

 $\hat{\mathbf{r}}$ 

## **NORTHROP SERVICES, INC. \_**

 $\ddot{\phantom{a}}$ 

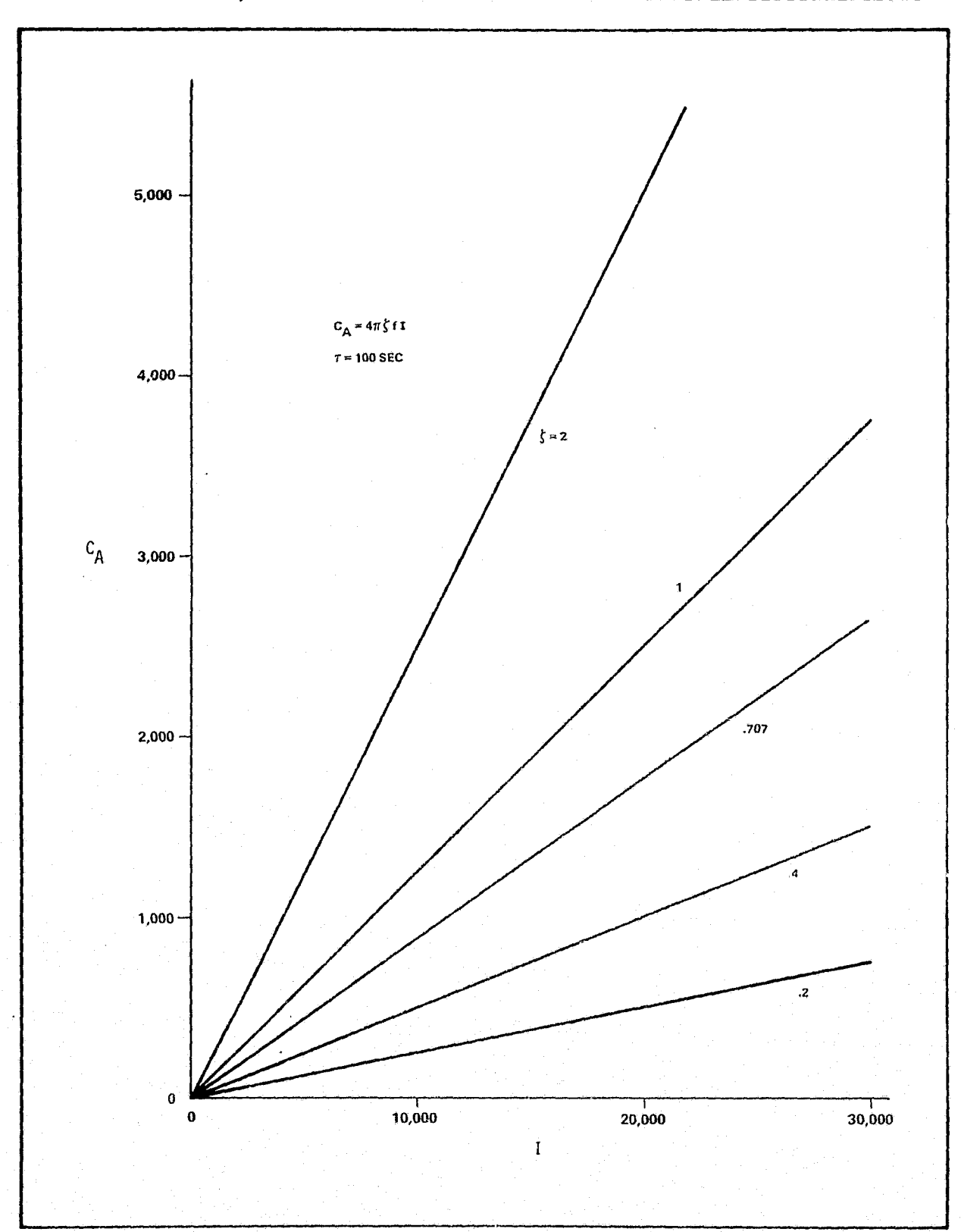

## **NORTHROP SERVICES, INC. ..**

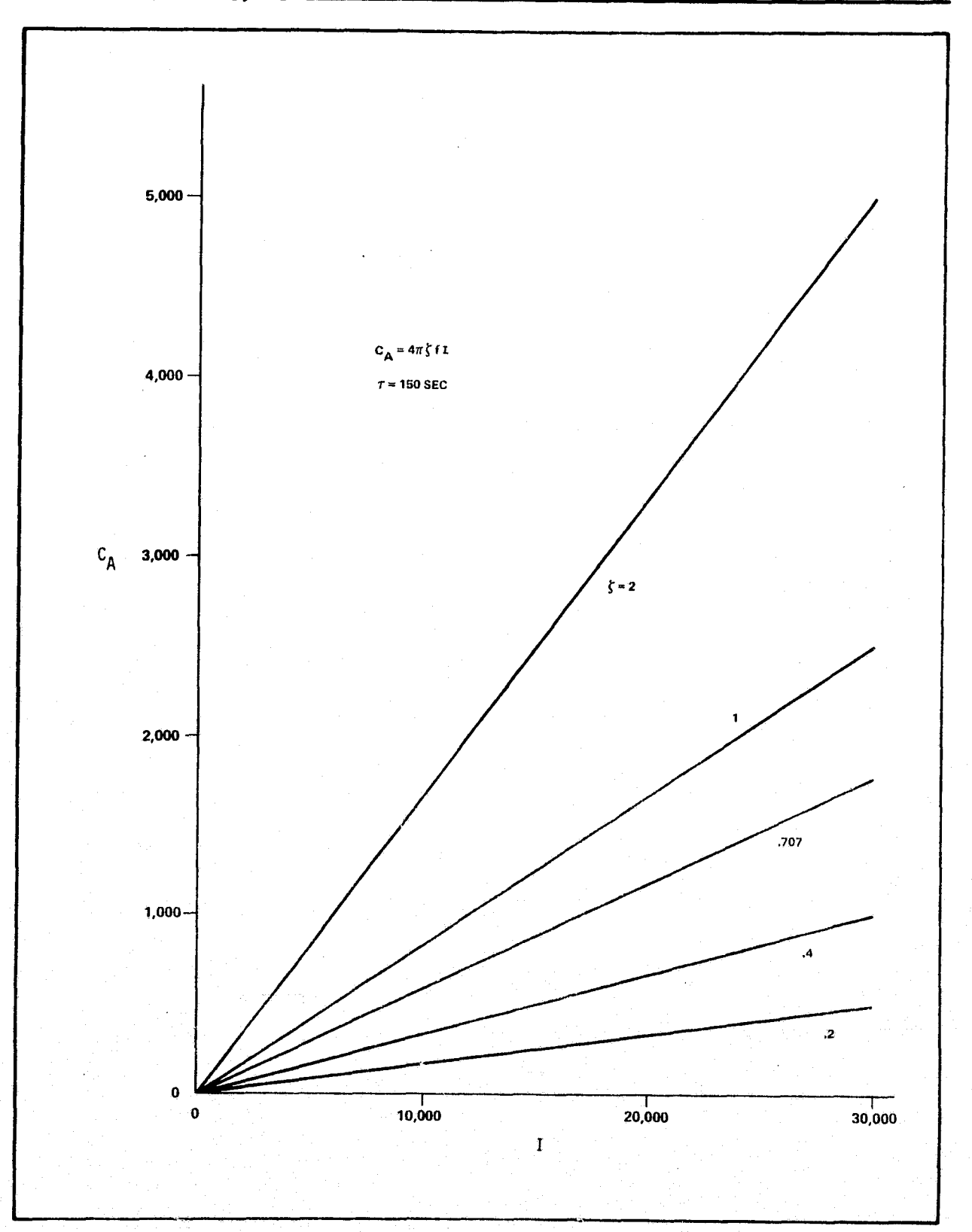

## NORTHROP SERVICES, INC. \_

 $TR - 1378$ 

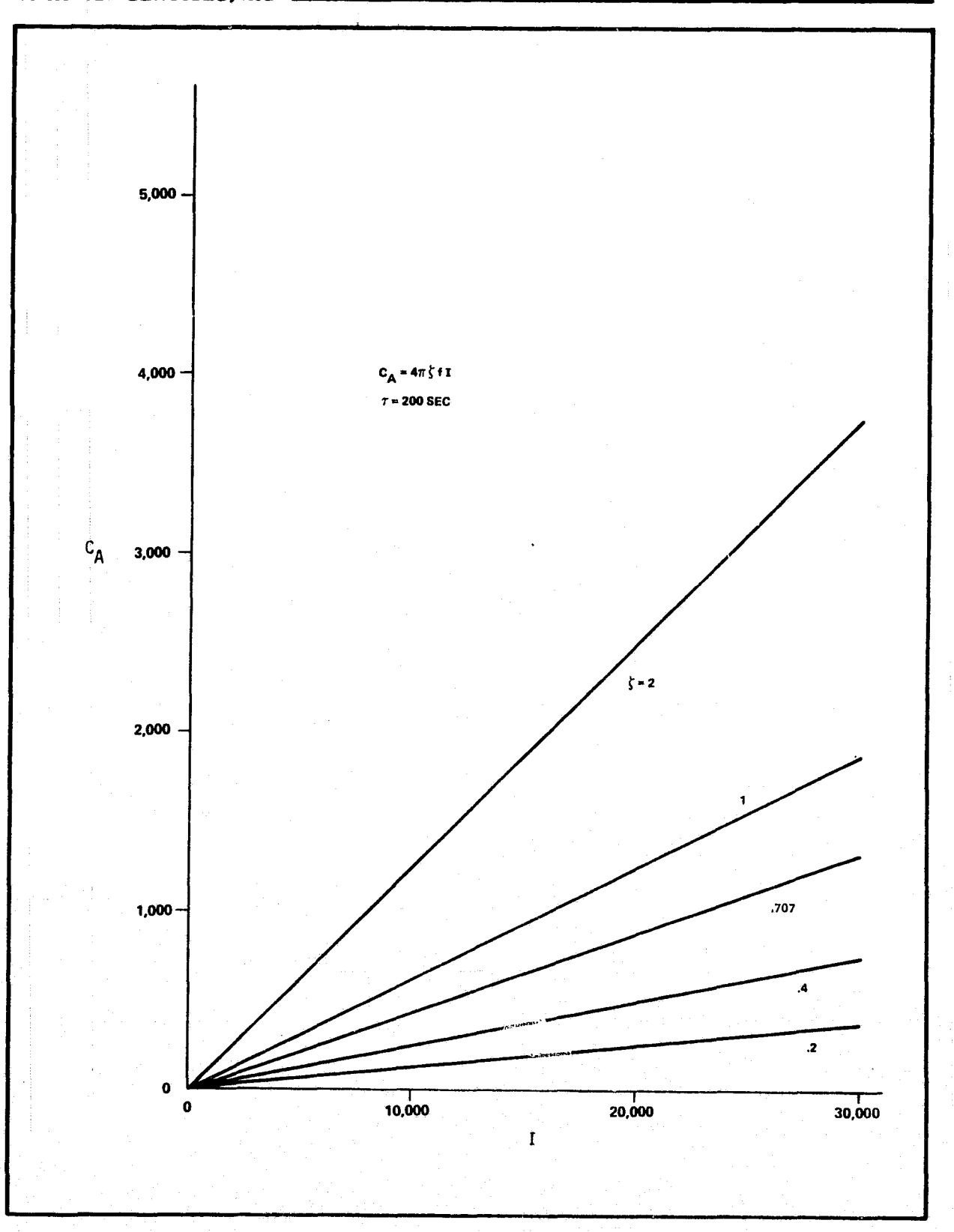

## NORTHROP SERVICES, INC. .

## $TR-1378$

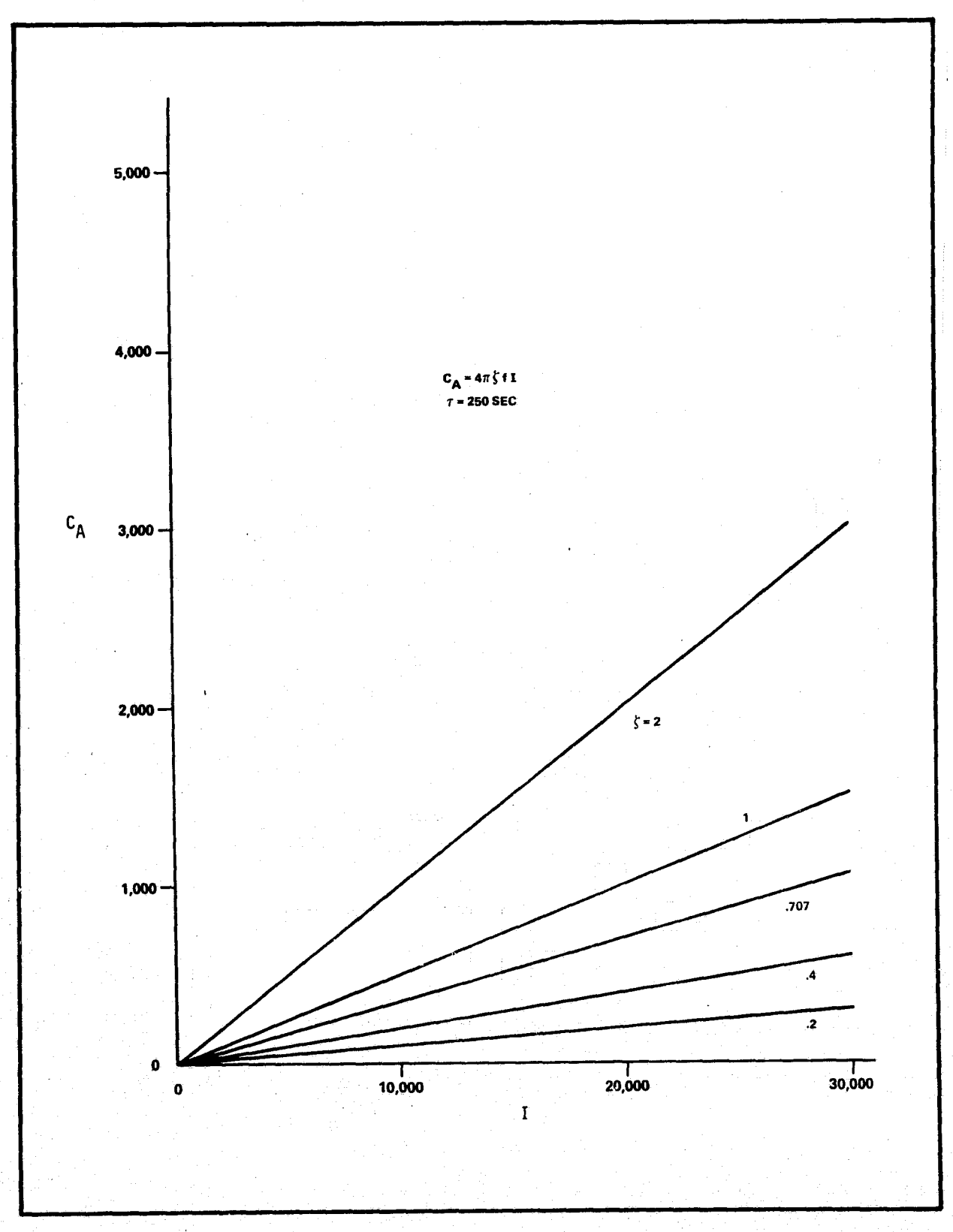

 $\mathbf{r}$ 

Appendix B

# PROGRAM STRUCTURE/FUNCTIONAL FLOW CHART

# **NORTHROP SERVICES, INC. TR-1378**

**2SODY SIMULATION**

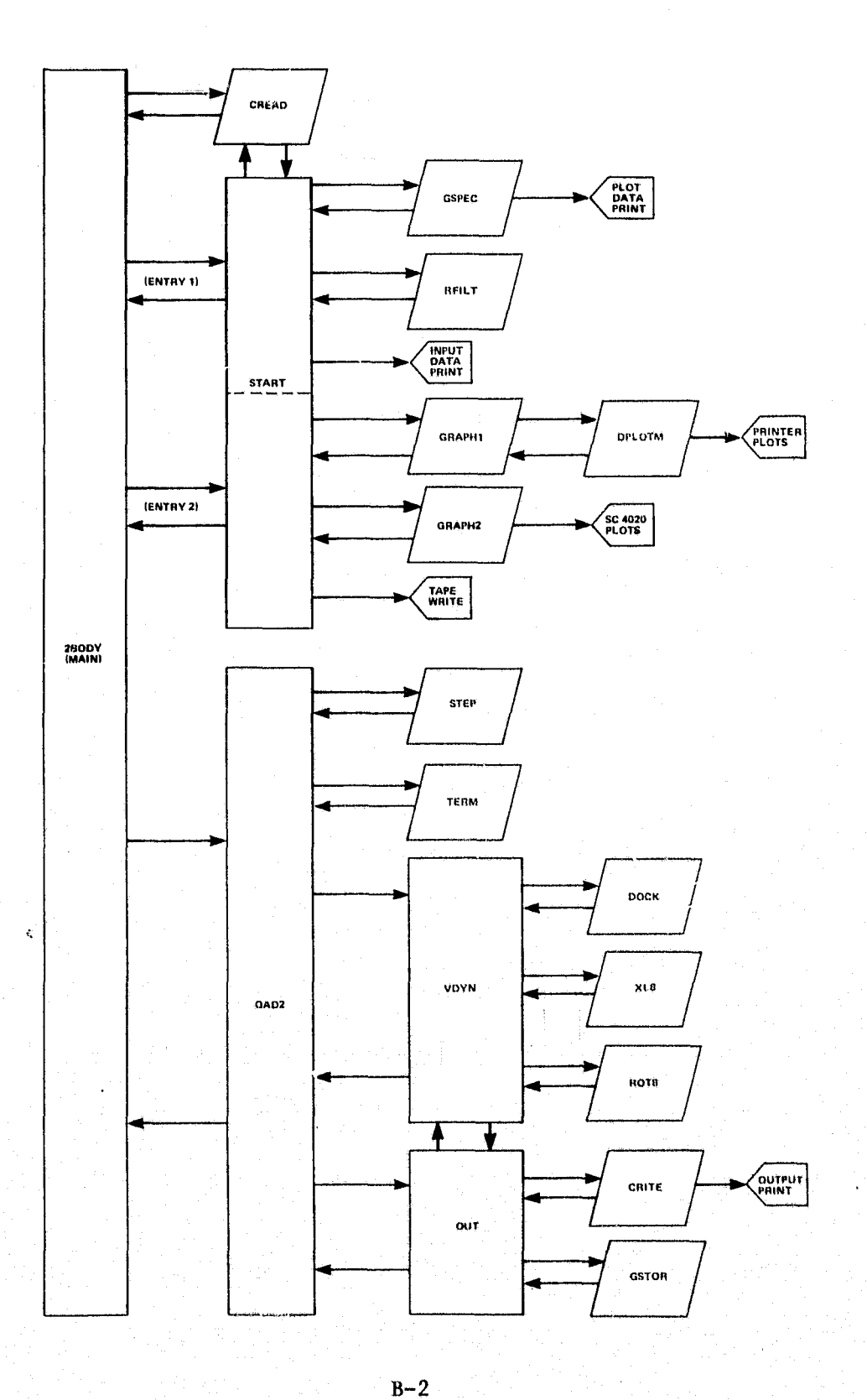

**2BODY**

#### **(MAIN PROGRAM)**

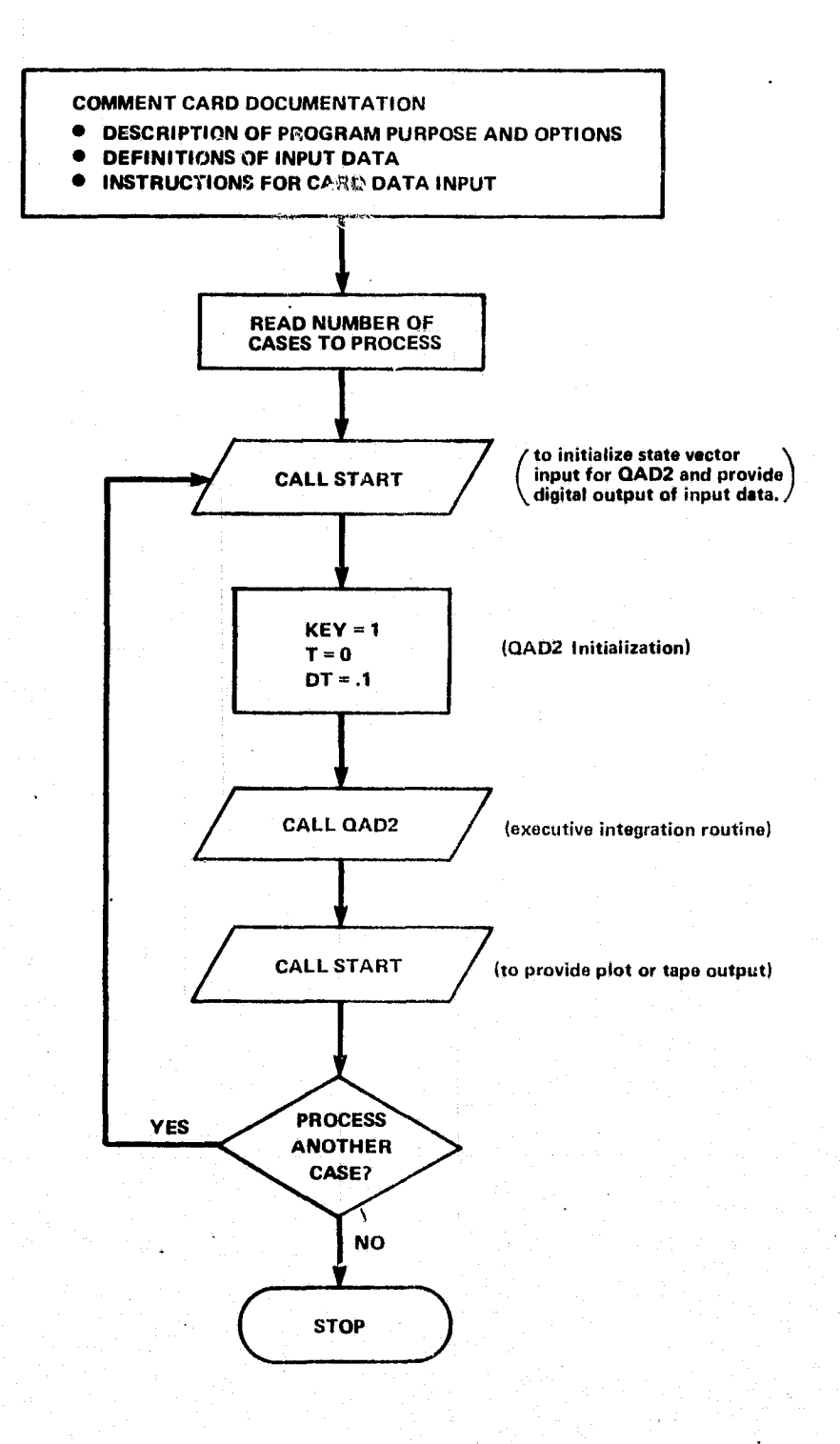

 $B-3$ 

### START

## (PROGRAM INITIALIZATION)

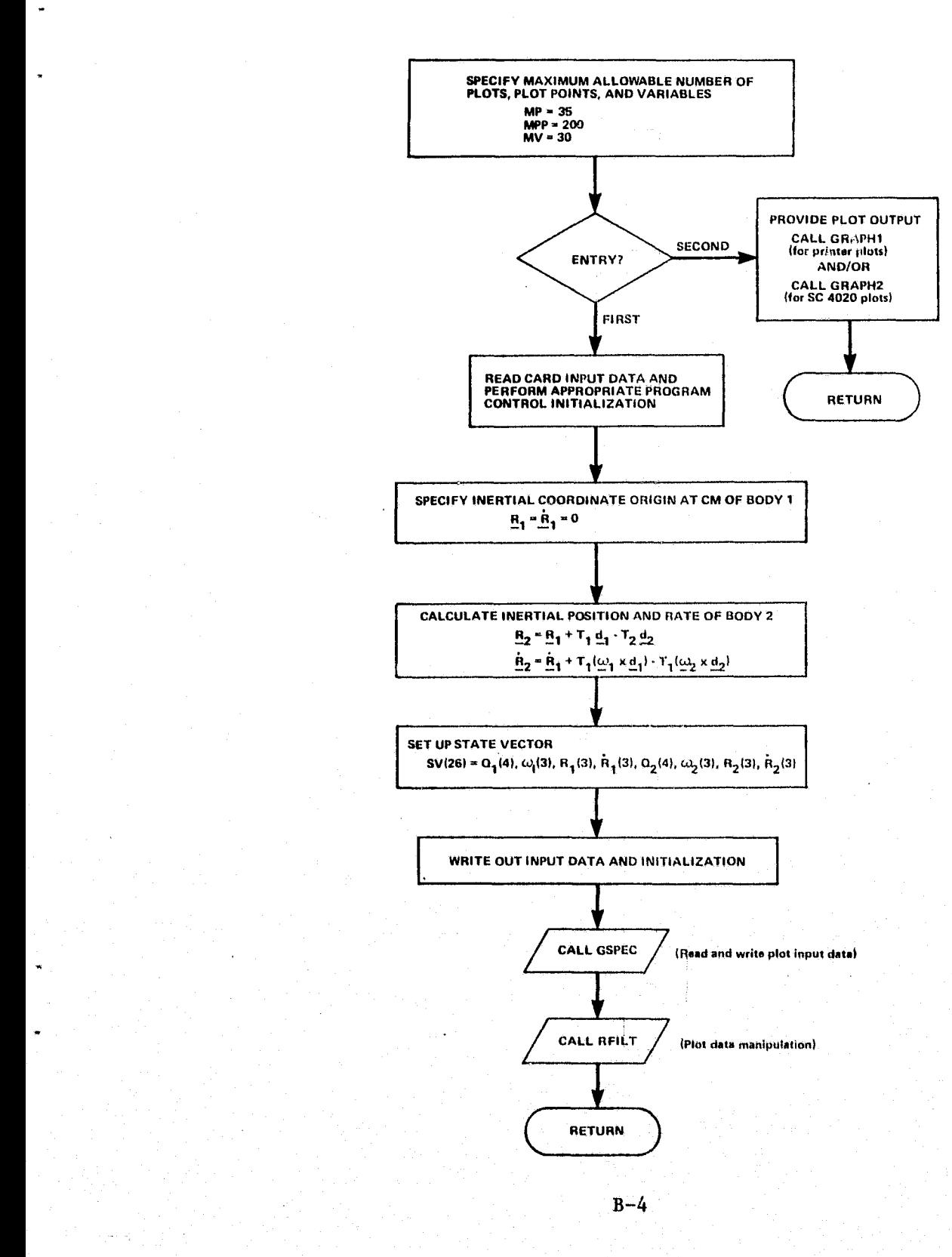

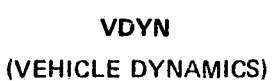

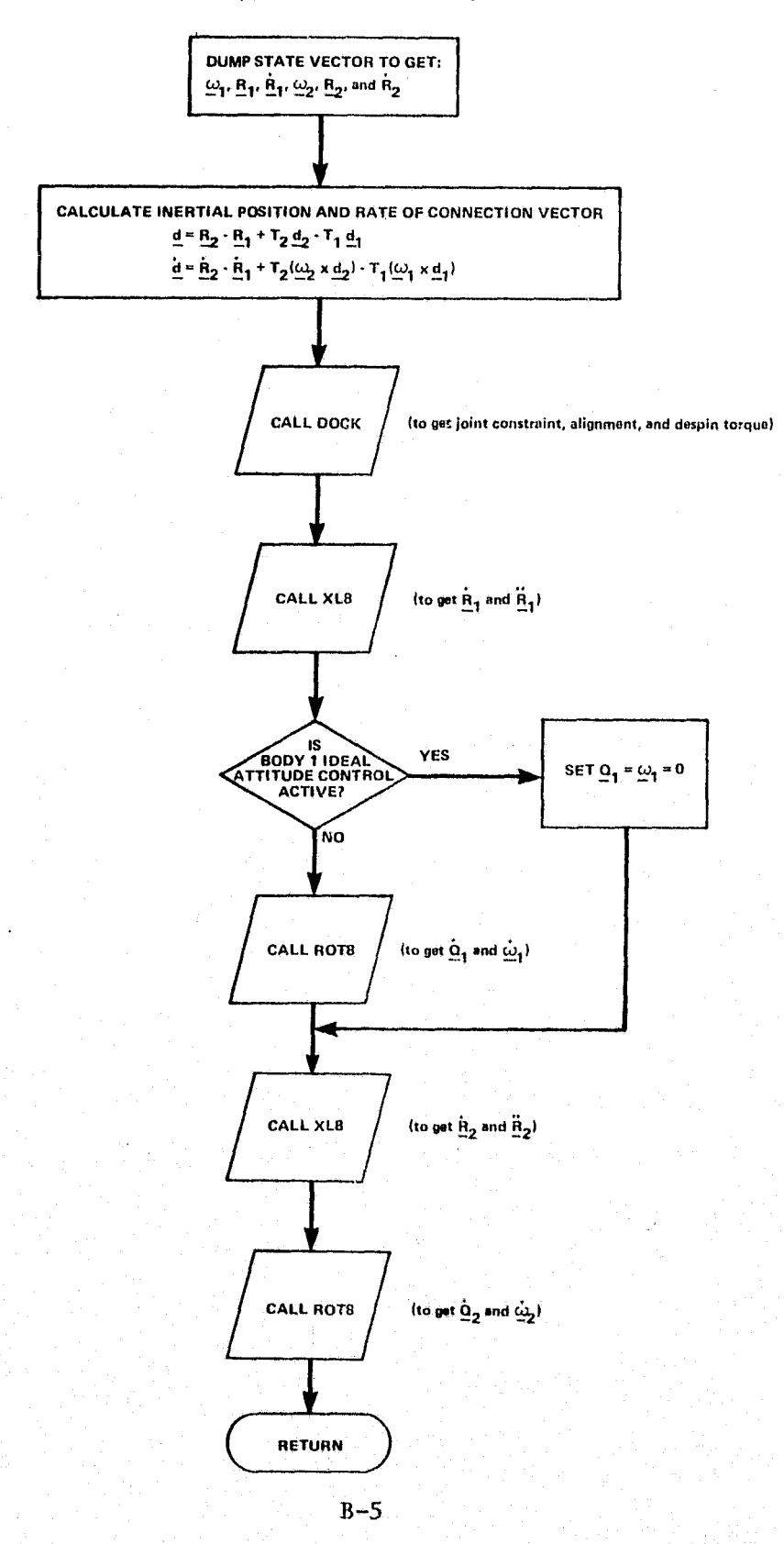

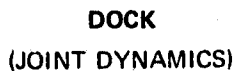

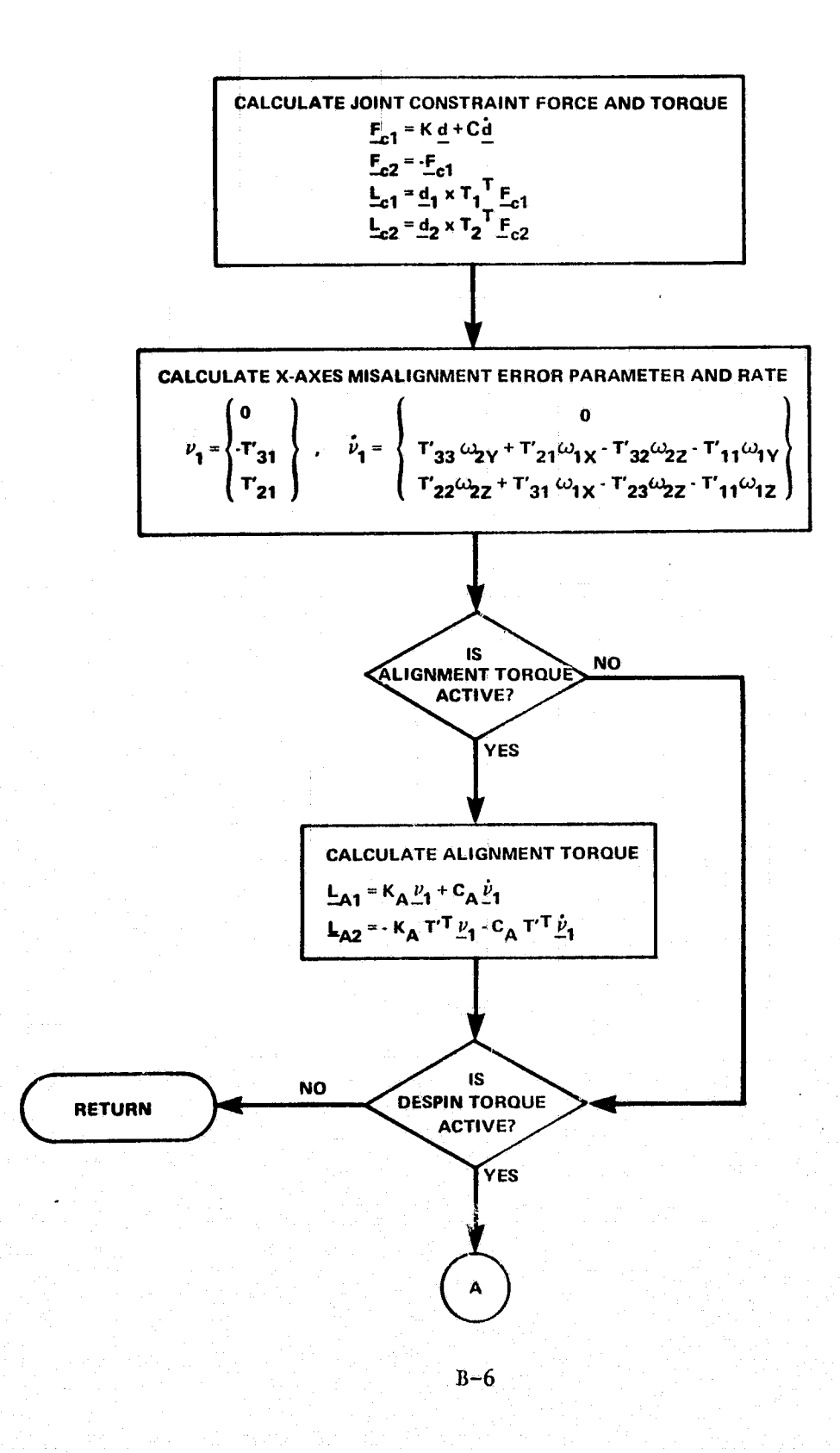

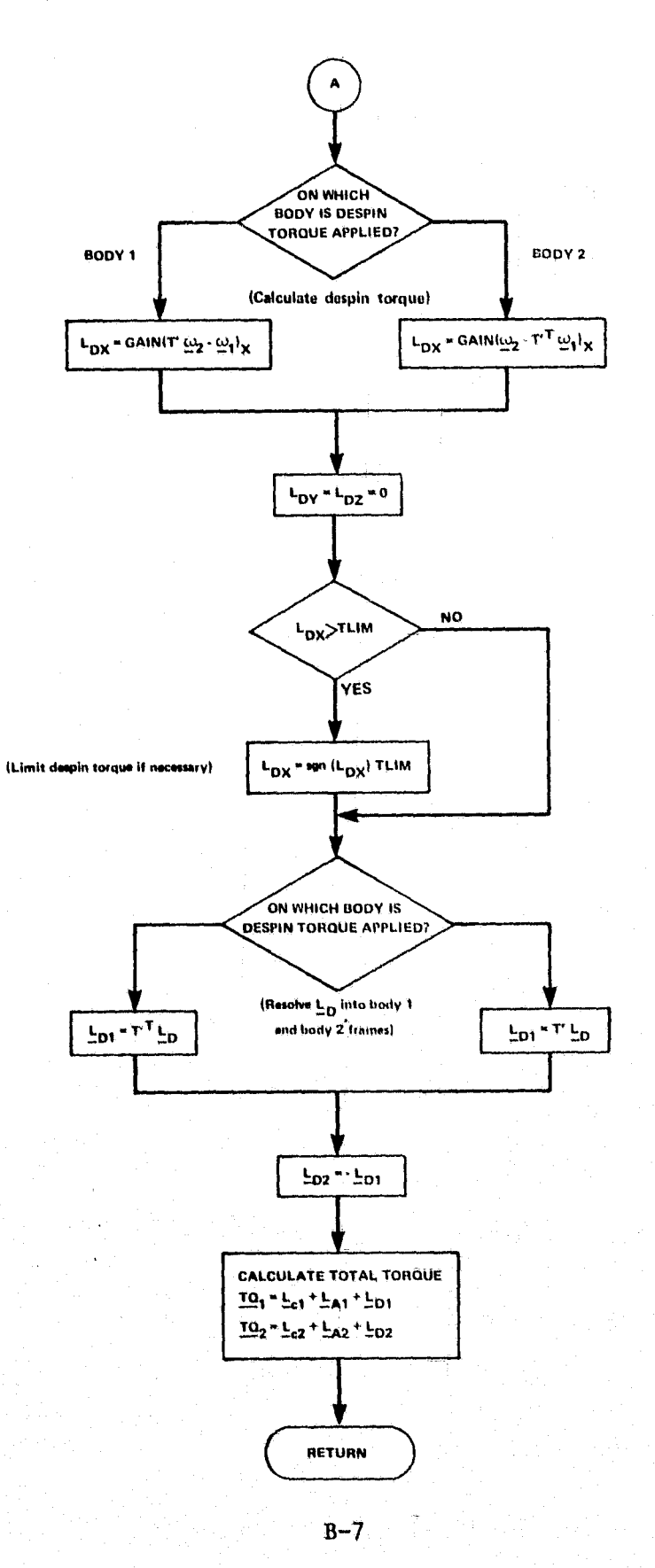

## NORTHROP SERVICES, INC.

XL8 (TRANSLATIONAL EQUATIONS)

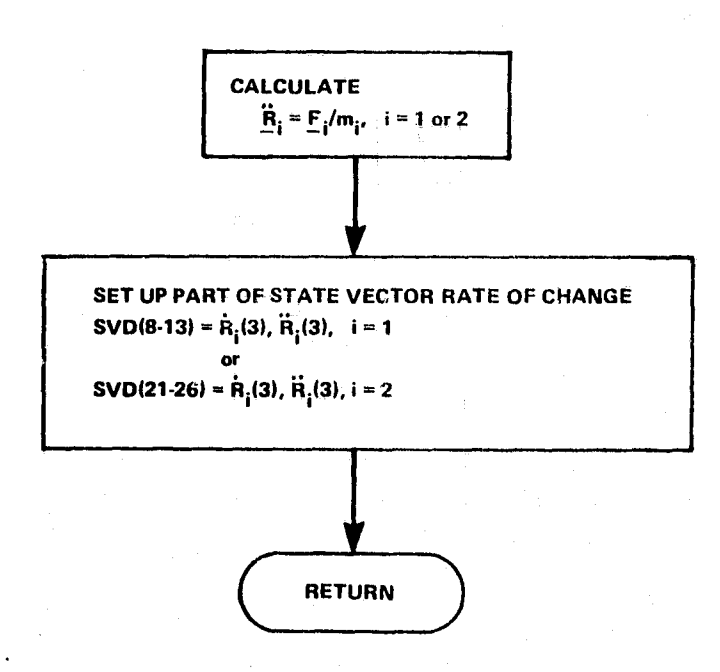

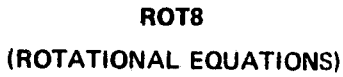

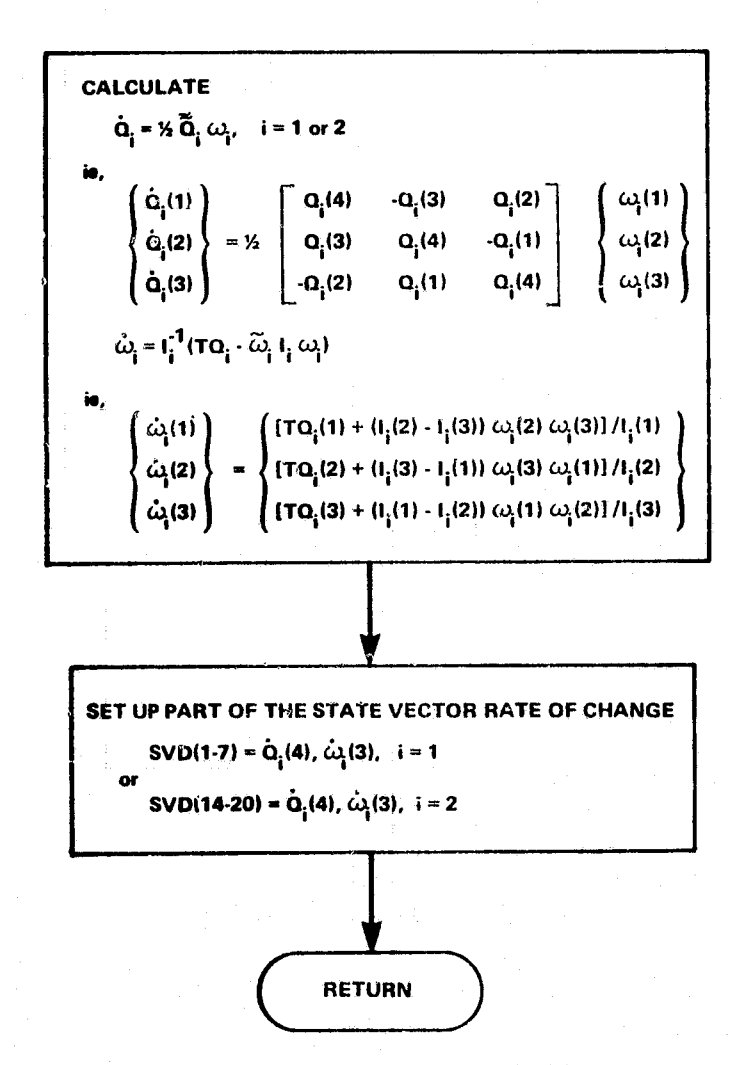

**OUT** (PERIPHERAL DYNAMICS/DIGITAL OUTPUT)

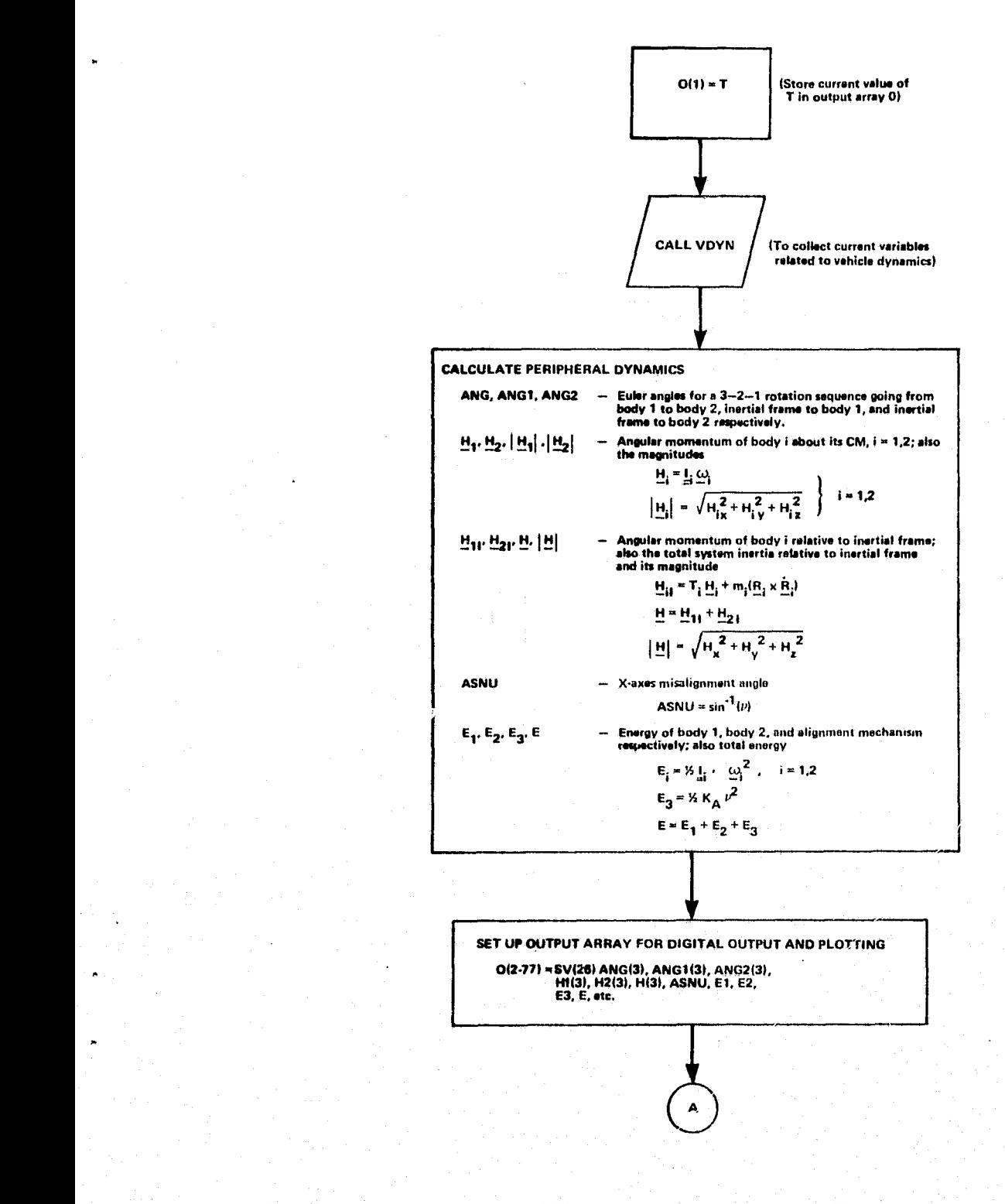

 $B-10$ 

J.

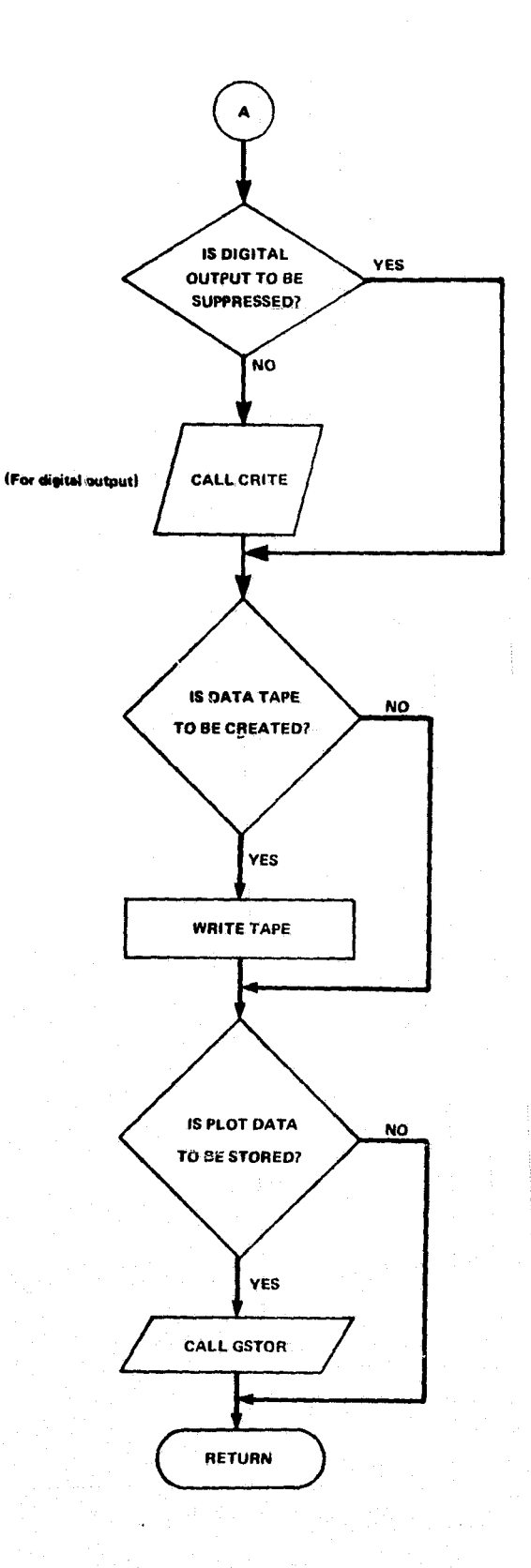

 $B-11$ 

# Appendix C

# PROGRAM LISTING

 $\mathsf{C}$  $\overline{\mathsf{C}}$ 

 $\tilde{\mathbf{c}}$ Ċ  $\overline{\mathsf{C}}$  $\mathbf c$ 

ccccccccccc

 $\mathsf{C}$ 

 $\tilde{\mathbf{C}}$ 

 $\mathsf{C}$ 

 $\mathsf{C}$ 

 $\overline{\mathsf{C}}$ 

cccccc

C<br>C<br>C<br>C

 $\mathsf{C}$ 

C<br>C<br>C<br>C

 $\mathsf{C}$ 

 $\overline{C}$ 

 $\ddot{\mathsf{C}}$ 

 $\tilde{\mathsf{C}}$ 

 $\mathsf{C}$ 

 $\mathbf c$ 

 $\mathbf C$ 

 $\overline{\mathsf{c}}$ 

 $\overline{\mathsf{c}}$ 

 $\mathbf C$ 

 $\mathbf C$ 

 $\tilde{\mathbf{c}}$ 

 $\mathsf{C}$ 

C

SIMULATION  $2 - B O D Y$ \*\*\* PROGRAM .... SIMULATES THE TRANSLATIONAL AND ROTATIONAL MOTION OF TWO CONNECTED RIGID BODIES OPTIONS .... 1) IDEAL ATTITUDE CONTROL OF BODY I 2) JOINT ALIGNMENT TORQUE 3) DESPIN TORQUE (FOR ONE BODY SPINNING) 4) OUTPUT BY DIGITAL PRINTOUT OR TAPE 5) GRAPHICAL DISPLAY BY ON-LINE PRINTER OR SC 4020 **PLOTS** \*\* DEFINITIONS \*\* CASES ...... NUMBER OF CASES Ml.M2 ...... MASS OF BODY 1.2 II, I2 ...... PRINCIPAL MOMENTS OF INERTIA OF BODY 1.2 ANG1, ANG2 .. ATTITUDE OF BODY 1,2 WIOWZ DOODOO ANGULAR VELOCITY OF BODY 102 D19D2 ...... HINGE OR JOINT POSITION VECTOR IN BODY 192 ICTRL ...... = 0.1 -- BODY 1 IDEAL ATTITUDE CONTROL INACTIVE.ACTIVE IALIGN ..... = 0.1 -- X-AXIS ALIGNMENT TORQUE INACTIVE, ACTIVE IDSPIN asses =0 -- DESPIN TORQUE INACTIVE =1 -- DESPIN TORQUE ACTIVE AT TIME=0 =2 -- DESPIN TORQUE ACTIVATED ON ENERGY CONDITION IDTORF ..... =1.2 -- DESPIN TORQUE REFERENCE FRAME IN BODY 1.2 KA ......... ALIGNMENT TORQUE SPRING COEFFICIENT CA: ......... ALIGNMENT TORQUE DAMPING COEFFICIENT GAIN ....... DESPIN TORQUE GAIN TLIM ....... DESPIN TORQUE LIMIT TMAX ....... CUTOFF OR TERMINAL VALUE OF TIME ISTEP ...... OUTPUT PRINT OCCURS EVERY 'ISTEP' INTEGRATION STEP PTIME ...... OUTPUT PRINT OCCURS EACH 'PTIME' INTERVAL OF TIME  $=0$  -- NO DIGITAL PRINTOUT **IPRNT** ...... =1 -- DIGITAL PRINTOUT  $= 0$   $-$  no output data tape ITAPE ...... =1 -- SINGLE PRECISION OUTPUT DATA TAPE =2 -- DOUBLE PRECISION OUTPUT DATA TAPE **IPLOT** =0 -- NO PLOT OUTPUT =1 -- PRINTER PLOTS =2 -- SC 4020 PLOTS =3 -- BOTH PRINTER AND SC 4020 PLOTS .. DOUBLE PRECISION OUTPUT DATA ARRAY  $0 - 0$ ... SINGLE PRECISION OUTPUT DATA ARRAY  $OP = 1.1.1$ MP. .... DIMENSION FOR MAXIMUM NUMBER OF PLOTS ........ DIMENSION FOR MAXIMUM NUMBER OF PLOT POINTS MPP **SAAAAAAAAA** DIMENSION FOR MAXIMUM NUMBER OF VARIABLES MP.MPP.MV ARE SET BY PARAMETER STATEMENTS 长长长 IN BOTH SUBROUTINE START AND OUT \*\*\*

## **NORTHROP SERVICES, INC.**

C C

r

 $\mathsf{C}$ 

C

C

C

 $\mathsf{c}$ 

C

C

C

CCCCC

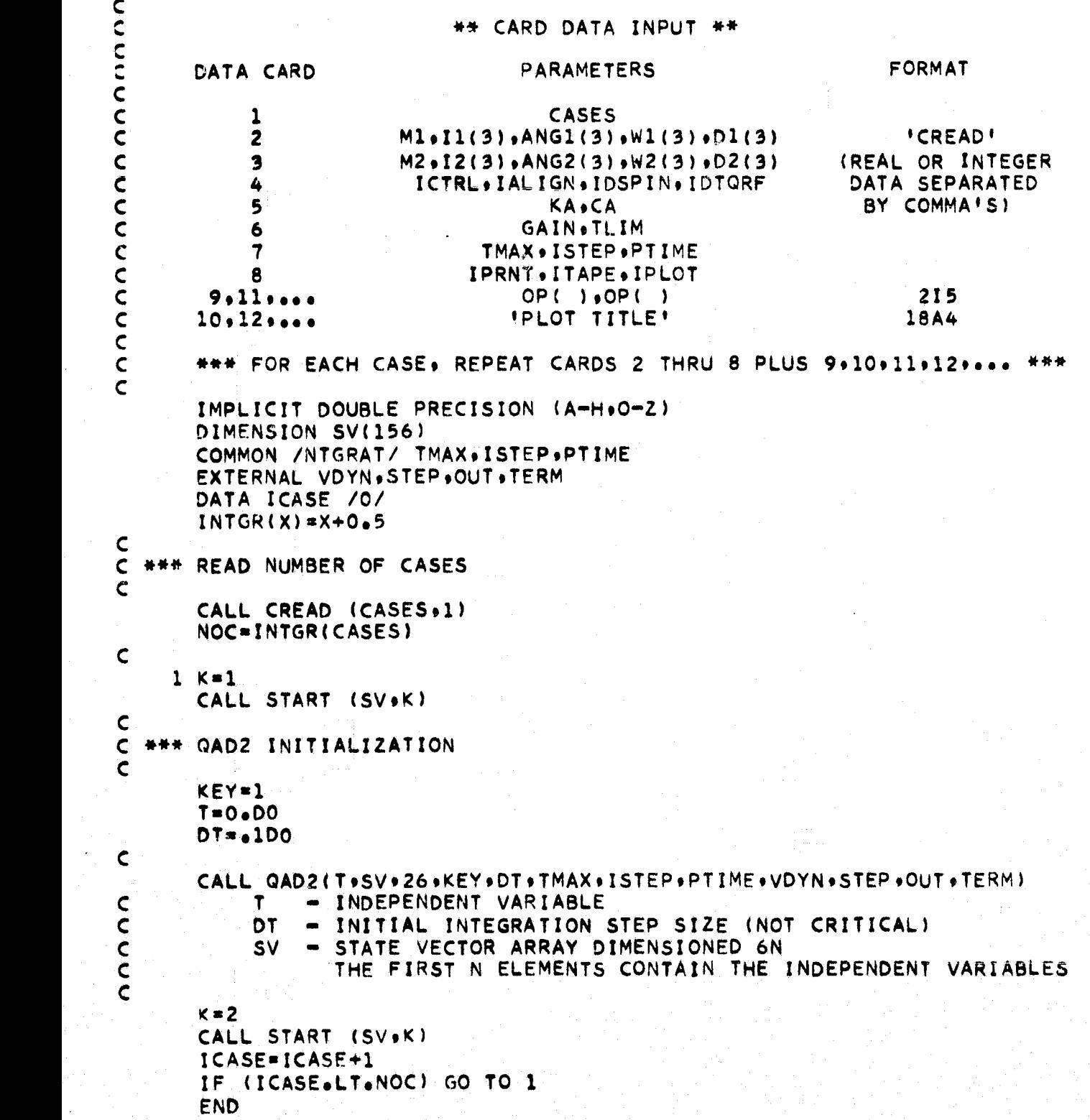

 $C-3$ 

```
SUBROUTINE START (SV.K)
    IMPLICIT DOUBLE PRECISION (A—HiO—t)
    DOUBLE PRECISION KA
    DOUBLE PRECISION M19IloM2+I2
    PARAMETER MP=35
    PARAMETER MPP=200
    PARAMETER MV=30
    DIMENSION ANG1(3) .W1(3) .ANG2(3) .W2(3)
    DIMENSION D1I(3)9D2I(3)
    DIMENSION DYNOPT(4)
    DIMENSION OUTPUT(3)
    DIMENSION PFLAG(2)
    DIMENSION R1(3)•R1D(3)oR2(3)#R2D(3)
    - DIMENSION SV(26)
    DIMENSION T1(3.3).T2(3.3)
    DIMENSION TIME(3)
    DIMENSION VEH1(13)oVEH2(13)
    DIMENSION W1XD(3) W1XDI(3) W2XD(3) W2XDI(3)
    DIMENSION IGVAR(MP+2)+GMULT(2+MP)+GSCAL(4+MP)+ISQUA(MP)+ROWS(MP)+
               COLS(MP)•GNAME(lBtMP)9ISCAL(MP)#ISORT(MP)•XY(MPP•2)
    COMMON /ALGNTO/ KA#CA
    COMMON /DSPNTQ/ GAIN.TLIM
    COMMON /D/ Dl (3) oD2 (3 )
    COMMON /FLAGS/ ICTRL+IALIGN+ITQON+IDTORF
    COMMON /NTGRAT/ TMAX9ISTEPoPTIME
    COMMON /OUTPUT/ IPRNT9ITAPE91PLOT
    COMMON /PLOT/ NPP9INUSE(MV) ► GDATA(MPP9MV)
    COMMON /VEH/ M1+I1(3)+M2+I2(3)
    DATA NR.NW /5.6/
    DATA IT /0/
    DATA PFLAG / NO 1et YES 1/
    DATA IBLANK91HIT•IDASH+II /1H rlH*91H-91HI/
    INTGR(X) = X+0.5GO TO (1019102)oK
C *** READ INPUT DATA
101 CALL CREAD (VEH1.13)
    CALL CREAD (VEH2913)
    M1=VEH1(1)
    M2-VEH2(1)
    DO 1 I=1.3
    I1(1)=VEH1(I+1)
    12(I)=VEH2(I+1)
    ANG1(I)=VEH1(I+4)ANG2(I) = VEH2(I+4)W1(I) = VEH1(I+7)W2(I)=VEH2(I+7)
    DI(I)=VEH1(I+10)1 D2(1) = VEH<sub>2</sub>(1+10)
    CALL CREAD (DYNOPTr4)
```

```
ICTRL INTGR(DYNOPT(1))
```
ር<br>C

C

```
IALIGN * INTGR(DYNOPT(2))
      IDSPIN = INTGR(DYNOPT(3))IDTORF * INTGR(DYNOPT(4))
      CALL CREAD (KA+2)
      CALL CREAD (GAIN92)
      CALL CREAD (TIME93)
      TMAX*TIME(1)
      ISTEP=INTGR(TIME(2))
      PTIME=TIME(3)
      CALL CREAD (OUTPUT93)
      IPRNT * INTGR(OUTPUT(1))
      ITAPE = INTGR(OUTPUT(2))
     IPILOT = INTEGR(OUTPUT(3))\frac{c}{c}C *+► * INITIALIZATION
C
      NPP*0
      IF (ICTRL•EO.0) GO TO 3
      DO 2 1 = 1.32 W1(I)=O.DO
      PCTRL*PFLAG(2)
      GO TO 4
    ` 3'OCTRL*PFLAG(1)
    4 IF (IALIGN • E0.0) GO TO 5
      PALIGN=PFLAG(2)
      GO TO 6
    5 PALIGN=PFLAG(1)
    6 ITQON=IDSPIN+1
      IPLOT = IPLOT+l
      ITAPE * ITAPE+1
      IF (ITAPE•EO.1) GO TO 7
      IF (1T_0EQ_01) GO TO 7
      REWIND 8
      IT=1C
C +► * INERTIAL COORDINATE ORIGIN LOCATED AT CM OF 6ODY 1
C
    7 DO 8 1 = 1.3R1(1) = 0.008 R1D(1)=O<sub>0</sub>DOC
C ### CALCULATE INERTIAL POSITION (R2) AND RATE (R2D) OF BODY 2
\mathsf{C}CALL ULR1 (ANG1•T193#2+1)
      CALL ULR1 (ANG29T29392o1)
      CALL MPRD (T1, D1, D11, 3, 3, 1)CALL MPRD (T29D29D2I939391)
      CALL CROSS (W1+D1+W1XD)
      CALL CROSS (W29D2oW2XD)
      CALL MPRD (T1.W1XD.W1XDI.3.3.1)
```
CALL MPRD (T2+W2XD+W2XDI+3+3+1)

```
DO 9 1=1.3
        R2(I) = R1(I) + D1I(I) - D2I(I)9 R2D(I)*R1D(I)+W1XDI(I)-W2XDI(I)\mathsf{C}C ### SET UP STATE VECTOR. SV(26) = (Q1(4) =W1(3) =R1(3) =R1D(3) =Q2(4)
\mathbf CCALL ULRS (T1.SV)
        CALL ULR6 (T2.SV(14))
        DO 10 1=1.3
        SV(1+4) =wl(I)
        SV(1+7) = R1(1)SV(I+10)=R1D(I)SV(I+17) = W2(I)SV(1+20) = R2(1)10 SV(I+23)=R2D(I)
C
   *** WRITE INPUT DATA AND INITIAL CONDITIONS
\mathsf{C}\mathbf cWRITE(NW*200)200 FORMAT(1H1+24X+'*** TWO-BODY SIMULATION
                                                               H H H I, 111/+14X+'BODY 1 (TUG)'+26X+'BODY 2 (TARGET)'+/
       A
      R
                    /,36X,'UNITS',/)
        WRITE(NW*201) M1*M2*(I1(I)*I2(I)*I=1*3)201 FORMAT(1H \rightarrow13X\rightarrow'M1
                                     !, F8, 1, 7\times, !ΚG
                                                            !111X.1M2', F8, 1, /\mathsf{C}/.14X.'IlX
                                     1.5F8.1.7X.11.11X.112X" \bullet F8 \bullet 1 \bullet/,14X,'IlY
      D
                                     ! * F8 * 1 * 7 \times * * K G-M2!111x, 112Y'.F8.1.
                    /.14X.'I12
                                     ! \cdot F8 - 1 \cdot 7 \times 1!Е
                                                             ! \cdot 11X \cdot 112Z!, F8, 1, 7)WRITE(NW * 202) (ANGI(I) * ANG2(I) * I = 1 * 3) * (W1(I) * W2(I) * I = 1 * 3)202 FORMAT(1H \rightarrow 13X\rightarrow 'ANG1X '\rightarrow F8\rightarrow3\rightarrow7X\rightarrow'
                                                            ! \cdot 11X + 1 ANG2X ! * F8 - 3 +7.14X + 1 ANG1Y 1.658 - 3.7X + 1F
                                                            !,11X,'ANG2Y
                                                      RAD.
                                                                             1.58.3.G
                    7.14X, 1.0051Z, 1.0053.7X, 1.0051Z!,11X,'ANG2Z
                                                                             1.6F8.3.7/.14X.'W1X
                                     1.6F8.3.7X.1н
                                                            1.11X.1W2X', F8, 3,
                                     '+F8+3+7X+'RAD/SEC'+11X+'W2Y
       \mathbf{I}/ +14X + 'W1Y
                                                                              !, F8.3,
                    /•14X•'W1Z
                                     ! * F8.3.7X*J
                                                            1.11X.1W2Z', F8, 3, /)
       WRITE(NW*203) (DL(1)*D2(1)*I=1*3)203 FORMAT (AH +13X+'D1X
                                     +, F8.3, 7X, +', 11X, 'D2X
                                                                             1.558 - 3.5!, F8.3, 7X, !ĸ
                    / \bullet 14X \bullet \bullet D1Y
                                                       M
                                                            !11\times !02\times', F8.3,
                    /.14x.'D12
                                     !, F8, 3, 7\times, !! \cdot 11x \cdot 10221.58.3.71WRITE(NW+204) (R1(I)+R2(I)+I=1+3)+(R1D(I)+R2D(I)+I=1+3)
   204 FORMAT(1H \rightarrow13X\rightarrow'R1X
                                     !,F8.3,7X,!
                                                            1.11X, 1R2X1.6F8.3.5/14X, 'R1Y!,F8.3,7X,'
                                                            !.11x, 'R2Y
      M
                                                       M
                                                                             1.558.3.5/ *14X* * R12
                                     !,F8,3,7X,'
                                                            !,11x, 'R2Z1.5F8.3.7N
      \circ/.14X. R10X! * FB * 3 * 7X * *", 11X, 'R2DX
                                                                             + + F8 + 3 +
                    /.14X.'RIDY
      p
                                     ! * F8.3 * 7 X * * M / SEC\cdot,11x,\cdotR2DY
                                                                             1.558.3.5Q
                    / 14X, R1DZ!,F8.3,7X,'
                                                            !111X*!R2DZ1.558.3.71WRITE(NW.205) PCTRL
   205 FORMAT (1HO \frac{s}{1} / \frac{s}{1} 9X \frac{s}{1} + + + +
                                       IDEAL CONTROL ON BODY 1 ... '.A6,/)
        IF (IALIGN) 20.103.104
   103 WRITE(NW.215) PALIGN
                          18X + 1444215 FORMAT(1H)
                                      ALIGNMENT TORQUE ....
        GO TO 105
```
 $TR-1378$ 

### **NORTHROP SERVICES, INC.** TR-1378

C

 $\mathsf{C}$ 

```
104 WRITE(NW+225) PALIGN+KA+CA<br>225 FORMAT(1H + 19X+'*** AL
                        19X<sub>9</sub> F*** ALIGNMENT TORQUE ••••••••••<sup>1</sup>*A6
      R 91WITH KA ='9F6.09' AND CA ='9F7.09/)
  105 GO TO (106,107,108), ITQON
  106 WRITE(NW9206)
  206 FORIMAT(1H 9 18X9' *** DESPIN TORQUE •.•.••.•••••. NO'9//)
       GO TO 11
  107 WRITE(NW8207) IDTQRF9GAIN9TLIM<br>207 FORMAT(1H 9 = 18X9<sup>8444</sup> DESPIN
      207 FORr4AT(1H 9 18X9 *** DESPIN TORQUE •••••.••••.• ACTIVE AT T=0'
      S 9' IN BODY' 9 I 2
                            T 9' WITH GAIN ='9FB•O9' AND TLIM =l9F4.09//)
       GO TO 11
  108 WRITE(NW+208) IDTORF+GAIN+TLIM<br>208 FORMAT(1H + 18X+'*** DESPIN
      208 FORMAT(1H 9 1BX9'*** DESPIN TORQUE •••••••..•••• ACTIVATED ON
      U 9<sup>1</sup>ENERGY CONDITION IN BODY<sup>1</sup>9I2<br>V 9<sup>1</sup> WITH GAIN = 19FB<sub>A</sub>O9<sup>1</sup> AND TLI
                            V 9' WITH GAIN e 'rF8.09' AND TLIM ='9F4.09//)
  11 WRITE(NW+213) TMAX+ISTEP+PTIME<br>213 FORMAT(1H0+ 18X+'*** CUTOFF
      213 FORMAT(1HOr 18X9'*** CUTOFF TIME ..•.•'9F5.19' SECONDS'#/
                                    OUTPUT PRINT TO OCCUR EVERY' , 15,
      X INTEGRATION STEPS AND AT EACH' F5 - 1, ' SECOND INTERVAL' s//)
       GO TO (12,12,109,109), IPLOT
  109 WRITE(NW9209)
  209 FOR'AAT (lHO 9 18X 9' *** SC 4020 PLOTS REQUESTED')
    12 GO TO (15.13.14).ITAPE
  13 WRITE(NW+210)<br>210 FORMAT(1H0+
                        18X<sub>9</sub>'*** SINGLE PRECISION DATA TAPE REQUESTED')
       GO TO 15
  14 WRITE(NW+211)<br>211 FORMAT(1HO+
                        18X.<sup>'***</sup> DOUBLE PRECISION DATA TAPE REQUESTED<sup>1</sup>)
    15 IF(IPRNT•EQ.1) GO TO 16
       WRITE(NW.212)
  212 FORMAT(1HO9 18X # I *** DIGITAL PRINTOUT IS SUPPRESSED')
    16 IF (IPLOT.EQ.1) GO TO 20
C *** READ AND WRITE PLOT INPUT DATA AND INITIALIZATION
      CALL GSPEC (NR9NW9IGVAR9GMULT+GSCAL9ISQUA9ROWS9COLS9GNAME+<br>ESCAL9ISORT+MP+NC)
                      ISCAL9ISORT9MP9NC)
       CALL RFILT (NC+IGVAR+MP+INUSE+MV)
       GO TO 20
  102 GO TO (19917918917)9IPLOT
G C (FOR PRINTER PLOTS)
    17 CALL GRAPH1 (NC+NPP+IGVAR+GDATA+GMULT+XY+MPP+MP+MV+
      * NW+GNAME+ISORT+ISCAL+GSCAL+ISQUA+ROWS+COLS+<br>* IBLANK+IHIT+IDASH+II)
                       * IBLANK9IHIT9IDASN•II)
       GO TO (19919918*18)9IPLOT
C (FOR SC 4020 PLOTS)
    18 CALL GRAPH2 ( r4C9 NPP9IGVAR9GDATA9GMULT9XY#MPP9MP*vV9
                       GNAMEvISCAL9GSCAL9IHIT)
    19 IF (ITAPEeEQ•l) GO TO 20
       END FILE A
   20 RETURN
       F.ND
```
**C**

C

C

C

```
SUBROUTINE OUT(T.SV.J)
     IMPLICIT DOUBLE PRECISION (A-H90—Z)
     DOUBLE PRECISION KA
     DOUBLE PRECISION M1, I1, M2, I2
     DOUBLE PRECISION NU19NUS09NUDIoNUDSO
     REAL OP
     PARAMETER IH=19
     PARAMETER I0=77
     PARAMETER Mp=35
     PARAMETER MPP=200
     PARAMETER MV=30
     DIMENSION ANG(3)+AMG1(3)•ANG2(3)
     DIMENSION H1(3)•H1I(3)9H2(3)•H21(3)
     DIMENSION H(3)+HT1(3)+HT2(3)
     DIMENSION NA(IH) +KHDR(IH)
     DIMENSION O(IO)+OP(IO)
     DIMENSION RiXD(3),R2XD(3)
     DIMENSION SV(26) •SVD(26)
     COMMON /ALGNTQ/ KA#CA.
     COMMON /VEH/ M1tI1(3)9M29I2(3)
     COMMON /VDYN1/ W1(3)yV2(3),T1(3,3),T2(3,3),D(3),DD(3)
     COMMON /VDYN2/ R1(3) R1D(3) R2(3) R2D(3)
     COMMON /DOCK1/ F1(3) \bulletF1I(3)\bulletTQ1(3)\bulletF2(3)\bulletF2I(3)\bulletTO2(3)
     COMMON /DOCK2/ NU1(3).NUD1(3),TP(3#3)
     COMMON /FLAGS/ ICTRL•IALIGN,ITQON•IDTQRF
     COMMON /OUTPUT/ IPRNT•ITAPErIPLOT
     COMMON /PLOT/ NPP · INUSE (MV) · GDATA (MPP · MV)
     DATA DOR/57.2957795131D0/
     DATA EPS /9.D3/
     DATA NA / 1\bullet-4\bullet 3\bullet 3\bullet-6\bullet-4\bullet 3\bullet 3\bullet-6\bullet 4\bullet-6\bullet-6\bullet-6\bullet 4\bullet 4\bullet 4\bullet 4\bulletDATA KHDR /' TIME 'r' 01 't' ANG1 '+' W1 '•'R1/R1D't' 02 '
                  ' ANG2 ',' W2 ','R2/R2D','ANG/NU',' D/DD ','F1/F2
    * ' TO1T02' •' H1 'TOT' r' H2_ TOT' r'H TOT ' ,'F123T 1 9 1CONE 00
                  * 'X12YZI'/
C *** PAGING LOGIC FOR CRITE
     GO TO (1.2.2.2.2)1 LENT=1
     GO TO 3
   2 IENT =2
   3 0(1)=T
     CALL VDYN(T.SV.SVD)
```

```
- C.+► *+► VDYN IN CONJUNCTION WITH DOCK. XL89 AND ROTS HANDLES VEH. DYNAMICS
C **+► VDYN RETURNS SVD ARRAY FOR Q1D9Q2D9WlD`W2DoRIDoRIDD•R2D•R2DD
C
      1 - CALL ULR2 (TP9ANG93+291 )
      1 CALL ULR2 (T1*ANG1.3.2.1)
      CALL ULR2 (T29ANG2.3.291)
      X1=DACOS (DCOS (ANG1(1))+DCOS (ANG1(2)))X2=DACOS(DCOS(ANG2(1))*DCOS(AN62(2)))
      DELI=-DATAN2(DTAN(ANG1(2))+DSIN(ANG1(1)))
      DEL2=-DATAN2(DTAN(ANG2(2))oDSIN(ANG2(1)))
      X1YI=X1*DCOS(DEL1)
      X1ZI=XI*DSIN(DEL1)
      X2YI=X2*DCO5(DEL2)
      XIZI=X ? *DSIN(DEL2)
C
  *** CALCULATE BODY 1.2 AND TOTAL ANGULAR MOMENTUM AND CONE ANGLES
C
      DO 4 I=193
      a Hl(I)=Il(1)*W1(1)
    4 H2(1) n I2(1) *W2(1)
      H1MAG=DSQRT( Hl(1)*Hl(1)+H1(2)*H1(2)+H1(3)*H1(3))
      H2MAG=DSQRT( H2(1)*H2(1)+H2(2)*H2(2)+H2(3)*H2(3))
      CALL MPRD (T1,H1,H1I,3,3,1)
      CALL MPRD (T2+H29H21r393r1)
      CALL CROSS (RI+RlDoRIXD)
      ` CALL CROSS (R2oR2D9R2XD)
      DO 6 I = 1.3H1I(I)=H1I(I) \cdot M1*R1XD(I)H2I(I)=H2I() **M2*R2XD(I)
    6 H(I)=HlI(I)4-H2I(I)
      HMAG=DSQRT(H(1)*H(1)+H(2)*H(2)+H(3)*H(3))
      IF (DARS(HMAG)) 8.8.7
    7 CALL TPRD (TloHrHT1+393+1)
      CALL TPRD (T29H#HT2939391)
      CONElaDASIN(DSQRT(HT1(2)*HT1(2)*HT1(3)*HT1(3))/HMAG)
      CONE2=DASIN(DSQRT(HT2(2) *HT2(2) +HT2(3)*HT2(3))/HMAG )
CC*** CALCULATION OF X-AXES MISALIGNMENT
C
    8 NUSQ=NU1(2)*NUI(2)+NU1(3)*NU1(3)
      NUDS4=NU01(2)*NUD1(2)+NUDI(3)*NUD1(3)
      ASNU=DAS IN (DSQRT (NUSQ))
C
  C *+► +► CALCULATE HINGE•RIGID BODY9 AND TOTAL ENERGY
C
       E1=.5D0*(I1(1)*W1(1)**2 + I1(2)*W1(2)**2 + I1(3) *WI(3)**2)
      E2s•500*(I?.(1)*W2(1)**2 + I'(2)*W2(2)**2 + I2(3)*W2(3) * *2)
      E=E1+E2IF (IALIGN.FO@O) GO TO 9'
      E3=*5DO*KA*NUSO
      E•E+E3
```
 $C-9$ 

#### **NORTHROP SERVICES, INC. .**

C \*\*\* IS DESPIN TORQUE ON / ENERGY TEST  $\mathbf c$ 9 GO TO (11.11.10).ITOON 10 IF (E.GT.EPS) GO TO 11  $ITOON = 2$  $\frac{c}{c}$ \*\*\* SET UP OUTPUT ARRAY FOR CRITE AND PLOTTING  $rac{c}{c}$ NOTE THAT  $O(1)=T$  AND  $O(1+1)=SV(1)$  FOR  $1=1+26$  $11$  DO 12  $I=1.4$  $O(1+1) = SV(1)$  $Q1$  $12 0(1+17)=SU(1+13)$  $Q2$  $DO$  13  $I = 1.3$  $O(1+5)$  = ANG1(I) \* DPR  $O(T+8) = SV(T+4)$  $W1$  $O(I+11)=SVI(I+7)$  $R1$  $0(1+14)$  = SV( $1+10$ ) **R1D**  $O(1+21)$  = ANG2(I) \* DPR  $O(I+24)=SU(I+17)$  $W<sub>2</sub>$  $0(1+27)=SVI+20$  $R<sub>2</sub>$  $0(1+30)*SV(1+23)$ **R2D**  $O(1+33)$  = ANG(1) \* DPR  $O(1+37) = D(1)$  $O(I+40)=DD(1)$  $O(1+43)*F1(1)$  $0(1+46)=F2(1)$  $O(I+49)$ =TQ1(!)  $O(1+52) = TQ2(1)$ ų  $O(I+55)$ =H1(I)  $O(I+59)=H2(I)$  $O(I+63)*H(I)$ 13 CONTINUE  $O(37)$  = ASNU \* DP.R  $O(59)$  = H1MAG  $0(63)$  = H2MAG  $O(67)$  = HMAG.  $0(68) = 51$  $0(69) = 52$  $0(70) = F3$  $0(71) = F$  $0(72)$  = CONE 1\*DPR  $O(73) = CONE2#DPR$  $O(74)$  = X1YI \* DPR  $0(75)$  = X12I \* DPR  $0(76)$  = X2YI \* DPR  $0(77)$  =  $x221$  \*DPR

```
IF (IPRNT.EO.0) GO TO 14
     CALL CRITE (O9KHDR9NA9IH•1+IENT)
  14 GO TO ( 18,15,17) + I TAPE
C
 C *** SINGLE PRECISION OUTPUT ARRAY (0) FOR PLOT ARRAY (OP)
C
  15 DO 16 I=1.1016.0P(1) = O(1)WRITE(8) OP(1)
      GO TO 18
  17 WRITE (8) T
  18 IF (IPLOT•E0.1) GO TO 21
      IF (NPP•GT.MPP) GO TO 21
      r IF (ITAPE•EO.2) GO TO 20
      DO 19 I=1*I0
  19 OP(I)=0(I)
  20 NPP=NPP+1
      CALL GSTOR (NPP9INUSE90P#IO9GDATA9MPP+MV)
  21 RETURN
```

```
END
```

```
SUBROUTINE VDYN(T.SV.SVD)
                        IMPLICIT DOUBLE PRECISION (A—N*0-2)
                        DOUBLE PRECISION M1+I1+M2+I2
                        DIMENSION SV(26)•SVD(26)
                       DIMENSION D1I(3)+D2I(3)
                       DIMENSION W1XD(3),W1XDI(3)•W2XD(3),W2XDI(3)
                        COMMON /VDYN1/ Wl(3)•W2(3)+T1(3.3)+T2(3+3)sD(3).DD(3)
                        COMMON /VDYN2/ R1(3) +R1D(3) +R2(3) +R2D(3)
                        COMMON /VEH/ Ml•Il(3)9M2sI2(3)
                        COMMON /D/ D1(3), D2(3)COMMON /DOCK1/ Fl(3)•FII(3)•TO1(3)+F2(3)•F2I(3).TC2(3)
                        COMMON /FLAGS/ ICTRL+IALIGN, ITQON, IDTORF
                       DO 1 I=1,3
                       W1(1)=SV(1+4)R1(1)=SV(1+7)R1D(I)=SV(I+10)W2(1) = SV(1+17)
                       R2(I')=SV(I+20)
                      1 R2D(I)nSV(I+23)
                 C
                 C *** CALCULATE INERTIAL POSITION AND RATE OF CONNECTION VECTOR D
G, C
                       CALL ULR5 (SV(1)•T1)
                       CALL ULR5 (SV(14)9T2)
                       CALL MPRD (T1, D1, D1I, 3, 3, 1)
                       CALL MPRD (T2029D21.39391)
                       CALL CROSS (W1+D1+W1XD)
                       CALL CROSS (W2+D2+W2XD)
                       CALL MPRD (T1+W1XD+W1XDI+3+3+1)
                       CALL MPRD (T2,W2XD,W2XDI,3,3,1)
                       DO 2 I=1:3D(I)=R2(I)—R1(I)+D21(I)—D1I(I)
                     2 DD(I)=R2D(I)-R1D(I)+W2XDI(I)-W1XDI(I)
                 C
                 C *** DOCK PROVIDES JOINT CONSTRAINT. ALIGNMENT. AND DESPIN TORQUES
                 C
                       CALL DOCK
                 C
                 C *** XL8 SETS UP SVD ARRAY FOR R1D+R1DD+R2D+R2DD<br>C *** ROT8 SETS UP SVD ARRAY FOR Q1D+Q2D+W1D+W2D
                   C *+►* ROTS SETS UP SVD ARRAY FOR Q1Dr02D9W1DrW2D
                 \mathsf{C}CALL XL8 (SV(11)•MltFlltSVD(8))
                       IF (ICTRL.EQ.0) GO TO 4
                       DO 3 I =1 r7
                     3 SVD(I)=O.DO
                       GO TO 5
                     4 CALL ROT8(SV(1)+I1+TQ1+SVD(1))
                     S CALL XL8 (SV(24)9M29F21vSVD(21))
                       CALL ROT8(SV(14))9I2+TG2+SVD(14))
                       RETURN
                       END
```

```
SUBROUTINE DOCK
      IMPLICIT DOUBLE PRECISION (A-Nr0-2)
      DOUBLE PRECISION K,KA
      DOUBLE PRFCISION NUl#NU29NUDlvNUD2
      DIMENSION DTO(3)
      DIMENSION NU2(3).NUD2(3)
      DIMENSION TEMP(3)
      COMMON /ALGNTQ/ KA9CA
      COMMON /DSPNTQ/ GAIN•TLIM
      COMMON /D/ D1(3)+D2(3)
      COMMON /DOCK1/ F1(?)•F1I(3)•TC1(3)+F2(3)rF2I(3).T^2(3)
      COMMON /DOCK2/ NUl(3)+NUDl(3)9TP(393)
      COMMON /FLAGS/ ICTRL91ALIGN•ITQON91DTORF
      COMMON /VDYN1/ Wl( 3)+W2(3)+T1(3+3)+T2(3+3)90(3)+DD(3')
      DATA K #C /4.12D3.2.91D2/
C
  C CALCULATE JOINT CONSTRAINT FORCE AND TORQUE
C
      DO l 1=193
      Fll(I)=K*D(I) +C*DD(I)
    1 F21(I)=—F1I(I)
      CALL TPRD (T19F1I9rl9393#1)
      CALL TPRD (T29F2I•F2r3r3%l)
      CALL CROSS (Dl*FloTQ1)
      CALL CROSS (D29F29T02)
C
C CALCULATE X-AXES MISALIGNMENT ERROR PARAMETER AND RATE
      CALL TPRD (Tl9T2+TP93+393)
      NU1(1)=O.DO
      NUI(2) = -TP(3,1)NUI(3) = TP(2,1)NUDI(1)=0.DD—NUD1(2)sTP(393)*W2(2)+TP(291)*Wl(l)-7o(392)*W2(3)—TP(191)*W1(2)
      NUD1(3) n TP( 292)*W2(3)+TP( 3+ 1)*Wl(l)—TP(293)*W2(2)-TP(1.1)*W1(3)
C
      IF (IALIGN.EO&O) GO TO 3
C<br>ር
  C ** CALCULATE ALIGNMENT TORQUE
C
      CALL TPRD (TPrNU1 9NU2+3+3 91 )
      CALL TPRD (TP, NUD1, NUD2, 3, 3, 1)
      DO 2 Im193
      TO1(I)=T01(I)+KA*NU1(1)+CA*NUD1(I)
    2 T02(I)•TO2(L)-KA *NU2(I1-CA*NUD2(I)
```
#### **NORTHROP SERVICES, INC.**

```
3 GO TO (11,4,11), ITQON
             \frac{c}{c}C *** CALCULATE DESPIN TORQUE IN BODY 1 OR 2 REFERENCE FRAME
. The contraction of \mathbf C4 IF (IDTORF•E0.1) GO TO 5
                    CALL TPRD (TP, Wl.TEMP, 3, 3, 1)
                    CALL SURV (W2, TEMP, TEMP)
                    GO TO 6
                  5 CALL MPRD (TP#W2sTEMP9393v1)
                    CALL SU8V (TEMPoWloTEMP)
                  6 DTG(1)=GAIN*TEMP(1)
                    DTO(2)=O.DO
                    DTO(3)=0.00IF (DA8S(DT0(1)).GT•TLIM) DTQ(1) = DSIGN(TLIMrDTO(1))
                    GO TO (794)91DTQRF
                  7 CALL TPRD (TP+DTQ+TEMP+3+3+1)
                    DO A I=1.3
                    T01(I)=T01(I)+DTQ(I)
                   8 T02(I)=T02(I)—TEMP(1)
                    GO TO 11
                  9 CALL MPRD (TP.DTQ.TEMP.3.3.1)
                    DO 10 1 = 1.3TOI(I)=TOI(I)+TFMP(I)10 T02(I)=T02(I)—DTQ(I)
                 11 RETURN
                    END
```
 $\mathbf{C}$ 

C

 $\frac{c}{c}$ 

 $\frac{c}{1}$ 

```
SUBROUTINE XL8(SV,M,F,SVD)
      IMPLICIT DOUBLE PRECISION (A-H+O-Z)
      DOUBLE PRECISION M
      DIMENSION SV(26) \cdot F(3)\cdotSVD(26)
      DO 1 I = 1.3C +► * SET UP R1D OR R2D
      SVD(I)=SV(I)C SET UP R1DD OR R2DD
      SVD(1+3)=F(1)/MRETURN
      END
```

```
SUBROUTINE ROT8(SV+I+TQ+SVD)
                      IMPLICIT DOUBLE PRECISION (A-H,O-Z)
                      DOUBLE PRECISION I(3)
                      DIMENSION SV(26) * TQ(3) * SVD(26)\frac{c}{c}C *** SET UP Q1D OR Q2D
E. C
                      SVD(1)= .5DO*( SV(4)*SV(5)—SV(3)*SV(6)+SV(2)*SV(7))
                      SVD(2)= .5D0*( SV(3)*SV(5)+SV(4)*SV(6)—SV(1)*SV(7))
                      SVD(3)= •5D0*(—SV(2)*SV(5)+SV(1)*SV(6)+SV(4)*SV(7))
                      SVD(4)=—•5D0*( SV(1)*SV(5)+SV(2)*SV(6)+SV(3)*SV(7))
                C
                C *** SET UP W1D OR W2D
                C
                      SVD(5) = (TO(1) + (I(2) - I(3)) * SV(6) * SV(7)) / I(1)SVD(6) = (TO(2)+(I(3)-I(1))+SV(7)+SV(5))/I(2)SVD(7) = (TO(3)+(I(1)-I(2)) * SV(5) * SV(6))/I(3)RETURN<br>END
```
 $\mathbf{1}$ 

 $\overline{2}$ 

```
SUBROUTINE QAD2(X+Y+N+KEY+H2+XM+NP+XP+DERIV+AUTO+OUT+TERM)
       IMPLICIT DOUBLE PRECISION (A-H.O-Z)
       DIMENSION Y(1)
      DIMENSION C1(4) \cdot C2(3) \cdot C3(5)EQUIVALENCE
                            (C1(1)\cdot\text{THIRD})*(C1(2)\cdot\text{SIXTH})*(C1(4)\cdot\text{HALF})EQUIVALENCE (C2(2), THREE), (C3(1),TWO), (C3(2),ZERO)EQUIVALENCE (C2(1)+ONE)
      DATA C1, C2, C3, THIRTY, RATIO
     \mathbf{x}/.333333333333333500,.1666666666666667D0,.125D0,.5D0,1.D0,3.D0,
          4.DO.2.DO.0.DO.-9.DO.8.DO.-1.DO.30.DO.1.D-4/
     X.
      DATA IOUT/6/
      XMOD(X,Y)=CMOD(X,Y)SSIGN(X, Y) = DSIGN(X, Y)AABS(X)=DABS(X)GO TO (1.2).KEY
      N2 = NN3 = 2*NN4=3*N
      N5=4*N
      N6 = 5 + NXLAST=X-XMOD(X+SSIGN(XP+XM-X))
      H1 = SSIGN(HZ.XM=X)
      CALL OUT (X,Y,1)
      KSRCH=0
      IND = 0KNTRL=-1LOOK=0
10<sub>o</sub>KSKIP=1CALL TERM(X,Y,G1,LOOK)
20
      H = SSIGN(H1,XX-X)40
      XMAX=XLAST+SSIGN(XP+H)
      DH=XM-XLAST
      IF(AABS(DH/XP) = ONE)30.30.5030XMAX=XM50
      DO 390 K=1,10
      DO 290 J=1.NP
      IF(KSRCH)70.55.7055
      DH = XMAX - X
      IF(AABS(DH/H)-ONE)60,60,7060
      H1 = HH = DHIND = 170
      DO 160 M=1.10DO 90 I=1.N
      IX = N3+IY(IX) = ZEROIX5 = N5 + I
```

```
TR-1378
```
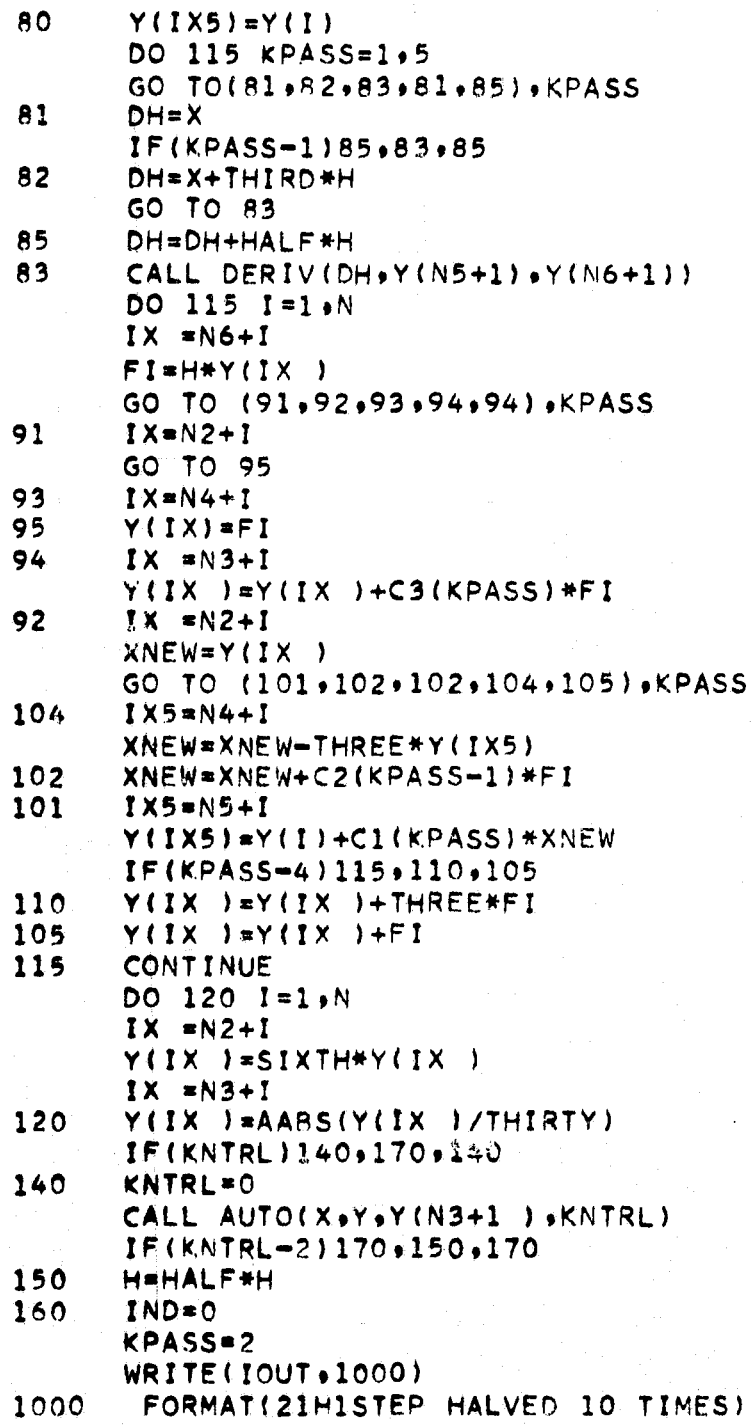

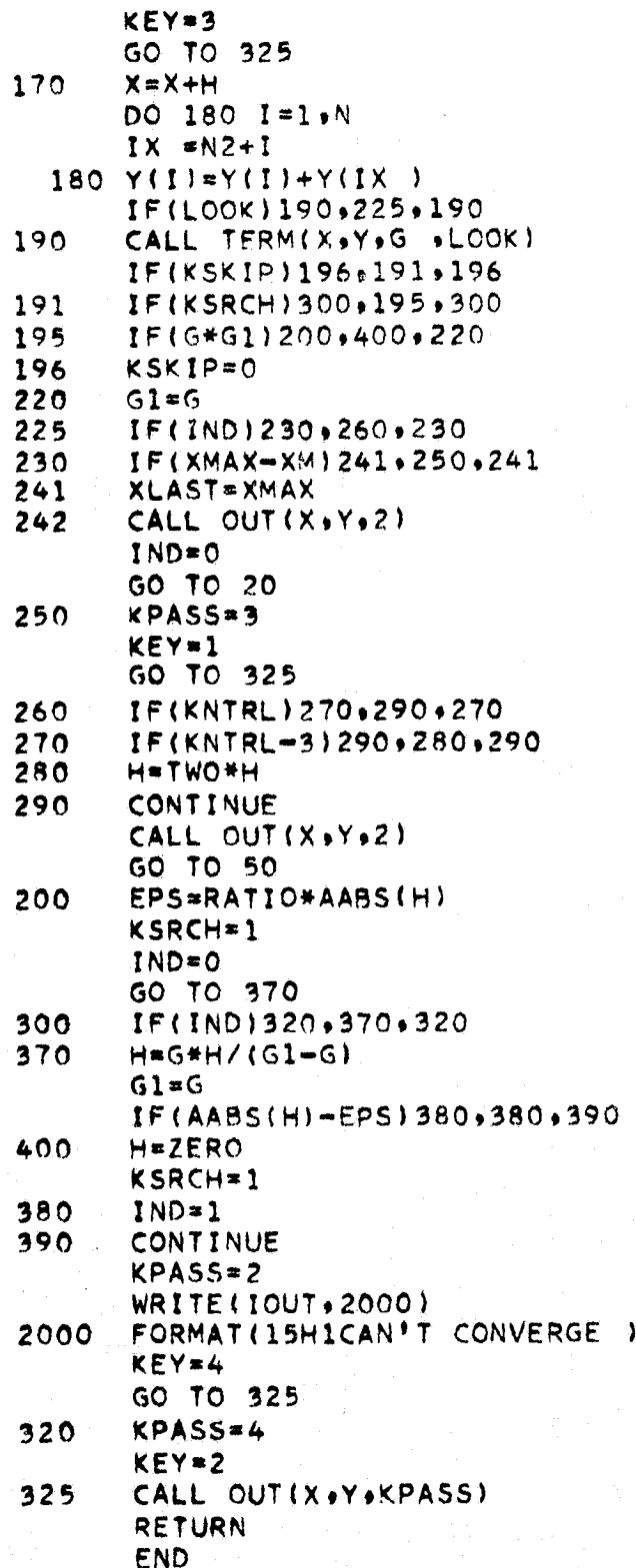
```
SUBROUTINE STEP(T+SV+E+KNTRL)
  IMPLICIT DOUBLE PRECISION (A-H+0-Z)
  DIMENSION SV(26)•E(26)
  DATA EPS/1.D-7/
  C1=4.02EQ1 = VMAGN(E(1), 4)\frac{1}{2}EQ2=VMAGN(E(14), 4)FW1 = VMAGN(E(-5)+3)\tilde{\mathcal{L}}EW2=VMAGN(E(18)•3)
  E1 = VMAGN(E( 8) .3)
  E2 *VMAGN(E(21), 3)ED1=VMAGN(E(11),3)ED2=VMAGN(E(24)+3)
  DEL=DSORT((E1*E1+E2*E2)/C1+ED1*ED1+ED2*ED2+EW1*EWI+EW2*EW2+EO1*E01
  1+E02*EO2)
  KNTRL=1
   IF(DEL-EPS)191+2
1 IF(64•D0*DEL-EPS)394#4
2 KNTRL=2
  GO TO 4
3 KNTRL=3<br>4 CONTINU
  CONTINUE
  RETURN
                                                   義
  END
```

```
SUBROUTINE TERM(T+SV+G+K)
D4MENSION SV(26)
G=1.RETURN
END
```

```
SUBROUTINE CREAD (X, NWORD)
      IMPLICIT DOUBLE PRECISION (A-H, 0-2)
      DIMENSION K(80)+X(1)
      DATA IBLNK .IDOT . IZERO.NINE .IPLUS.MINUS.IE.ICOM
         1/1H , 1H., 1H0, 1H9, 1H+, 1H+, 1HE, 1H, 1\mathsf{x}DATA IN, IOUT
          15.61\mathsf{x}DATA KSHFT.KADD
         /1073741824+15/
     \mathsf{x}DATA ZERO, ONE, HALF, TIN
     X /0.D0.1.D0..5D0.10.D0/
      SSIGN(X, Y) = DSIGN(X, Y)1 = 80DO 33 JJ=1, NWORD
      IF(I-80) 2.1.11 READ(IN, 100)K
  100 FORMAT(80A1)
       1 = 02 KHALF=0
      N = 0KE = 03 I = I + 1FLOT=ZERO
      L1 = 0LNEG=0LDOT=0
      DO 19 INDEX=1.80
      KI=K(IMDEX)IF(KI-IBLNK)4.19.4
    4 KCON=KI/KSHFT
      KCON=KCON+KADD
      IF(KCON)8,6,5
5
       IF(KCON-9)6.6.96 \text{L1}=1
      XCON=KCON
      FLOT=TIN#FLOT+XCON
       IF(LDOT) 7.19.77 N=N-1GO TO 19
```
 $C-20$ 

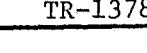

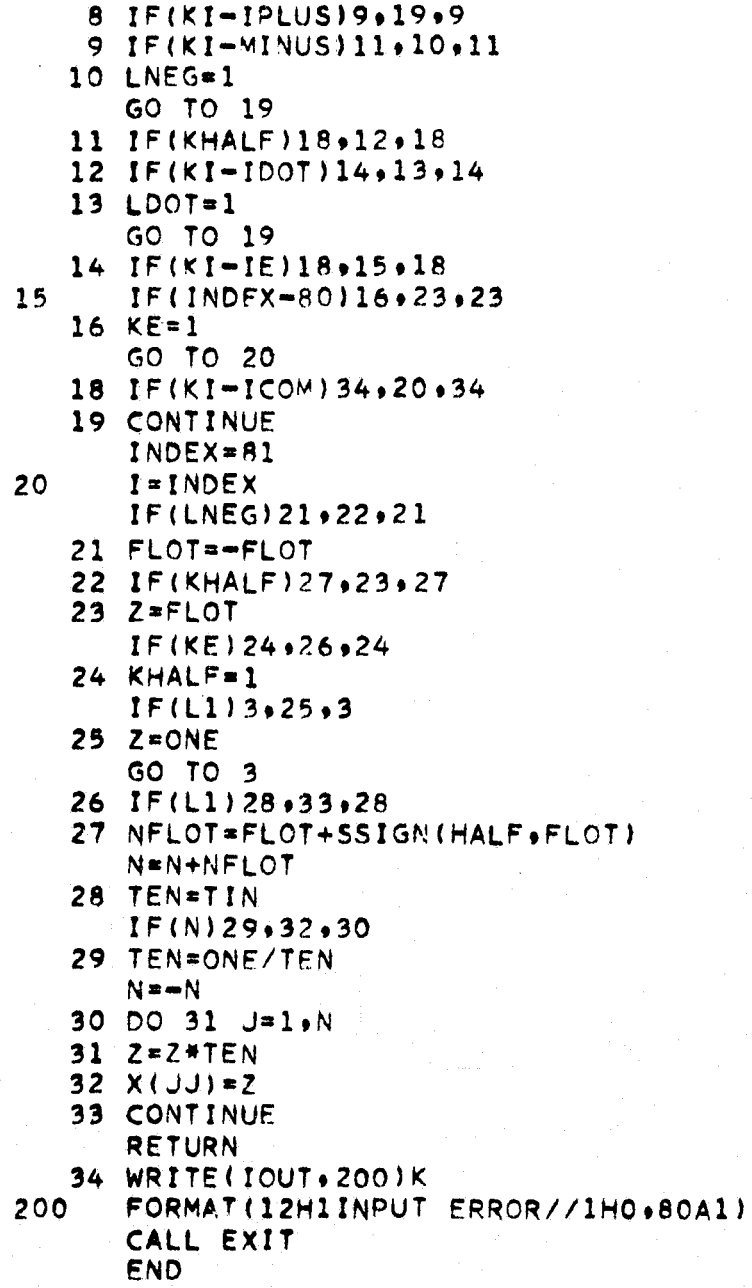

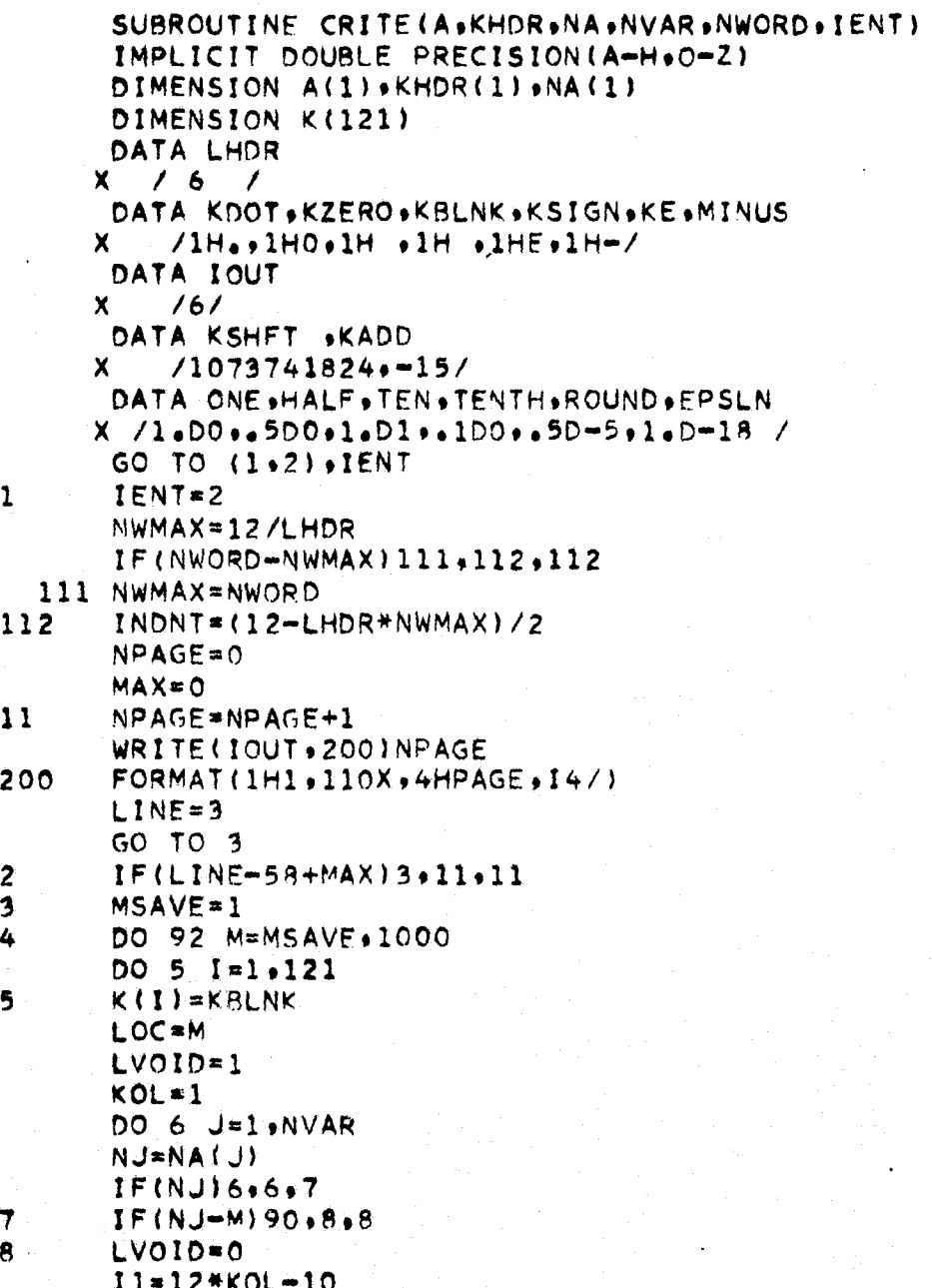

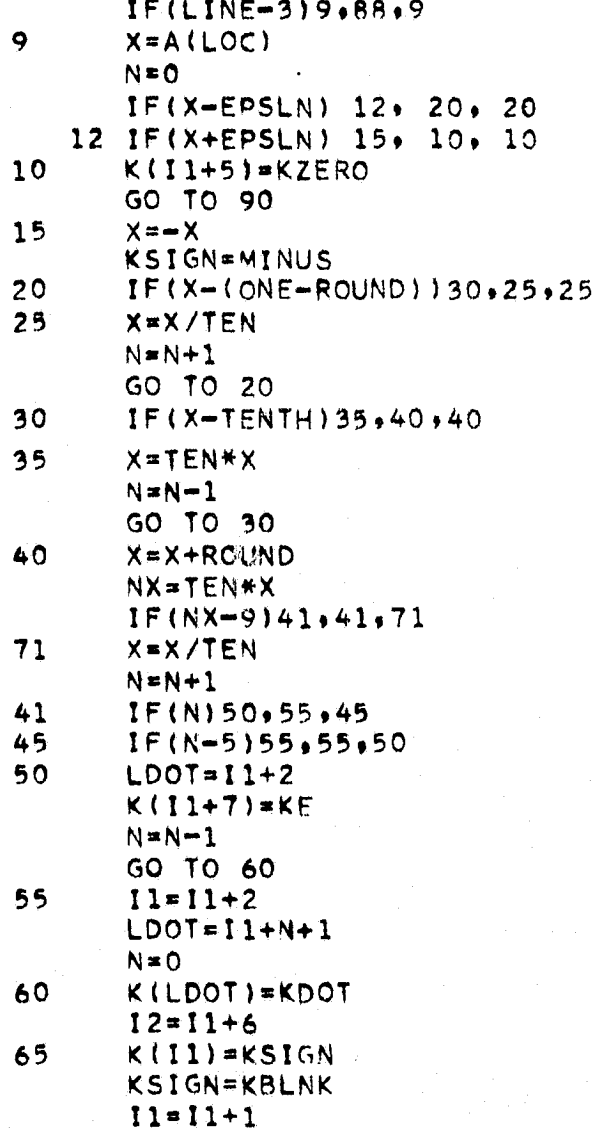

 $TR - 1378$ 

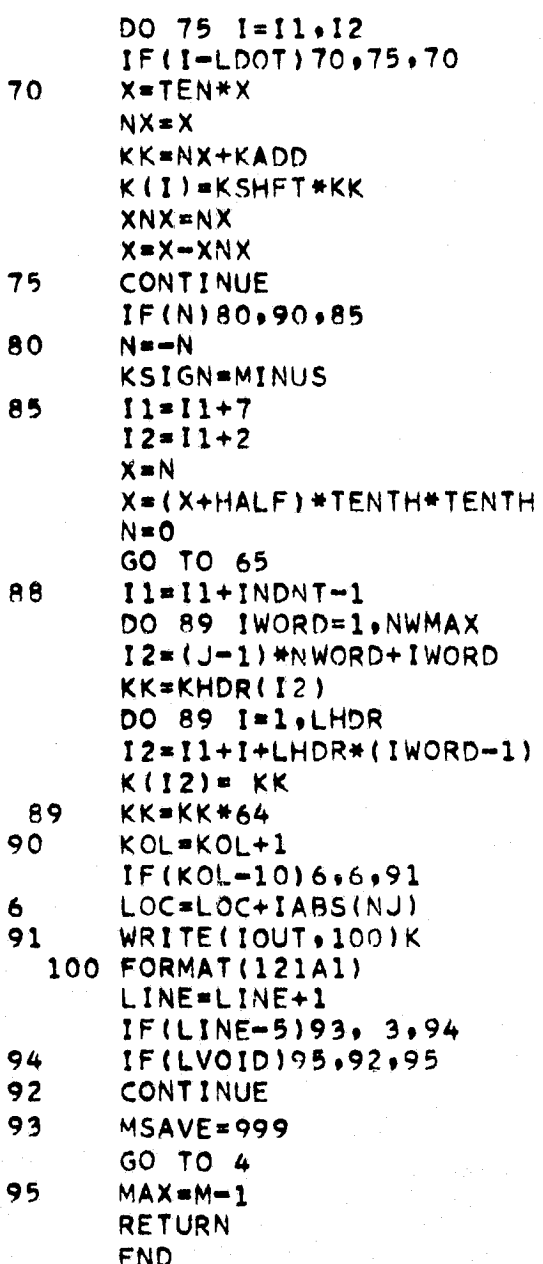

 $C-24$ 

```
SUBROUTINE GSPEC (NR+NW+IGVAR+GMULT+GSCAL+ISQUA+ROWS+COLS+GNAME+
                        ISCAL, ISORT, M.NG)
    DIMENSION IGVAR(M+2)+GMULT(2+M)+GSCAL(4+M)+ISQUA(M)+ROWS(M)+
               COLS (M) GONAME(18+M) + ISCAL (M) + ISORT (M)
    NG = 0WRITE (NW,500)
    DO 12 I = 1. MREAD (NR+501) (IGVAR(I+J)+J=1+2)+(GMULT(J+I)+J=1+2)+(GSCAL(J+I)+
                    J=1+4) ISOUA(1), ROWS(I), COLS(I)
    IF (IGVAR(I, 1)) 1, 15, 11 WRITE (NW+601) (IGVAR(I+J)+J=1+2)+(GMULT(J+I)+J=1+2)+(GSCAL(J+I)+
                    J=1,4;, ISQUA(I), ROWS(I), COLS(I)NG = NG + 1READ (NR,502) (GNAME(J,I), J=1,18)
    DO 5 J=1.2IF (GMULT(J+1)) 3.2.3
  2 GMULT(J \bullet I) = 1 \bulletGO TO 5
  3 IF (ABS(GMULT(J+I)-1.)-.00001) 4.4.5
  4 GMULT(J.I) = 57.29578
  5 CONTINUE
    ISCAL(I) = 0006 \text{ J} = 1.4IF (GSCAL(J+I)) 7,6,7
  6 CONTINUE
    ISCAL(I) = 17 IF (ROWS(1)) 9,8,9
  8 ROWS(1)= 50.9 IF (COLS(I)) 11,10,11
 10 COLS(I)= 100e11 WRITE (NW+601) (IGVAR(I+J)+J=1+2)+(GMULT(J+I)+J=1+2)+(GSCAL(J+I)+
                    J=1,4), ISQUA(I), ROWS(I), COLS(I)
    WRITE (NW+602) (GNAME(J+I)+J=1+18)
    ISORT(I) = 0IF (ROWS(1)-50.1 12.12.111)111 ISORT(I)= 1
 12 CONTINUE
 13 READ (NR,501) IDATA
    IF (IDATA) 14, 15, 1414 READ (NR.502) ADATA
    GO TO 13
 15 WRITE (NW,603)
    RETURN
500 FORMAT (1H1+26X+<sup>+***</sup> PLOT DATA ******///)
501 FORMAT (215,6F10.0,12,2F4.0)
502 FORMAT (18A4)
601 FORMAT (1H +2110+6F10+0+12+2F5+0)
602 FORMAT (1H +18A4)
603 FORMAT (1H1)
    END
```

```
C - 25
```

```
SUBROUTINE RFILT (NG, IGVAR, M, INUSE, N)
   DIMENSION IGVAR(M.2), INUSE(N)
15 K = 1INUSE(1) = IOVAR(1, 1)DO 16 1=2.N
16 INUSE(I)= 0DO 21 J=1.2DO 21 I=1, NG
   L = 117 IF (INUSE(L)-IGVAR(I+J)) 18,21,18
18 \le L+1IF (INUSE(L)) 17,19,17
19 K = K + 1IF (K-N+1) 20,20,22
20 INUSE(K)= IGVAR(I,J)
21 IGVAR(I+J) = L
22 RETURN
   END
```

```
SUBROUTINE GSTOR (NPP+INUSE+C+L+GDATA+M+N)
 DIMENSION INUSE(N), C(L), GDATA(M,N)
 DO 1 I=1.N
 J = INUSE(1)IF (J) 1.2.11 GOATA(NPP, I) = C(J)2 RETURN
 END
```

```
SUBROUTINE GRAPH1 (NG+NPP+IGVAR+GDATA+GMULT+XY+L+M+N+
                       NW:GNAME: ISORT: ISCAL: GSCAL: ISQUA: ROWS: COLS:
                       IB, IH, ID, II)
  DIMENSION IGVAR(M+2)+GMULT(2+M)+GSCAL(4+M)+ISQUA(M)+ROWS(M)+
             COLS(M)+GNAME(18+M)+ISCAL(M)+ISORT(M)+GDATA(L+N)+XY(L+2)
  DO 4 I=1, NG
  IX = <b>IGVAR</b>(I,1)IY = IGVAR(I, 2)IF (1 \times -N) 1.1.5
1 IF (IY-N) 2.2.52 DO 3 J=1, NPP
  XY(J,1) = GDATA(J,IX) * GMULT (I, I)3 XY(J,2)= GDATA(J,IY) *GMULT(2,I)
4 CALL DPLOTM (XY(1+1)+XY(1+2)+NPP+GNAME(1+1)+ISQUA(I)+ISCAL(I)+
                ISORT(I) + GSCAL(1+I) + ROWS(I) + COLS(I) + NW + IB + IH + ID + II)
5 RETURN
```

```
END
```

```
SUBROUTINE PACK (DATA)
   DIMENSION IS(6) >TEMP(12) +DATA(18)
   DATA IS/0,6,12,18,24,30/
   1 - 1L = 0DO 10 J=1,18
   D0 10 k=1.4L = L + 1IF (L.LE.6) GO TO 10
   L = 11 = 1 + 110 FLD(IS(L)+6+TEMP(I))=FLD(IS(K)+6+DATA(J))
   00 11 J=1.1211 DATA(J)=TEMP(J)
   RETURN
   END
```
ž.

```
SUBROUTINE GRAPH2 (NG+NPP+IGVAR+GDATA+GMULT+XY+L+M+N+
                        GNAME, ISCAL, GSCAL, IH)
   DIMENSION BLANK (12) . OPDATA (22)
   DIMENSION IGVAR(M+2)+GDATA(L+N)+GMULT(2+M)+XY(L+2)+
              GNAME(18, M), ISCAL(M), GSCAL(4, N)DATA BLANK /12*6H
                            \primeDATA OPDATA /132H SC-4020 DATA
                      NINE INCH CAMERA
                                                 HARD COPY OUTPUT
   CALL IDENT (9,0PDATA)
  DO 5 I=1.NG
   IX = IGVAR(I,1)IY = IGYAR(I, 2)IF (IX-N) 1.1.61 IF (IY-N) 2.2.62 XL= GDATA(1.IX) *GMULT(1.I)
   XR = XLYB= GDATA(1,IY) *GMULT(2,I)
   YT = YBDO 3 J=1, NPP
   XY(J+1) = GDATA(J+IX) * GMULT(1+1)XY(J,2) = GDATA(J, IY) * GMULT (2,1)XL = AMIN1 (XL+XYLJ+1))XR = AMAX1 (XR_0XY(J_01))YB = AMIN1 (YB_9XY(J_92))3 YT = AMAX1 (YT*XY(J*2))IF (ABS(YT-YB).GE..00001) GO TO 31
   BIAS* (YT+YB)/2.YT = BIAS + .00001YB = BIAS - 0000131 DX = (XR = XL)/10.DY' = (YT - YB)/10.CALL GRIDIV (1+XL+XR+YB+YT+DX+DY+-0+-0+-1+-1+7+7)
   CALL PACK (GNAME(1,1))
  CALL PRINTV (72)GNAME(1,1),24,0)
  IF (ISCAL(I) _EQ<sub>e</sub>1) GO TO 4
   CALL QUIK3V (O#IH+BEANK+BLANK+-NPP+XY(1+1)+XY(1+2))
   GO TO 5
4 CALL QUIK3L (0+GSCAL(1+I)+GSCAL(2+I)+GSCAL(3+I)+GSCAL(4+I)+
                   IH \cdot BLANK \cdot BLANK \cdot = NPP \cdot XY(1.1) \cdot XY(1.2)5 CONTINUE
6 CALL ENDJOB
   RETURN
  END
```
### **NORTHROP SERVICES, INC. .**

```
SUBROUTINE DPLOTM (X+Y+NPP+TITLE+ISQUA+ISCAL+ISORT+SCALE+ROWS+
    \mathbf{x}COLS.NRITE.BLANK.HIT.DASH.IALPH)
     REAL LINE
     INTEGER GRID(121) +OUT(121)
     INTEGER BLANK, HIT, DASH
     DIMENSION X(1) \cdot Y(1) \cdot TITE(18) \cdot SCALE(4) \cdot A XIS(12) \cdot DIGIT(2)IF (COLS-120.) 1.1.2\mathbf{2}COLS = 120.\mathbf{r}WRITE (NRITE,601) TITLE
     JSORT = 1IF (ISORT) 202,201,202
 201 JSORT= -1202 CONTINUE
     DO 5 I=1.NPP
     DO 5 J=1, NPP
     IF ( (Y(J)-Y(I)) * FLOAT (JSORT)) 5,5,3
\overline{\mathbf{3}}TEMP=Y(I)
     Y(1)=Y(J)Y(J)=TEMP
     TEMP=X(1)X(1) = X(J)X(J) = TEMP5
     CONTINUE
     IF (ISCAL) 6.13.6SCALE(4)=Y(1)6
     SCALE(3)=Y(NPP)SCALE(2)=X(1)SCALE(1)=X(1)DO 10 I=1.NPP
     IF (SCALE(1)-X(1)) 8.8.7\overline{\mathbf{7}}SCALE(1) = X(1)\bf{8}IF (SCALE(2)-X(1)) 9,10,10
     SCALE(2)=X(1)9
10CONTINUE
     XM = 10. * (SCALE(2) = SCALE(1))/COLS
     YM=10.#(SCALE(4)-SCALE(3))/ROWS
     SCALE(1)=SCALE(1)-XMSCALE(2)=SCALE(2)+XMSCALE(3)=SCALE(3)-YMSCALE(4)=SCALE(4)+YM13IF (ISOUA) 14, 15, 14SCALE(3)=SCALE(1)*(ROWS/COLS)*8.5/5.
14SCALE(4)=SCALE(2)*(ROWS/COLS)*8.5/5.
15
     CONTINUE
```

```
DO 152 I = 1.3.2J = 1/2+1DIGIT(J) = 1.IF (ABS(SCALE(I+1)-SCALE(I))-10.) 150,150,151
     DIGIT(J) = .001150
151
     IP!=I+1DO 152 K=I, IP1
     ITEMP= SCALE(K)/DIGIT(J)
     SCALE(K) = FLOAT(ITEMP) + DIGIT(J)152
     DO 12 1=1.3.2IF (ABS(SCALE(I+1)-SCALE(I))-.00001) 11.11.12
11TEMP= ISCALE(I+1)-SCALE(I))/2.SCALE(I) = TEMP + _{0}0001*FLOAT (JSORT)SCALE(I+1) = TEMP - _{0}0001*FLOAT (JSORT)CONTINUE
12<sub>2</sub>YSTEP= (SCALE(4)-SCALE(3))/ROWS
     XSTEP= (SCALE(2)-SCALE(1))/COLS
     YHALF= YSTEP/2.
     XHALF= XSTEP/2.
     NP = 1ICOLS=COLS+1.001
     IROWS=ROWS+1.001
     DO 16 1 = 1.1COLSGRID(I)=DASH
16DO 17 I=1.ICOLS.10
17GRID(1)=IALPHWRITE (NRITE+602) (GRID(I)+I=1+ICOLS)
     DO 263 L=1. IROWS
     LINE = L - 1DO 18 I=2.ICOLS
18OUT(I) = BLANKOUT(1) = DASHOUT(ICOLS)= DASH
     YPOS= SCALE(4)-LINE#YSTEP
     TOP= YPOS + YHALF
     BOT= YPOS - YHALF
```

```
181 IF (ISORT) 182,19,182
 182 IF (BOT-Y(NP)) 251,251,183
 183 IF (TOP-Y(NP)) 21,21,25
19
     IF (Y(NP)-BOT) 251.20.2020
     IF (Y(NP)-TOP) 21,25,25
     TEMP= COLS#(X(NP)-SCALE(1))/(SCALE(2)-SCALE(1))+1.
21ICOL=TEMP
     IF (TEMP-FLOAT(ICOL)-+5) 225+22+22
22ICOL = ICOL + 1225IF (ICOL) 25+25+23IF (ICOL-121) 24,24,25
23
24
     OUT(ICOL) = HIT25
     NP = NP + 1IF (NP-NPP) 181.181.251251IF (DIGIT(2)-.999) 261.26.26
261WRITE (NRITE+604) YPOS, (OUT(I), I=1, ICOLS)
     GO TO 263
     WRITE (NRITE,603) YPOS, (OUT(I),I=1,ICOLS)
26
263
     CONTINUE
262
     NIS = COLS/10. + 1.00 27 I=1, NIS
27AXIS(I)= SCALE(1)+(SCALE(2)-SCALE(1))*FLOAT(I-1)*10./COLS
     WRITE (NRITE,602) (GRID(I), I=1.ICOLS)
     IF (DIGIT(1)-1.) 29.28.28
28WRITE (NRITE,605) (AXIS(I), I=1,NIS)
     GO TO 30
     WRITE (NRITE,606) (AXIS(I), I=1, NIS)
29
30<sub>o</sub>RETURN
601
     FORMAT (1H1,18A4/)
     FORMAT (1H +10X+121A1)
602
     FORMAT (1H +F9+2+1X+121A1)
603
604 FORMAT (1H pF9.491X9121A1)
605 FORMAT (1H +3X+12F10+2)
606
     FORMAT (1H +3X+12F10+5)
     END.
```
### **MORTHROP SERVICES, INC. .**

 $TR - 1378$ 

```
DOUBLE PRECISION FUNCTION CMOD(X,Y)
  IMPLICIT DOUBLE PRECISION (A-H,O-Z)
  CMOD=XIF(Y) 1.5.11 \t 2 = X/YN = ZXN = NIF(Z=XN)2,4,22 IF(X+Y)3.5.43 XN=N-1
4 CMOD=CMOD-XN*Y
5 RETURN
  END
```
SUBROUTINE CROSS(A,B,C) IMPLICIT DOUBLE PRECISION (A-H+0-2) DIMENSION A(3), B(3), C(3)  $C(1)=A(2)+B(3)-A(3)+B(2)$  $C(2) = A(3) + B(1) - A(1) + B(3)$  $C(3)=A(1)*B(2)-A(2)*B(1)$ **RETURN** END

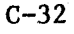

i.

```
SUBROUTINE MPRD(A+B+R+M+N+L)
  IMPLICIT DOUBLE PRECISION(A—HrO—Z)
  DIMENSION A(1)+B(1)+R(1)
  — DATA ZERO
 X /O.DO/
  IR=0
  I K = -MDO 10 K=1.L
  IK=IK +M
  DO 10 J=19N
  IR=IR+1
  JI=J—N
  IB =IK
  R(IR) = ZERODO 10 I=1.M
  t JI=J+N
   1B+1B+110 R(IR)=R(IR)+A(JI)*8(18)
  RETURN
   END
```

```
SUBROUTINE SUBV(A,B,C)
IMPLICIT DOUBLE PRECISION(A-H+O-Z)
DIMENSION A(3). B(3). C(3)
C(1)=A(1)-B(1)C(2)=A(2)-B(2)C(3)=A(3)-B(3)RETURN
END
```

```
SUBROUTINE TPRD(A*B*R*M*N*L)
   IMPLICIT DOUBLE PRECISION(A-H*O-Z)
   DIMENSION A(1).B(1),R(1)DATA ZERO
  X / 0.00 /IR = 0IX=-Ny DO 10 K=14L
   IJ=0IK'=IK+N
   DO' 10 J=1 MIBzIK
   IR = IR + 1R(IR)=ZERO
   DO 10 I=14N
   IJ=IJ+1I8=I9+1
10 R(IR)=R(IR)+A(IJ)*H(IB)
   RETURN
   END
```

```
SUBROUTINE TWST(THETA+T+N)
      IMPLICIT DOUBLE PRECISION(A—H#O—Z)
      DIMENSION T(3o3)
      DATA ZERO9ONE/04D0914D0/
      SSIN(X)=DSIN(X)
      CCOS(X)=DCOS(X)
                                     يغير
      CTHET=CCOS(THETA)
      DO 90 1 = 1.3DO 90 J=1.3
      IF(I-J)10,60,1010 IF((I—N)*(J—N) )30420930
20 X=ZERO
      GO TO 50
   30 X=SSIN(THETA)
      IF(N-2)50940#50
   40 X=—X
   50 T(19J)=—X
      GO TO 90
   60 IF(I-N)70.80.70
   70 X=CTHET
      GO TO 90
   80 X=ONE
   90 T(J9I )uX
      RETURN
      END
```

```
SUBROUTINE ULR1(Q+T+L+M+N)
IMPLICIT DOUBLE PRECISION(A-H*O—Z)
DIMENSION G(3) .T(3.3).A(3.3).B(3.3)
CALL TWST(Q(3) .T.N)
CALL TWST(Q(Z), A \cdot M)
CALL MPRD(A<sup>+</sup>T+B+3+3+3)
CALL TWST(0(1) +A+L)
CALL MPRD(A*B*T*3*3*3)
RETURN
END
```

```
SUBROUTINF ULR5(Z,T)
   IMPLICIT DOUBLE PRECISION(A-H+0-Z)
   DIMENSION Z(4)oT(393)
   DATA TWO . HALF
  X / 2.001.500/O=Z(4)+Z(4)-HALFDO 50 1=1.3DO 50 J=1.3X-Z(I)*Z.(J)
   KGN=2*(J—I)
   IF(KGN)10,40r20
10 SGN=KGN+3
   GO TO 30
20 SGN=KGN-3
30 KGNu6—I —J
   X-X +SGN*Z(KGN)*Z(4)
  GO TO 50
40 X=X +Q
50 T(I•J)=TWO*X
   RETURN
   END
```
 $C-35$ 

```
SUBROUTINE ULR2(T909L9M9N)
      IMPLICIT DOUBLE PRECISION(A—HrO—Z)
      DIMENSION T(3,3),Q(3)
      DATA LOUT/6/
      DATA ONE97ER09HLFPI
     X /1009000919570796326800/
       AACOS(X)=DACOS(X)
      AA TAN2(X9Y)=DATAN2(X•Y)
      AABS(X)=DABS(X)IF(M-N)5,99,55 IF(L=2)].2.3
    1 I F(M-2)99.12.1312 K=3GO TO 40
   13 K=2GO TO 50
    2 IF(M-2)21999923
   21 K=3GO TO 50
   23 K=1
      GO TO 40
    3 IF(M-2)31932.999
   31 K=2
   40 E=ONE
      GO TO 60
   32 K≈l
50 E=—ENE
   60 IF(AABS(T(L+N)-ONE))70+70+80
   70 0(2)=ZERO
      Q(3)=ZFROSQ1=E+T(K+M)CO1 = T(M_3M)-IF(N—L)959110995
   80 Q(2) = AACOS(T(L+N))IF(N—L)96#100990
   90 Q(3) = AATAN2(-E+TL<sub>9</sub>M)gt(LgL))
      SO1=—E*T(MvN)
      CO1 = T(K_0N)95 0(2)=E*(HLFPI—Q(2))
      GO TO 110
  100 0(3)=AATAN2(T(L,h)) E*T(L,K))
      SQ1=T(MoN)
 \mathbf{v}^{(k)} = \mathbf{v}^{(k)}CO1 = -E + T(K + N)110 0(1)=AATAN2(SQI9CQ1)
      RETURN
   99 WRITE(IOUT91000)
1000 FORMAT(5HlULR2)
      CALL EXIT
      END
```
 $\mathbf{1}$ 

TR-1378

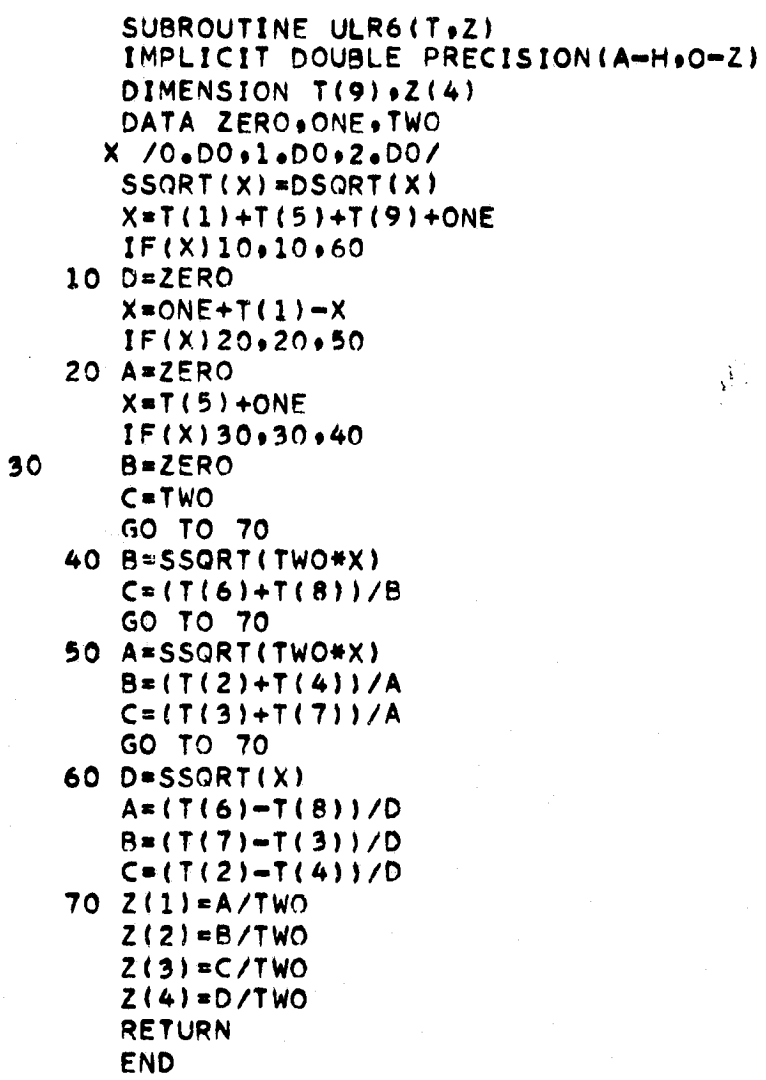

DOUBLE PRECISION FUNCTION VMAGN(XON) IMPLICIT DOUBLE PRECISION (A-H, 0-2) DIMENSION X(1)  $Y = 0.00$  $DO 1 I = 1 M$  $Y=Y+X(I)+X(I)$ VMAGN=DSQRT(Y) **RETURN END** 

 $C - 37$ 

**Appendix D**

# **SAMPLE CASE (INPUT AND OUTPUT)**

NORTHROP SERVICES, INC. .

Ä

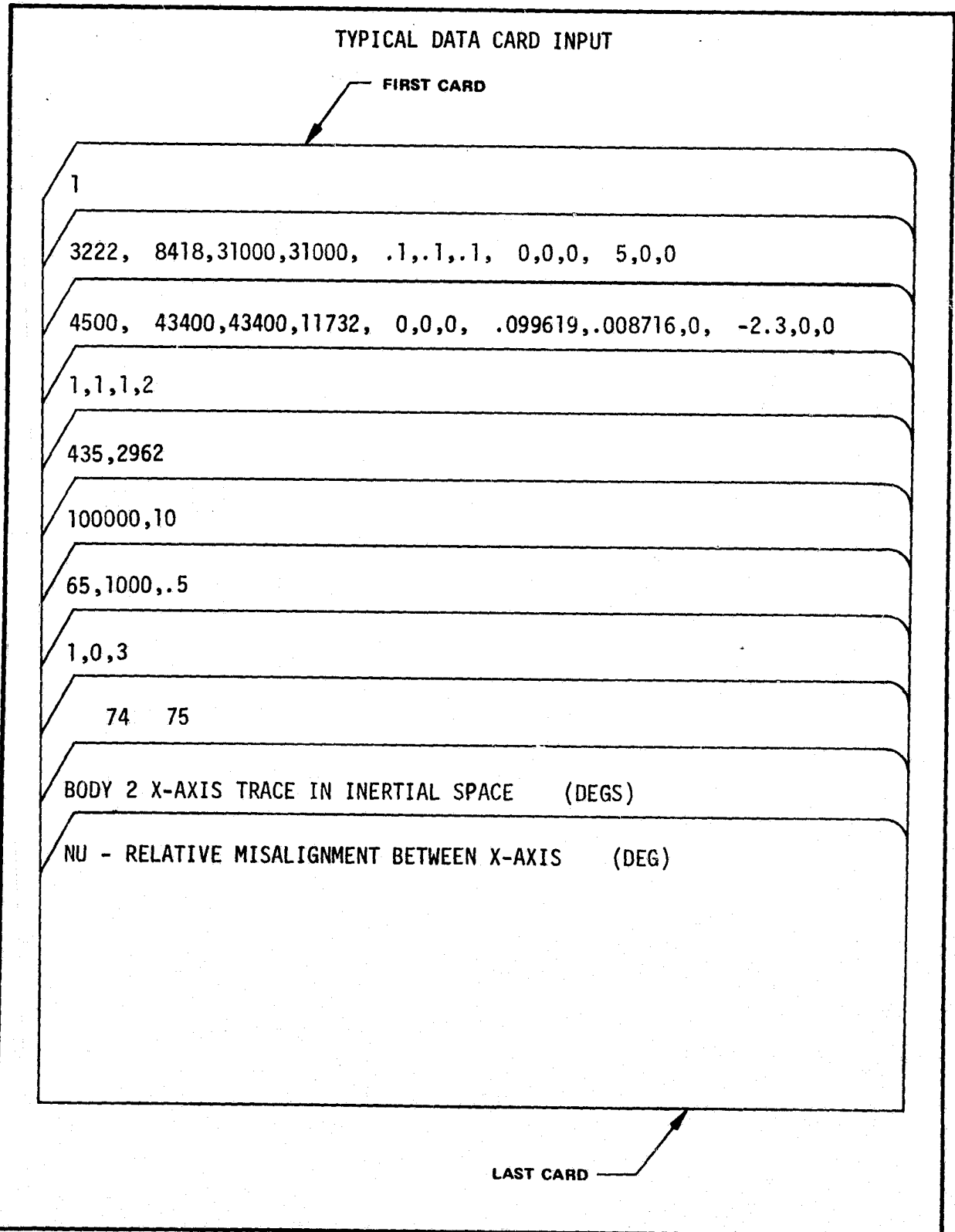

# TYPICAL DIGITAL PRINTOUT

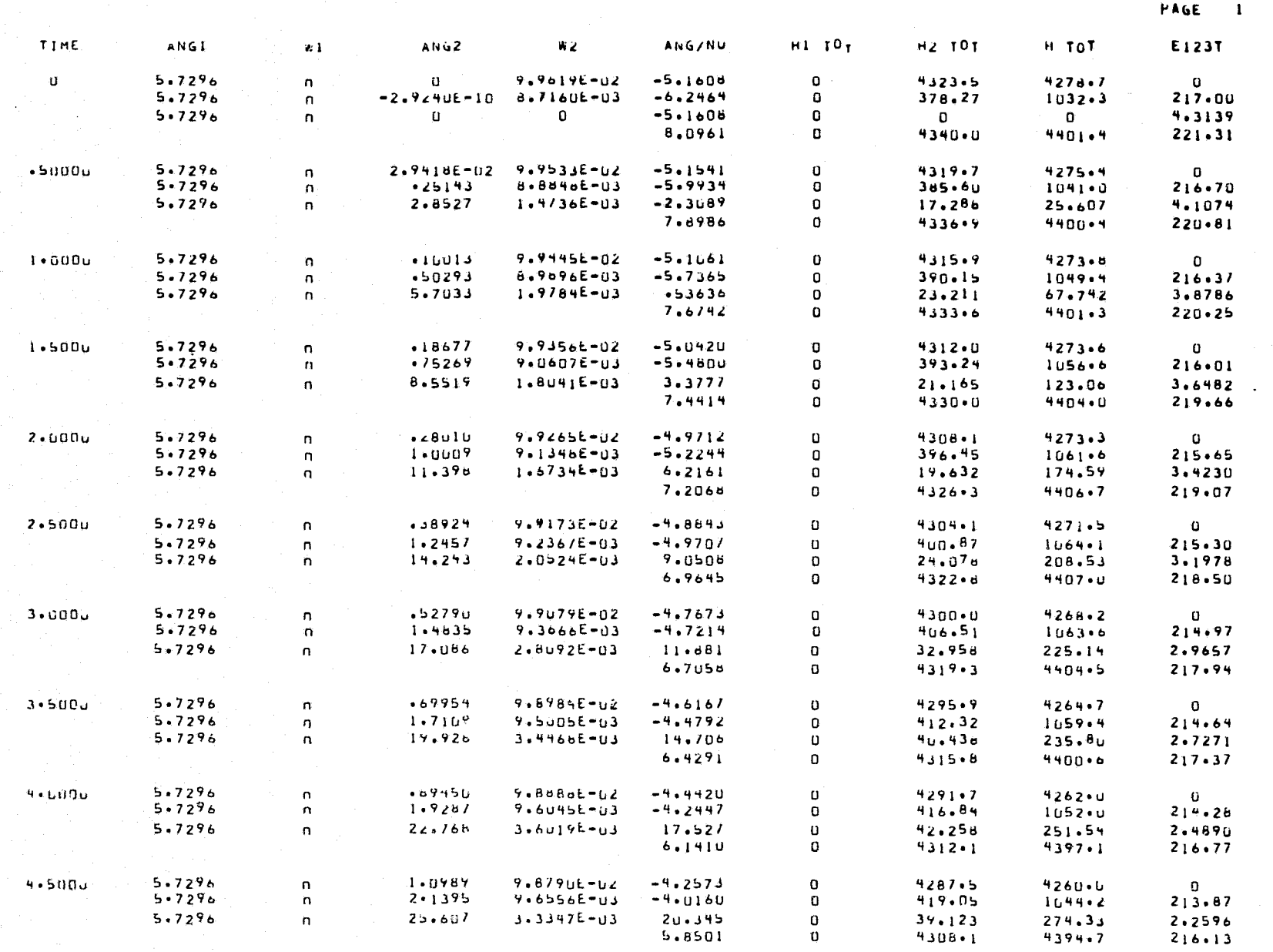

୍ର<br>ପ

TR-1378

NORTHROP SERVICES, INC.

## TYPICAL PRINTER PLOTS

#### . BODY 2 A-AXIS THACE IN INERTIAL SPACE (DEG5)

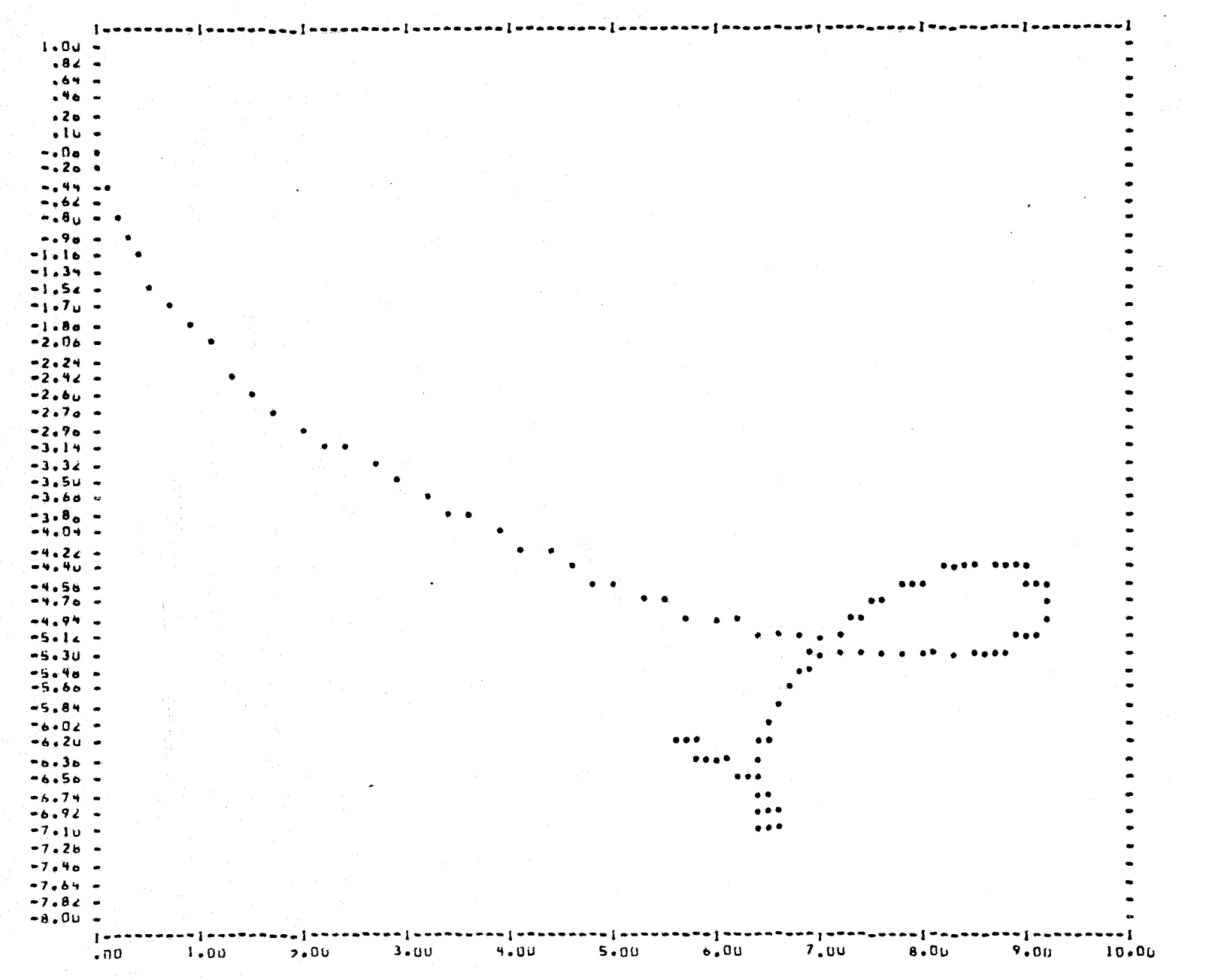

## TYPICAL PRINTER PLOTS (Concluded)

#### NU - RELATIVE MISALIGNMENT HETWEEN A-AXIS  $(DEG)$

 $D-5$ 

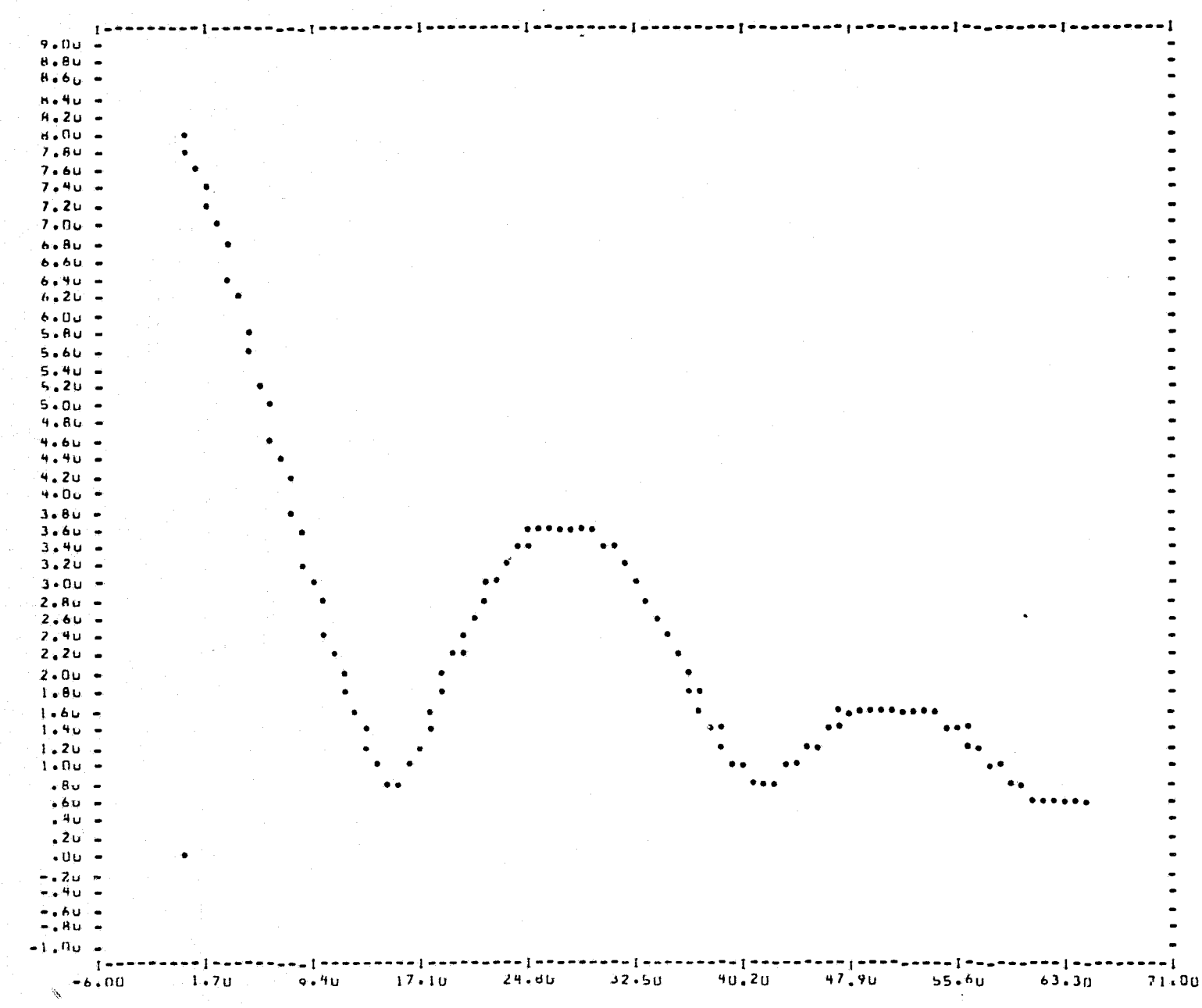

 $\ddot{\phantom{a}}$ 

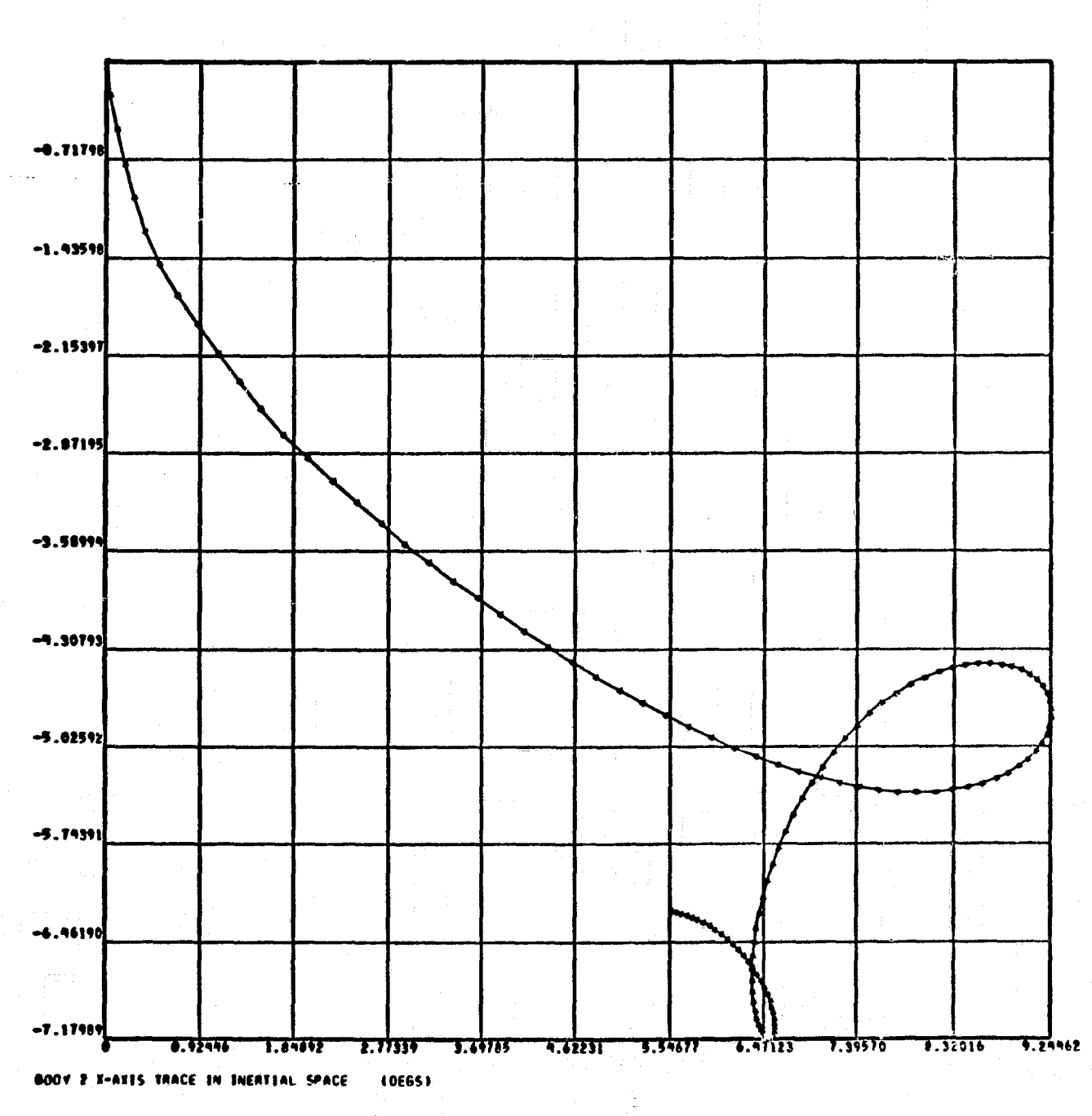

TYPICAL SC 4020 PLOTS

 $D-6$ 

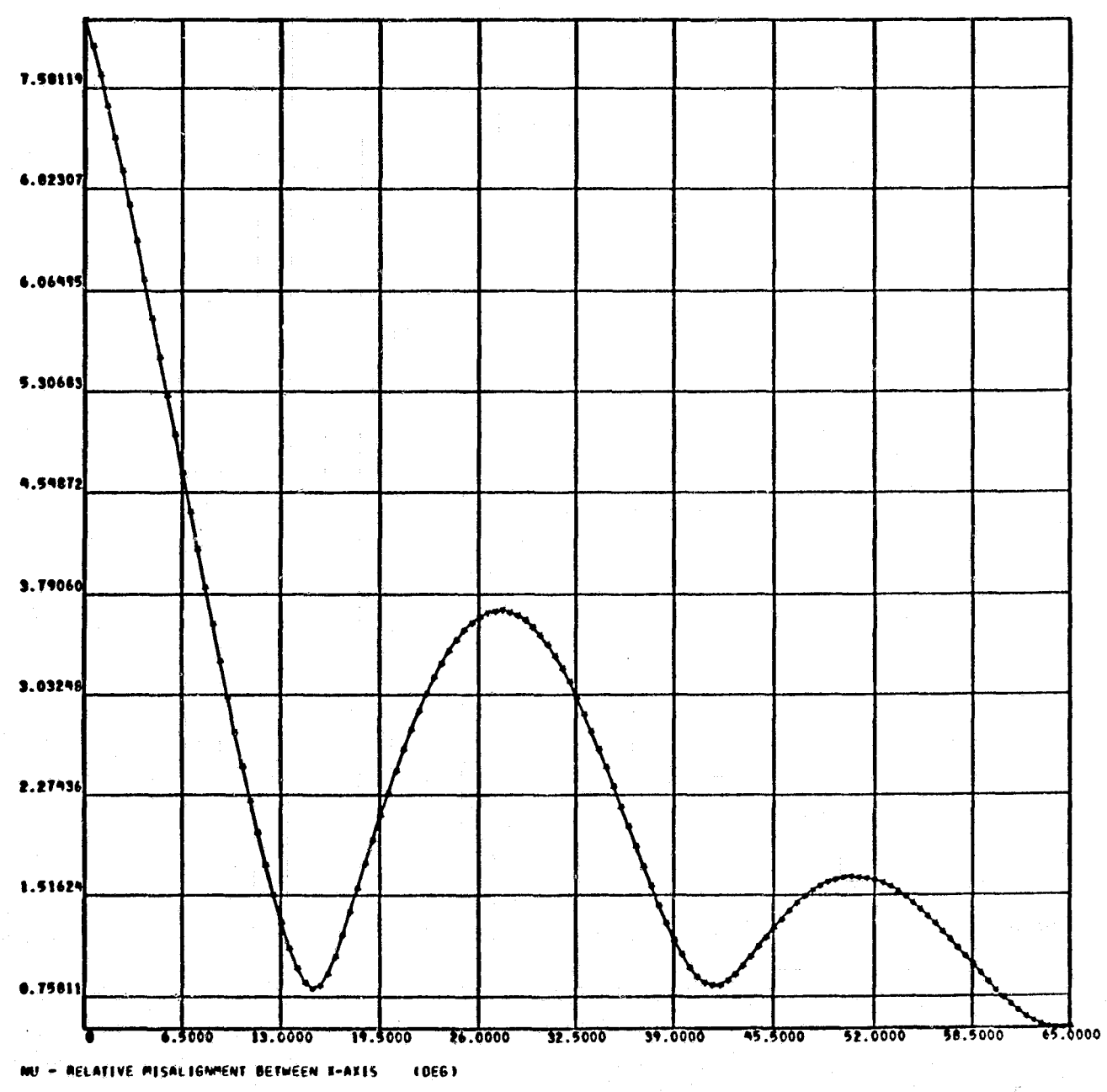

TYPICAL SC 4020 PLOTS (Concluded)

 $E N$  $\bigcap$ 

 $D-7$